# **PHILIPS**

## D\]]dg'@'8'Acb]hcf'9`YWfcb]WlgYfEg'AUbiU

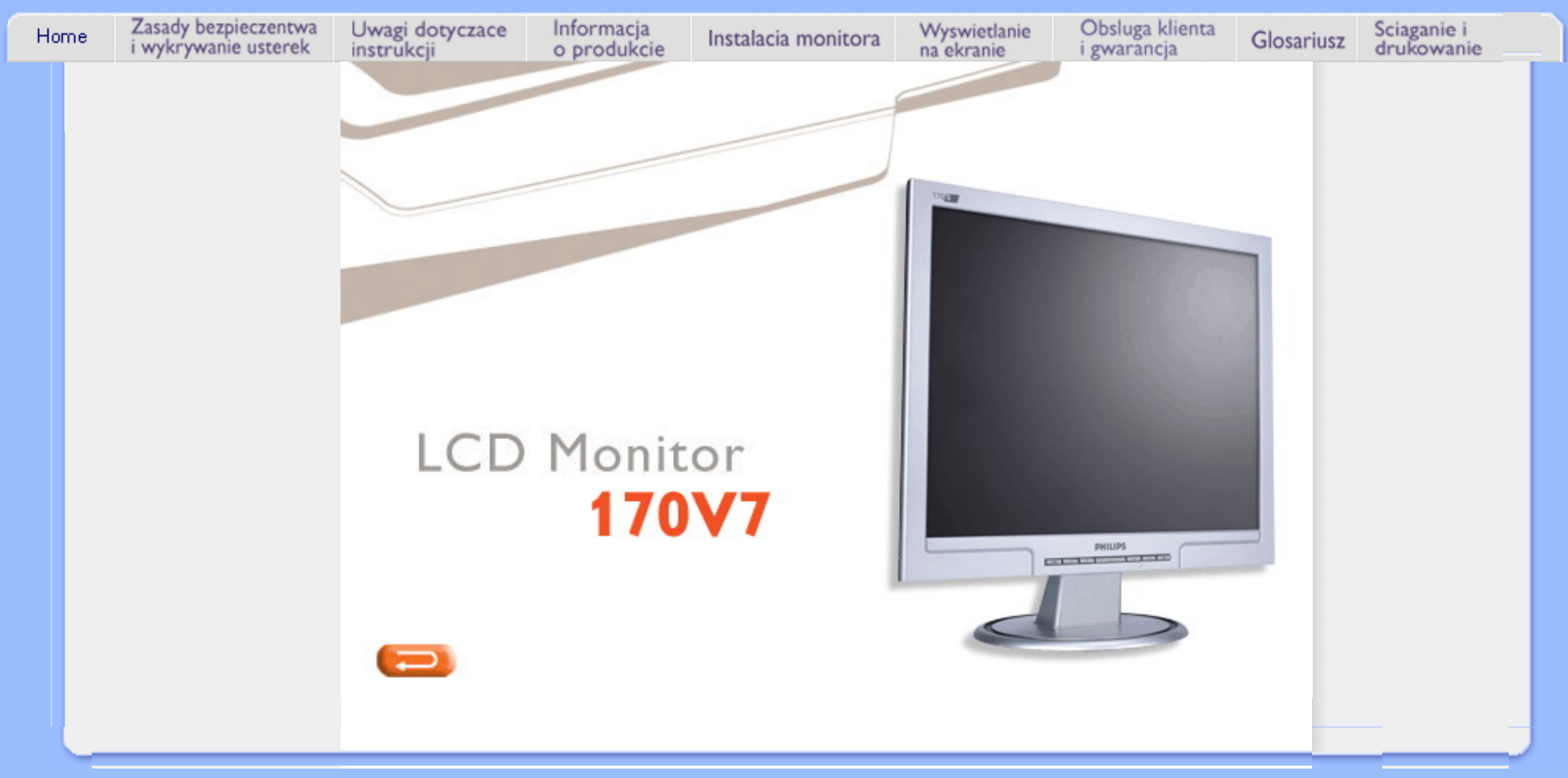

<span id="page-1-1"></span><span id="page-1-0"></span>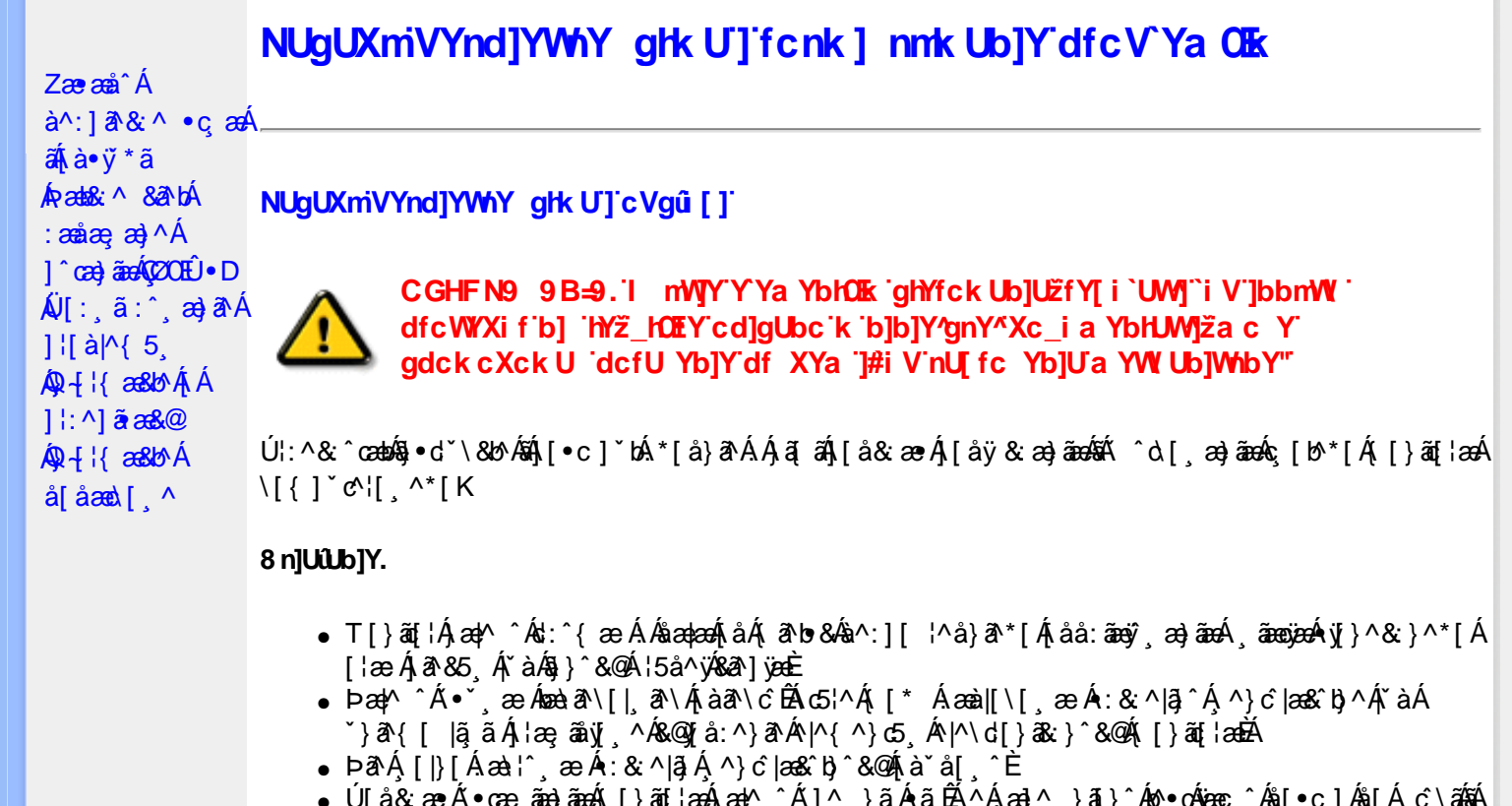

- Úlå& ærĀ •œ aara) aaran{[}aa[aan}aan^ ^Á]^ }ã Á ã ÉA ^Á aa]^ }ā[}^Áo •oAjeae ¸ ^Ás[ c ]Ås[Ą́ c´\a3aA  $*$ } âne åæ Áæ âæ}ane  $\tilde{a}$ æ  $\tilde{a}$
- R^ |aĂ [}āo[¦Á[●caeĂ ^ÿ& [}^Á[[];^:Áråÿ&^}a^Áæà|aæÂæe āæbe&^\*[Ár`àÁ];^ [å `Á ¦ å `Á •œa)^\*[ÉÁ Á&^| Á':^•\æ}ãæÁ|¦{æ}^\*[Áà:ãæ)æ}ãæÉÁ,æ}^^Áæ&:^\æ}ÂÁ^\\*}åÁ¦:^åÁ  $1$  [  $\cdot$  ]  $\cdot$  {  $\overline{A}$  [ åy & ^ } a  $\cdot$  {  $\overline{A}$  analaak as alaab & ^ \* [ $\overline{A}$  `a  $\overline{A}$   $\cdot$  : ^ , [ å ` $\overline{A}$  : a ` $\overline{A}$  caay \* [ $\overline{E}$
- Úl:^:ÁsænÿÁs:æ∙Á^\•]|[æææskbãAj[}ãq[¦æn∯)æ∤^^Á ^ æ Áæne, ā^lå:[}^&@4jl:^ [å5 Á :ærðjæbol&^&@@naf•œab&r[}^&@n[:^:Áa3{ ÁÚ@na]•m2Ód;ærÁ|:^ [å `Áærðjæbol&^\*[Áæn|^^Á \*vj•ãÁ å[Á[\æ]}^\*[Á]`}\c`Á•^¦ Tǎ[ ^\*[ÈÁQÙ]¦æ;å Á§j-[¦{æ&b^Á,Á&: &ãÁÔ•^}d`{Á§j-[¦{æ&bāÁ[]ð^\ãÁ }æåÁ∣ã^}c^{D
- ÞæNÁ [l}[Álæ)ææ ÆÁ [}ā [¦æ) $\delta$ ÖÖÁ [å&:æe Ás:āne)æ) āneok admið}^Á ā alas&bó Á, `a Á, •d: •^È
- ÞārÁ [|}[Á å^¦:æ Á,ǐ àÁå [] ˇ •:&æ Áā [Á ]æå\ˇÁ [}āqnÁ [å&æ•Áà:āæġæ)āænÁ,ˇàÁ ¦:^}[ •:^}āæĒ

#### ?cbgYfk UWU.

- OEà^Á&@ [}ãÁ{[}ã[¦Á¦:^åÁ{[ |ã ^{Á∙:\[å:^}ā^{ÉÀ,ā^Á{[}[Á.à^oÁ{[&}[Á,æ&ã^\æ-Á ] and  $\sim$  | and  $\sim$  00  $\sim$  00  $\sim$  00  $\sim$  0  $\sim$  0  $\sim$  0  $\sim$  0  $\sim$  0  $\sim$  0  $\sim$  0  $\sim$  0  $\sim$  0  $\sim$  0  $\sim$  0  $\sim$  0  $\sim$  0  $\sim$  0  $\sim$  0  $\sim$  0  $\sim$  0  $\sim$  0  $\sim$  0  $\sim$  0  $\sim$  0  $\sim$  0  $\sim$  0  $\sim$  0  $\sim$  0  $\sim$  [à ši [ ^ LÁ ā A) ao|^ ^ Á [å } [ • ã Á [ } ã [ ¦æ Ki { a c• : & aeb & A & ^ A)^ à Á æ Ke ^ A æ Ajæ}^ | ^ A SÔÖÈ
- R |aĂ([}āq[lÁjāvÁn å:āvÁ ^ a)^ÁjÁny ({Ál\l^•āvÁnk:æ `BÁjaal^ ^Át[Ájåy & ^ ÁjåÁæ∙ājaa)āæÈ
- Þæ¦^ ^Á(åÿ& ^ Á([}ão[¦Á(åÁæ∙ã)æ}ãæ4}l:^Á& ^∙:& ^}ã Á{^\\[Á (ā| [} Á∙:{æa\ ÈÄÖ[Á ^&a^¦æ}ānæA^\¦æ}\*BŦ:^Á,^ÿ& [}^{Áæ∙ā]æ}ãBĂ{[}æ4\^ Á `&@^bÁ\:{æd\ābĀpæq{{ãæ∙dÉÁ )ãã^Á,ã^Á,æp^^Á ^ æÁ\$[Á&:^•:&`^}ãænÁ{[}ã{|æÁ{:]`•:&:æp}ã5,Á{|\*æ}ā&:}^&@@&æa\ā&@Mæa\Á<br>æp\[@[|Á\`àÁ{]æ}c^&@Á}æa&æ{[}ãaa\`Ájv}}5,È
- ŒhànĂ}ã} Á^:^\æn∯[¦æ^}ãæn∯`àÁs' ænÿ^\*[Á•:\[å:^}ãænÁ^•œ =;`Én∮ã^Á[|}[Á]ækæ æ Á {[}ão[¦æn∫aæn∯a:ãængæn}ā^Á \*¦: \*É#§^●:& \*ÉÁ [å ̂É#, `àÁ,ænå{ ā^¦}^bÁ,ㆠ[&aÈ
- ÚJÁæ([&:^}ãÁ(|}ãn[¦æéÁæ)^^Á|Áæè∖Áæber:^à&ãNoÁ,^d:^ Á∙`&@ Ár:{æe\ È
- R^ |aੌkā[Á] d:æÁj [}āq[¦æÁj]:^å[•æa}ā^Á∙ãÁjà&æÁi\*à•æa}&bæÁjǎáÁj[åæbÃjæ∤^ ^Ájæc^&@{ āæ∙oÁ ^y & ^ Á æ āæ) að Ásti ay & ^ Á l:^ 5å Á æ āæb & È Þæc [} a^È í æn^^ Á • `} Á à& Á ` à • æ} & b Á | `àÁ [å ÁãÁ ^ •vjæ Á [}ão[lÁå [Á ˇ }\c ́Á æ] ¦æ, & ^ \* [È
- Þā Áær^ Ál:^&@ `^, æ Á`àÁ ^, æ Á [}ã [¦æbčÔÖÁ, Á; ā bolæa&@Ajætæ [}^&@Ajænbû:ãængæna á Á<br>^{\a&@Az^{{]^¦æč¦É&A^:][ ¦^å}ā\*[Á, ãængæn4{y}}^&;}^\*[Á`àÁnaså:[Á ã \a&@Az^{}^¦æc;'iÈ
- 05à^Áæ]^ }ãÁæbl^]• ^Á-`}\&b[}[ æ]æ`Á[ [}ãq[¦æóbākb^\*[Ásy`\* Á^ [c][ ÉÁ)æl^ ^Á\*[Á ^ æ Á ,ÁtāNo &æ&@ÃÁÁo5¦`&@Ác^{]^¦æč¦æÁaÁã\*[c}[ Átā^&ãÁãÁÁÍåaa)^{Áæ∖¦^∙ā^È
	- o V^{ ]^¦æč¦ækÁÁ Á EÁHÍ»ÔÁ FÁ EÁJÍ»Ø
	- o Yāl\*[d}[ KÁO€ÆÄR΀ÃÁÜP

## CVgû [ U

- ●Ú[\¦^ Áràˇå[ ^Ár [^Árc ār¦æÁ^ÿ&}ārÁ^\ æpäã[ æ}^Ár^¦∙[}^|Ár^¦ ã\*È<br>●R^|ãÁ^{æ±æ}^Ár Ánæàā^\[| ār∖Ás[\ˇ{^}c´Ás[c´& &^Á^]^¦æ&bãÁr`àÁ§c^\*¦æ&bãÉÁræ|^^ÁãÁ
	- •\[}can\qi, ae Á Á [\an|}^{ Á \* }\c^{ Á ^ |, ã [ ^{ EAG}|ae å Á§ -{|{ an&b^Á Á [: å: ãnd|^ÁKÔ ^}d \* { Á  $\tilde{a} + \frac{1}{2}$  as  $\tilde{a}$   $\tilde{a}$   $\tilde{a}$   $\tilde{b}$  as  $\tilde{a}$
- 02.4 ¦{æ&b^Ás[c^& &^Ádæ}•][¦c`ÉÁ}ænba\*bÁrãÁ,Á&: &ãÄÄÙ]^&^–ãæ&b^Á-ã^&;}^ÄË
- Þā^Á [|}[Á[:[•œ ãæ Á[|}ã[¦æÁ Áæ{[& @[å:ā^Baæ'æ}ã ˇÁæ'¦:^¸æ}^{Áa^:][ ¦^å}ą̃äÁ  $] | \{ \mathbf{\hat{a}} \}$  are  $\mathbf{\hat{a}} \mathbf{\hat{v}} \mathbf{\hat{v}}$  &  $\mathbf{\hat{a}} \mathbf{\hat{c}}$

R^ |ãĂ( [ }ã [ ¦ Á, ā^ Áa : ãao jao 4}[ { ca } ā^ ÉA, `à Á\* à^ Á, ā^ Á, `ao Á,^ , } [ & cā Á c5 ¦ Á, ¦ [& ^ à ` ¦ Á æ q \* [ , æ Á  $\frac{1}{2}$ [å& æ Á ^\[}^, æ}ānd§j•dˇ\&bākā:ānojee}āndĒĀ æpl^^Á\[}œdo[, æ Á ã Á Áz^&@}ã ā\{Á ^ ¦, ã ˇ ĚÁ

ÚUY Ü3 VÁÖUÁJUÔZ VSWÁJVÜUÞŸ

<span id="page-3-0"></span>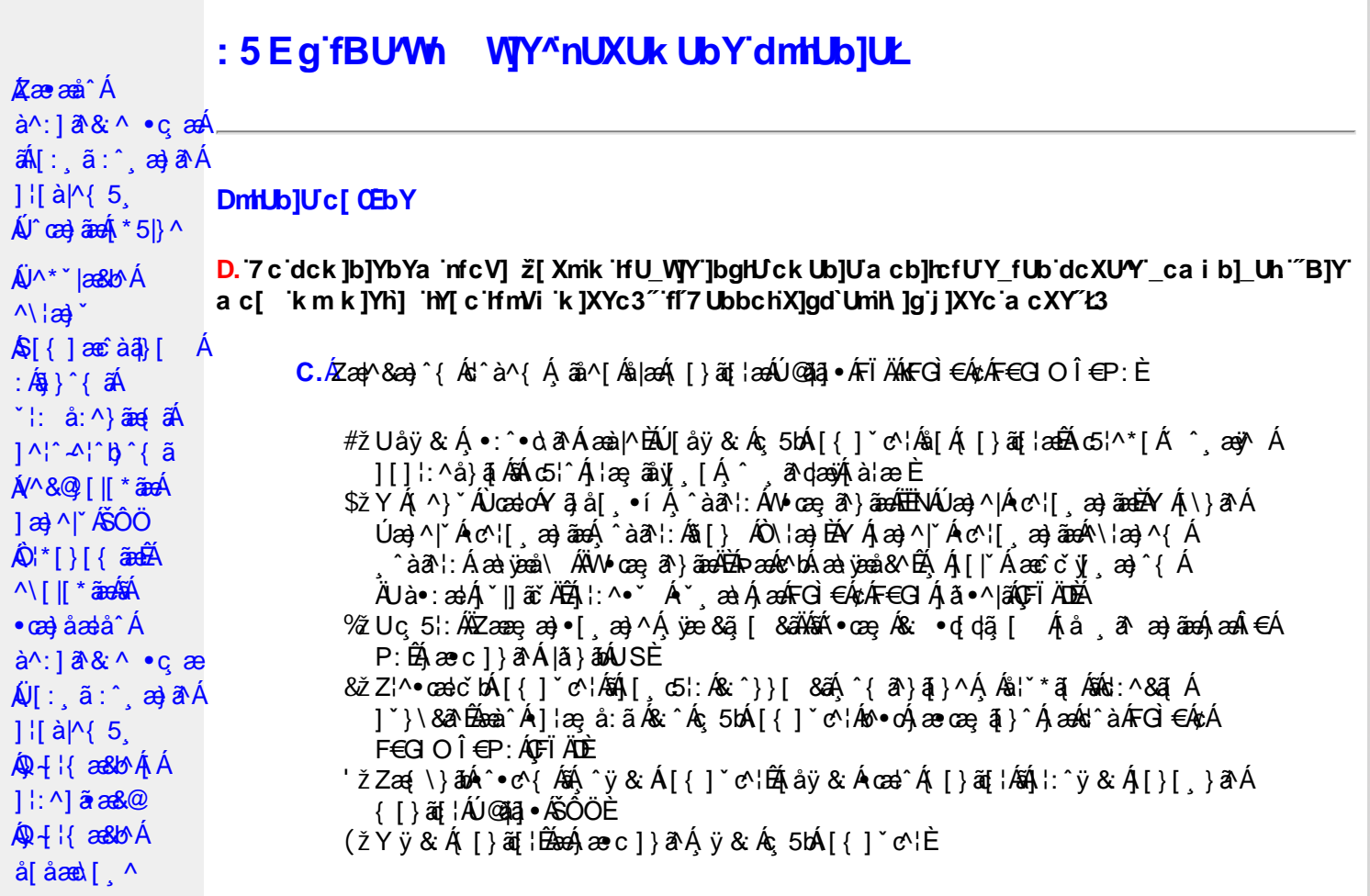

D. >U\_JYnbUWhYbJYa UHYfa Jb "fYZYg\ 'fUHY" fWn glchjkc c cX kJY UbJULk dfnmdUX\_i a cb] $refU@33$ 

 $C.\overline{A}$ O as  $($  }  $\tilde{a}$  {  $15$ ,  $\tilde{A}$   $\tilde{O}$   $\tilde{O}$   $\tilde{A}$   $\tilde{a}$  {  $d\tilde{q}$  {  $\tilde{A}$  a  $d\tilde{a}$  a  $d\tilde{a}$  a  $d\tilde{a}$  a  $d\tilde{a}$  a  $d\tilde{a}$  a  $d\tilde{a}$  a  $d\tilde{a}$  a  $d\tilde{a}$  a  $d\tilde{a}$  a  $d\tilde{$ T[}äti`ÊÔÖĄ ^ ã^dæb Árcæàa]} Âsh a^{ al[& & Á[àlæe Á]. ^Á& •q[dã [ & ãA [å ˌðræðjāæð]€ÁP:BÁÞðrÁ,æÁ,āã[&;}^&@Á5,}ā&Á|{ãå:^Å ÍÁP:Áæð}€ÁP:È

D. 8 c WhY[c gû d']] "JbZcfUn "JWa 'nbUXi ^ WY'g] 'bUXmg\_i '78!FCA3'K 'U\_]'gdcgCEV' nUjbgHJck U 'ghYfck b] ]'fl'jbZcfUn'']Wa Ł3

 $C.$  Ú |ã ấne^ Ág Á c^ ¦ [, }ã ấn[ }ã g ¦æ háÞæ]^^ Áno Á æ ã •œa | ae Á \* [å}ã Á Á § • d ˇ \& bæ {ã Á Á ][å¦&}ãæÁ ^ol[¸}ãæÈÁJ¦:^Áj&ŀ¸∙:^bó§)•cæ‡æ&bãÄ{[}ã[¦æÈĂ{[^Áj[bæçãÁãÁ ]^caa}ā^Á[Ác^|[,}ããÁ[}ã[¦aaóQ]|ããkāā}-Á[¦ae Ánā&{DÁ|`àÁ[Ás^•\Á^Ác^|[,}ã aa{ābĂ Z\*[å}ā^ÁÁ§•d\*\&bæ{ābÁæ{^^Ájy ^Ás[Áæ] å Ásî•\ÁÔÖEÜUTÉÁ}æbå b&^ÁãÁÁ  $[$ ]æl[ˌæ}ã BÁJc^¦[ˌ}ã aÃ([}ãn[ˈæ4Q;|ã aÃBa}-Á[ˈæːÆð&{ DÃE(•œa) Á ænãj•œap|ˌæ}^Á æid{æeî&`}ðAÈ

D. K 'U j'gdcgCBV'a c bU'k mfY[i `ck U 'fcnXn]Y'Whc 3

C. Uc'l[, }  $\tilde{a}$  Á ælc´Áşãå^[ÁĐ ¦æāk }^ÁsÁ{[}ã $\tilde{t}$  ¦Áæ ^{ Ás^&^å ˇ b Á, Ás[ • c ] }^&@Á  $\frac{1}{2}$ [:å:ð|& [&  $\frac{3}{2}$ &  $\frac{3}{2}$  \  $\frac{4}{2}$  \  $\frac{4}{2}$  \  $\frac{4}{2}$  \  $\frac{4}{2}$  \  $\frac{4}{2}$  \  $\frac{4}{2}$  \  $\frac{4}{2}$  \  $\frac{4}{2}$  \  $\frac{4}{2}$  \  $\frac{4}{2}$  \  $\frac{4}{2}$  \  $\frac{4}{2}$  \  $\frac{4}{2}$  \  $\frac{4}{2}$  \  $\frac{4}{2}$  QUæ)^|Ác^¦[¸æ}ãæDÁ^●c^{`Á]^¦æ&^b}^\*[Ár3jå[¸●íÁ[]¦:^:ÄÄÖã]|æ^Á¦[]^¦cã^•Á 

D. 7 c g] gHJbJY' Y `] ncgHJb dca mcbY i gHJk JYbJU dfnmk m\_cbnk Ub]i fY[i `UW] a cb]hcfU3

 $C.A'$   $\circ$  cas&  $\hat{A}$  as& $\hat{a}$ }  $\hat{A}$  :  $\hat{a}$  &  $\hat{A} \times \hat{B}$  as  $c$  }  $a \wedge \hat{A}$  as  $\hat{A}$   $\hat{B}$  as  $\hat{A}$   $\hat{C}$   $\hat{A} \cdot \hat{C}$   $\hat{C}$   $\hat{C}$   $\hat{C}$   $\hat{C}$   $\hat{A}$   $\hat{C}$   $\hat{C}$   $\hat{C}$   $\hat{C}$   $\hat{$  $8^{\circ}$ |  $4!$  : [  $\frac{1}{2}$   $\frac{1}{2}$   $\frac$ 

#### $D. > U$  ]Y Xn]UUb]Ua UZ b WU51 HC3

 $C.\tilde{A}$ Ul:^&a`\ $\tilde{A}^{\wedge *}$ '|as&^B`^OHWU $\tilde{A}$ !:^ las&aq $\tilde{A}$ ]  $\tilde{C}$ { aq} ^ $\tilde{A}$ [ $\tilde{Y}$  ^} a` $\tilde{A}$  à lae ` $\tilde{A}$  aq $\tilde{A}$ \ lag} a` $\tilde{B}$ . ັ●cæ, ā^}āæÁæ:^ÁāÁ∧\*ælæÁQ&: ●djd,ã [ & āDÃã¦|\* Á, ¦:^&ã }ã&ãæÁ, [b^å^}& ^\* [Á ]|:^&ā\\*ABà^:Á[}ā\& }[&aĀ)æ;ā[ a>}ānaĀ|:^:Á[|^b}^Á[:^&b^Ár^}\*Á\|a>}[ ^\*[Á  $\mathbf{\tilde{a}}$   $\mathbf{a}$   $\mathbf{\tilde{a}}$  :  $\mathbf{\hat{A}}$   $\mathbf{c}$   $\mathbf{\hat{b}}$   $\mathbf{\hat{c}}$   $\mathbf{\hat{c}}$   $\mathbf{\hat{c}}$ 

Ik UJ U : i b WUighUk JY 'U hca UmWhbmW' "YghXcgh dbU "YXmbJY'k 'k mVfUbmW' a cXY'UW "

D. A CE'a cb]hcf b]Y chfma i Y nUg] Ub]U fB ]c XU @ 8 b]Y k ] Y NJ g] Ł "7 c dck ]b]Yb Ya infcV] 3

 $C.AM \wedge$  }  $\frac{1}{2}$   $\frac{1}{2}$   $\left[ \left( \frac{1}{2} \right) \left( \frac{1}{2} \right) \left( \frac{1}{2$  $\{\hat{ }$   $\cdot$   $\cdot$   $\hat{A}$   $\hat{A}$   $\hat{C}$   $\uparrow$   $\hat{A}$   $\hat{ }$   $\hat{a}$   $\hat{a}$   $\cdot$   $\land$   $\hat{a}$   $\hat{B}$   $\hat{C}$   $\downarrow$   $\uparrow$   $\hat{C}$   $\uparrow$   $\hat{C}$   $\downarrow$   $\hat{C}$   $\hat{C}$   $\downarrow$   $\hat{C}$   $\downarrow$   $\hat{C}$   $\downarrow$   $\hat{C}$   $\downarrow$   $\hat{$ 

D. 7 nma cb]hcf @78 nUU WYdh 'Y gnj bU un dfnYd chYa na cXY | ca di hYfOlk D73

 $C.$ Ápað Ekr |aÁ ^\[¦:^•c^ a)^Áo^•cÁ^\*}aajÁÁ¦:^|||c^{ EÁ\¦a}Á^ a\qaaÁ Ác^{ Á •æ(´{Á&:æ∙ã^Áæ∃5 }|Áã^]æ∃:^●c^ÁæàÁã∱æ∃:^●c^Áãã^Á∖æ}| æ}ãæÁ|:ãi{^\*|ÉÁ&|Á ][[å`b^Á}ā^\●:cænj&^}ā^Á{à¦æ`È

D. "7 c cnbUW Uh'fa ]b "Wh gloch]k c cX k ]Y Ub]U "fFYZYg\ FUnYL'k dfnmdUX\_i a cb]lofU  $(T83)$ 

 $C.A$ U  $\{a\}$   $a\}$   $aA$   $aA$   $aA$   $aB$   $aC$   $\|$   $\|$   $\cdot$   $aA$   $\cdot$   $\cdot$   $a$   $a$   $a$   $aA$   $aC$   $\|$   $\cdot$   $aC$   $\|$   $\cdot$   $aC$   $\|$   $\cdot$   $aC$   $\|$   $\cdot$   $aC$   $\|$   $\cdot$   $aC$   $\|$   $\cdot$   $aD$   $\|$   $\cdot$   $aD$   $\|$   $\cdot$   $aD$   $\|$ ]¦å\[ Á, |:^•``\_a=}ãneo4jã:\ãA\|^\d[}5 Á,åÁ,5¦^&\[Ã&[ÿĂ\|a=}`A&^c^|{a]`b^Á<br>{ã[ca=}ã^Á,à¦ae`Ê4,^ , ã^da=&;^Á,Áæ\c^, } Á, a=d^& Á,^\[|:^•c;bÁ^|^{^}o4æ\c^, }^Á QVØVDÁS[Árc^¦[ˌæ}ãæÁæ·å^{Á[b^å^}& ^{Ájã•^|^{LÁs|æc^\*[Ác^Á&: •qfdã[ Á [å , ā^ æ}ãne}ã^Á, æÁ.:^& ^ , ão c^\* [Á}æ&:^}ãneó, Áe^&@} [|[\*ãnkŠÔÖÈ

 $D.$  7 nm $Y$  f Ub  $@$  8  $'$  Yghc Xdcf bmbU nUf ngck Ub]U3

 $C.\nightharpoonup$   $\mathfrak{so}_4$  [,  $\mathfrak{a}$  |: & @)  $\tilde{a}$   $\tilde{b}$   $\tilde{a}$   $\tilde{b}$  and  $\tilde{a}$   $\tilde{b}$   $\tilde{c}$   $\tilde{b}$   $\tilde{c}$   $\tilde{d}$   $\tilde{b}$   $\tilde{c}$   $\tilde{d}$   $\tilde{d}$   $\tilde{d}$   $\tilde{f}$   $\tilde{d}$   $\tilde{f}$   $\tilde{f}$   $\tilde$ ∙q[]}ãÁçaså[&ãKQ[¦5¸}^¸as}^{Ás[Áçaså[&ãĄ[y5¸\asKOPDĎAU\*5|}ð^Á.as|^&æÁ∙ãÁ. b^å}æ\Áj&`ÁjæææA[[ &`|:&@}aÃjæ}^|`Ájæo4jæå{&`|}^Áj∙d: •^Áæ}aÃæ{`•[ æ}āæÈ

 $D. > U$  dck  $]$ b $]$ YbYa 'Wnm Wj' dck  $]$ YfnWl b $]$  'k m k $]$ Yh`UWnU @783

C.AÖ[Á[¦{ aa} ^\*[As ^•: & ^} aad {[ } aa {\bmat} ^\* e^blat}  $a \wedge a$  bland 8a } ^& \adO[A č∙ઁ,aa)ãnaÁq3}^&©Áæà¦ઁå:^Á([}æÁæ∘q′∙[¸æÁæaβ[@[|Áã[]¦[]^|[¸̂ÈÁÞã^Á,[|}[Á ,æÁ§}^&@Á[:]ˇ●:&æ}}ã5,BÁæàã&@ÁæàÁæa|[@{|Á∙c^|[¸^BÁ^œae}[|Báæ&^q{}Bé@^\•^}Á ãd, È

#### D.'7 nmia c bU'na JYb] i gHJk JYbJY\_c`cfO k a cbJhcfU3

C. Væ\ $\mathbb{E} \cdot \text{C}$ æ a}a`Á [ $\parallel$  ¦5, Á [}ai{aaà [ }aaÁ {a^}ãA^|^{^}caa{a^A^c^|[,aa}aaa $\mathsf{U} \cup \mathsf{O} \mathsf{E}$ A :\*[å}ā^ÁÁ|åæ)^{ãÁjã^bÁj¦&^å`¦æ{ãÊ

FÈÁÞæ&ã}āokÑUSÄÉæà^Á ^ a^qãÁ(^}`ÁUÙÖÁCU}ÁÙ&¦^^}ÁÖã]|æ^Ã{^}`Á^\¦æ}[¸^aD<br>GÈÁÞæ&ã}āokÑÙd:æ)ĭ Á Ás5ÿÄÉæà^Á ^à¦æ^Áj&bÁK&[|[¦ÁQ`[|[¦DĂÉæáÁæ∙c]}a^Ájæ&ã}āóÁ ÄUSÄBeeà^A|:^b Ås[Á\*∙cæ;ã^}ãeaA|||¦5 ÉA\*å:ā^Ås[∙c]}^&@Ab^∙cA|ã Á^{ā^}ā}^&@À ][}ã^bÁ∙cæ, ð^ È

aobā\퀀SLÁ •œ; ā^}ā^Áq{Á {ā^}āæÁ æàæi¸ ā^}ā^Á [∥ ¦5¸ Ájæ}^|aobà []¦:^:Á :æd•[ æ}ā^Áaā^|āÁ.Áiå&ā^}ā^{Á[∥¦ ` Á& ^¦ [}^\*[È àÈÁUH∈∈SLÁ •œ ;ã }ā Áq{Á {ã }ãn Á æàæi,ã }ā Á[|[¦5 ॄ Ájæ}^|æÈÁ[[]¦:^:Á :æq(•[ˌæ}ā^Áaā^|āÁ.Á[å&ā^}ā^{Á[|[¦`́Á,ā^àā^•\ā^\*[È &BÁU¦ãã aa ÁQUl^\*ã aa}^DÁ ∙œ as à }ā Án[[ia ˇb Á aajanaî[aa)ã Á å[{^|}^&@Á æld[ &ãÁ •œe a^ Á[|[¦5 ÈÁQW æ\*ækÁÚæ}^|^Á  $^{\circ}$ ]  $\left[ \hat{a}^{\circ} \right]$  [ $\frac{1}{2}$   $\left[ \frac{1}{2}$   $\frac{1}{2}$   $\left[ \frac{1}{2} \hat{b}^{\circ} \hat{c} \right]$   $\left[ \frac{1}{2} \hat{a}^{\circ} \hat{c} \right]$   $\left[ \frac{1}{2} \hat{a}^{\circ} \hat{c} \right]$   $\left[ \frac{1}{2} \hat{a}^{\circ} \hat{c} \right]$   $\left[ \frac{1}{2} \hat{a}^{\circ} \hat{c} \right]$   $\left[ \frac{1}{2}$  $\bullet$ ã Á ¦5 }æ3{ aa} Áz^{]^¦æč ¦ Áàæi [ i ED å BÁ ÜÕÓ LÁo∿•oÁq Árcaa) åælå[¸^Á∙caa, ã}ã^Áæ]^¸ }ãæb &^Áj¦æ, ããy], Á ^{ aand A [ || ¦5 A [ { ã â:^Á5 }^{ áÃ': â:^}aane( aĂÇ ] Examplement aĂ & +[ (  $\frac{20}{400}$  [ } at læt  $\frac{20}{400}$  i \æt at  $\frac{20}{400}$  i \æt at  $\frac{20}{400}$  i  $\frac{20}{400}$ ^BĂN+^¦ÁÖ^-@}^ÁQZå^-@}qī ao}^Áj¦:^:Á ^d[}ãasDLÁ ^d[}ãÁ|[^Á <sup>^</sup>à¦æ Á ÿæ}^Á •œ a}} a^Á [|[¦5 Á []|:^: Á^ \* ˇ |æ & b Á [| |¦5 Á & ^¦ [ }^\* [  $\tilde{A}$   $\tilde{a}$  | } ^\* [  $\tilde{B}$   $\tilde{A}$   $\tilde{a}$   $\tilde{a}$   $\tilde{a}$   $\tilde{b}$   $\tilde{a}$   $\tilde{b}$   $\tilde{a}$   $\tilde{b}$   $\tilde{c}$   $\tilde{a}$   $\tilde{b}$   $\tilde{c}$   $\tilde{c}$ 

EÚ[{ãedÁ[|[¦ Á, ãeogienÁĵ]|[{ãe}{ā, a=}^\*[Á]|:^:Á[å\*|:^, a=}^Á;àā NobbÚ[{ãedÁz^}Áno•oÁ;^|a=[}^Á;Á<br>b^å}[•o\a=&@Án\a=pãenà=e^[| c}^bbÃ@}qí]}ā^Ás^|c}ā;a=bóbÁpã•:^Áz^{]^|a=č¦^Ás^|c}ā;a=Ázea}ā^Ázea}Ánsea}ÁG∈€ISÁ<br>[å][,ãenaåaebÁ 

#### D. 7 nma c bUnUa cbhck U a cb]hcf  $@8$  D\  $]$ dg bU WJUb]Y3

 $C.A$  and  $\hat{H}$  [ } and  $\hat{B}$   $\hat{A}$   $\hat{O}$   $\hat{O}$   $\hat{A}$   $\hat{O}$   $\hat{O}$   $\hat{A}$   $\hat{O}$   $\hat{O}$   $\hat{A}$   $\hat{O}$   $\hat{O}$   $\hat{A}$   $\hat{O}$   $\hat{O}$   $\hat{A}$   $\hat{O}$   $\hat{O}$   $\hat{O}$   $\hat{O}$   $\hat{O}$   $\hat{O}$   $\hat{O}$   $\hat{$ {[}cæ[ˌ^Árcæ}åælå\*ÁKÒÙŒÁjÁ[\¦^¸ãMé}}^bÉÁ{[|ã¸ãæbÁ ^ò:[ˌ}ã[,ãÁ :ae([}d] ae)ā^Á([}ão[¦aeÁÚ@ăa]•Á,aeÁ,ã∖•:[&ãÁ.\*[å}^&@Á.^Árcae)åælå^{ÁXÒÙOEÁ ^●ã\*}ã5¸Á,ĭàÁæ∖&^●[¦ã5¸ÈÁYÁ&^|ˇÁ´:^●∖æ}ãæÁ忆>:^&@Á§-{¦{æ&kõáÁ)æ∤^^Á. •∖[}cæ∖qí æ Áã ÁÁ¦:^å∙cæ, ā&a^|^{Á}¦:^åæ ^Áaî{^ÁÚ@ăa]•È

ÚUY Ü3 VÄÖUÁJUÔZ VSWÂJVÜUÞŸ

#### FYI i `UWY'Y fUbi A

D. >U\_U YghZ b\_WUdfc[fUa i : DUX1 ghnbUXi ^ WY[c g] bU Xng\_i ]bgHJ UWnbna ]dunWY78! FCA3

 $C.\tilde{A}$ U||\*|æ{ $\tilde{A}Q\tilde{U}$ æå $\tilde{D} \cdot \tilde{O}(\Lambda)$ ^|\* $\tilde{D}$   $\tilde{A}$  àlæ $\tilde{A}$  : [ $\tilde{A}$   $\tilde{A}$  : [ $\tilde{A}$   $\tilde{C}$   $\tilde{A}$   $\tilde{C}$   $\tilde{A}$   $\tilde{A}$   $\tilde{A}$   $\tilde{C}$   $\tilde{C}$   $\tilde{A}$   $\tilde{A}$   $\tilde{C}$   $\tilde$ ¦^\*`|æ&baĂ∙œ ୍ล� Á([}ãq[¦æókæ\a&@Ánæ\Á[}dæ∙o£Ánæ∙∖¦æ [ BÁ∫){ ^}a^Á, Á|:ą̃{a^BÁ

1 [v] ^ } a^ A A a}} a^ ÉA ce adam A \* ao A o& • d dã [ DÉna lacA : ^ • \ ao}aman 1 c´ { ao} ^ \* [As:āno ena an-È

D. K 'U j'gdcgCB'i nng U bU'YdgnYdUfUa YhimdfUWna cbjlcfUdcXWlUg''Y[c']bglUUW]3

#### $\mathbf{C}$ .

#žÖ|æÁl:^•\æ}ãæÁjæok]•:^&@Ájææ{^d5 Áj¦æ&îÁ[[}ãq[¦æéÃjæk|^^Á]¦æ, å:ãÉ&k:^Á '•œ a}}ãneÁ ^ a^dæ}ãneÁ ^}[•: ÁFGÌ€Á¢ÁF€GIO ΀P:Ás|æÁ{[}ão[¦æÁFÏÄÉĂ  $W$  as  $\overrightarrow{a}$   $\overrightarrow{b}$   $\overrightarrow{a}$   $\overrightarrow{b}$   $\overrightarrow{a}$   $\overrightarrow{a}$   $\overrightarrow{a}$   $\overrightarrow{a}$   $\overrightarrow{a}$   $\overrightarrow{b}$   $\overrightarrow{c}$   $\overrightarrow{a}$   $\overrightarrow{a}$   $\overrightarrow{b}$   $\overrightarrow{a}$   $\overrightarrow{a}$   $\overrightarrow{b}$   $\overrightarrow{a}$   $\overrightarrow{a}$   $\overrightarrow{b}$   $\overrightarrow{c}$   $\overrightarrow{a}$   $\overrightarrow{a}$   $\overrightarrow{b}$ ,a^dæàanaménkomé ] [\æ^ \_aa}^Á Á| &laákā - [{as&lo^Á Á ¦[å `\&a^Á v5 \_ }^\* [Á ^} `ÁUÙÖÈ \$ zǐ O En ^ Á æ En • cæ H as A + [\* | æ *h*ØÚ æ nb • o hØ as nb + phO Enb • o hEnh \* \* | æ skæ nh æ n | \* Á  $\frac{1}{2}$  and  $\frac{1}{2}$   $\frac{1}{2}$   $\frac{1}{2$ ã[}^Á20Ú´•^cˇ]IÈHÈ�^ÈŃ[Á][ [åˇbókèěd[{æĉ&:}^Áæã]•cæn∥ æ}ãÁ ] |[\*|æ{ `Á⁄2ÚÁ0Eåbĭ∙oÁ¦æÁ{ aN∙:&^}a^Áã[}^Á∖¦5č ÁٖæÁç [ã[ Á] `|] a&a^È % 2 W & Q { A \ [ \* \ a { AZU and b + o A \ a ab & As \* \ \ [ c} a A a a fos [ } a A \ \ 5 c A { a + : & [ } ^ b A }æn∯ ˇ|]ākā^BBY ^\[}ænbÁ∖¦[\Á|[Á¦[\ˇÁ|âæ ;æ}^Á§;∙dˇ\&b^B∯,Á&^|ˇÁ :[]c´{æþá[ æ}ãæ‱bæ}[&ãĂ,à¦æ ˇÁsÃa[∙d̥•[ æ}ãæA,æ}æ|{∧d5 Á,¦æ& ´Árc^¦[ }ã æÁ \*¦æãã⊞Á

 $D. > U$  kmdUXUdcfO kbUb]Ykm k]YhUWnm@78 na cb]hcfUa] [bYg cdckma] ff FHL k '\_UM[ cf]UW 'dfca ]Yb]ck Ub]U3

\*^}^¦`bÁ{}^Áæàā^bÁæ{^bÁa¶ &ãÁ¦¦{ā^}ā[æ}āæÁÁ|[ā^¦:&@}ā́A\¦æ}`È

ÚUY Ü3 VÄÖUÁJUÔZ VSWÁJVÜUÞŸ

#### ?ca dUmV]`bc in`]bbma ]`i fn XnYb]Ua ]`dYfmZYfmbma ]

D. 7 nma c[ dcXû Wnm a CE\*a cb]hcf @78 Xc Xck c bY[c ca di hYfUD7 z̃gHJW] fcVcWnY^`i V \_ca di hYfU'dfUWY^WY[c'k 'gmghYa ]Y'AUW8

 $C.A$  a  $B$   $\rightarrow$   $A \rightarrow A$   $A$  [ } at  $\upharpoonright$   $\&$   $\&$   $O \bullet A$   $\&$   $\&$   $A \rightarrow A$   $\&$   $A \rightarrow A$   $\&$   $A$   $\&$   $A \rightarrow A$   $\&$   $A$   $\&$   $A \rightarrow A$ ÚÔ ÉAT æ& Á aÁ cæ& bán [à] & ^ biế Y Á&^| "Á [åÿ & ^ } ānen{ [}ān[¦æså [Á ^ • c^{ "Á c^] "Á TræsA Á \[}ā^&;}^Áo^•oÁ.æ•q[,æ}ā^Áæåæ]c^¦æÁæål[,^\*[ÈÃOæ)•:^Á§-{¦{æ&b^Ás å:ā^Á{[ }æÁ ´:^●\æÁ,[Á\[}cæ\d[æ}ãÁãÁÁ¦:^å●cæ,ā&ã|^{Á|¦:^åæ^ÁÚ@ãa|●È

D. 7 nma cb]hcfm@78 D\]`]dg`cVgû [i ^ D`i [!UbX!D`Un8

C.Á/æ\Ê∯([}ã[{¦^Á\ Á\*[å}^ÁÁ-`}\&bÁÚ|`\*Ëæ}åËÚ|æ^Á^∙c^{5 ِÁYa}å[ ู•íÁJÍËÁJÌĚÁ G<del>∈∈</del>EÁ¦æ ÁÝÚÈ

D. 7 c 'rc 'Yghl G63 fl b]j YfgU GYfJU 6 i g'!'l b]k YfgUbUa U ]glfUUgnYfY[ ck UL

 $C.A$ U $\int$   $\wedge$  UA ANUO Asset A A Set  $\otimes$  a  $\wedge$  b  $\circ$  as  $\otimes$  A set  $\wedge$   $\wedge$   $\wedge$   $\wedge$   $\wedge$   $\circ$   $\otimes$   $\otimes$   $\vdots$   $\circ$   $\wedge$   $\wedge$   $\vee$   $\circ$   $\wedge$   $\wedge$   $\circ$   $\wedge$   $\wedge$   $\circ$   $\circ$   $\wedge$   $\circ$   $\circ$   $\circ$   $\circ$  æ`q'{æc^&`}ā^Á\\'^|æÁæ∙[à^Á@æ\ā^Ánæ\Á\]¦[\*¦æ{[¸æ}ā`Ác^\|¸}ãæ∰aæ∙{[Á { as a danaby '{ as an \Aji \ \ A | a : \ } and \ | \ \ \ | b \ EWUOA a [ • c ] } and as [ a ^ As \ : A<br>{ as a danaby '{ as an \Aji \ \ A | : a : \ } and \ \ ^ \ \ b \ EWUOA a [ • c ] } and as [ a ^ As \ : A WÙÓ ÁN Jật ã `bh à ang ] [\[b^} ā^ Án à `a [ Ab a A can & O 4} :: ^ a Án a ^ b[ ang ā^ { Án à `a [ ^ Á \[{] `c^¦æ{\*Á*&^|`Áæã}∙œa{[ æ}ãæAædó{[:•:^¦:æb&`&@Á'¦: å:^ Áj^¦^~^¦^b}^&@ÁÚÔÉÁ \c͡si^Á& •qíÁ ^{ætæobÁs[\[}^ a>jãnaAi\[{]|ã[ a>)^\*[Á •œ a>īao}änaAi:^¦ æ ÁQOÜÛDÀA<br>WÙÓÁ[: ,ã: čbó]¦[à|^{Ásiæ\ Á[ic5 ÈKÓ^:ÁWÙÓÁ[{] c^¦ÁVÔÁ[•ãnaâæÁœ}åæå[,[Á bo a ^}  $\tilde{A}$  [104al  $\sim$  \abi abia, act i: a: ^} and [ic5, AO [{Ao] : ^ \^ \* [, ^ & @hbi ae, ^ & abi ( ^ • : Abi { [å^{ DĚbônå} [Á ¦: å:^} a^n Á ¦æ& č b &^A Á AN ^] •: [} ^{ A} [¦c^{ A 5, } [|^\*ŷ { AQ ] ÈA \æ} ^ ¦A | àÁæ{^¦æ{}ãå^[DÁ¦æ Áo{^•œ3&\BÉÞækÁ^}\ \Aj[bæ}ãæAhãÁÁo}ãæ{}ækå:ã\Á&{|æ Á': å:^Á ]^¦^~^|^b}^&@&\$|æÁ[{] \*c^!5 Á \*|cã{^åãæ}}^&@BÁ

Ö:ã\ã(MÙÓÁ æÁI{] "c':^Á [^Ás^ Á | "& @ {  $\overline{a}$  } ^ & @ {bo  $a$ } [& ^ } a ^ ka [ÁFGÏ Á ': å:^ ĚA WÙÓĄ́[: adao4)ao∰ [åÿ & aa}ā^Á,ao\$ [¦ & ÄnŽbrā^Á, ao4) [d:^à^Á, ^ÿ & aa}āmaÁ [{ ] \*c^¦ao£Á ][åÿ&:æ}ãæÁi: å:^}ãæÉÁ^•œdc ÁsÁi Y&@e{ãæ}ãæÁ^c jCÁ,Á&^| Áæãj•œdj. æ}ãæÁ | a:^ A^|^~|^b ^&@D^&A{@A}[d:^à^À\_^\[}^, a>} a^A^|[&^å^|^A{å, l[g^by A ]\:^]æå\\*Á&®Áå^ã}•œa{{ a}ãæbÉQÁ{ a=Á{}ã&ÁËÁMÙÓÁ{:^\•:œa}&æÁå:ãã№:^ÁÄÚ|\*\*Ëa}åË Ulæ  $\hat{A}$ QY ÿ &  $\hat{A}$ an så $|\hat{A}$  a D $\hat{A}$ ,  $\hat{A}$  læ, å:  $\tilde{a}$ ,  $\hat{A}$ U|'\* $\tilde{B}$ a  $\tilde{a}$   $\tilde{H}$ U|æ  $\hat{A}$ QY ÿ &  $\hat{A}$ an ( $\tilde{A}$ ,  $\tilde{A}$ ) and  $\tilde{B}$ 

Öæ†∙:^Á§-{¦{æ&b^Ás[c^&: &^ÁWÙÓÉÁ.}æbå\*bÁrãÁ,Ányī.}ã\*È

#### D. 7 c lc 'Ygh cbWbHUcf'l G63'

 $C.AS[}$  &^} dæt[*ÁN*ÙÓÁæ]^ } $\tilde{a}$ ækå[åæd;[ ^Áÿ&ækå[ÁW}ą̃^¦•æ]}^bÁ{ætãrdæþaÃ •:^¦^\*[¸^bbĂÚ[¦oÁj•c]ˇb&`Áyi&:^Á[}&^}dæa[¦ÁÁo^å}[∙o\ Ájæå¦: å} ÁEÁæ∍ ĵ&:æokÁ \[{] ઁc^¦^{ÁÚÔBÁY aN][\¦[c}^Á|¦c´Á∙c] ˇb&^Á Á[}&^}dæq[¦:^Á´{[ |ą̃aæbÁ ][åÿ&^}&^&^[Á§]^\*[Á[}&^}dæq[¦æAn{`àÁ'¦: å:^}@#aAzet&^\*[ÁnætÁ||æ;@#azet|æANUOEÄ \æ{^¦æa∯`àÁå¦`\æ}\æÈ

## ÚLIY Ü3 VÁÖLLÁ LIÔZ VSMÁ MÜLIBŸ

#### HYW bc`c[]UdUbYi '@'8

## D. 7 c 'rc 'Yghk m k ]YhUWh'VJY\_cc\_f mgHJ ]Whbm8

 $C.A^{\wedge}$ ,  $\partial$  da&  $A\partial$   $\gamma$  \  $\Gamma$  • capilx  $\Gamma$  ^  $\Delta$   $\Delta$   $\Delta$  +  $\Delta$  +  $\Delta$  +  $\Delta$  +  $\Delta$  +  $\Delta$  +  $\Delta$  +  $\Delta$  +  $\Delta$  +  $\Delta$  +  $\Delta$  +  $\Delta$  +  $\Delta$  +  $\Delta$  +  $\Delta$  +  $\Delta$  +  $\Delta$  +  $\Delta$  +  $\Delta$  +  $\Delta$  +  $\Delta$  +  $\Delta$  +  $\Delta$  $J[$ , •: ^&@}  $\hat{a}$   $\hat{A}$ [ $\hat{A}$   $\hat{A}$   $\hat{a}$   $\hat{a}$   $\hat{a}$   $\hat{a}$   $\hat{a}$   $\hat{a}$   $\hat{b}$   $\hat{c}$   $\hat{b}$   $\hat{a}$   $\hat{b}$   $\hat{a}$   $\hat{a}$   $\hat{a}$   $\hat{a}$   $\hat{b}$   $\hat{c}$   $\hat{d}$   $\hat{a}$   $\hat{c}$   $\hat{c}$   $\hat{c}$ ^|^\d[}&&}^&@Azee\&&@Azee\A^\*ae\&A^a\*ee\`|aze[|^B{\&^\*\_\_\_\_\_\_\_\_\_\_\_\_\_\_\_\_\_\_\_\_\_\_\_\_\_\_<br>^|^\d[}&&}^&@Azee\&&@Azee\A^\*ae\&A^a#\`|aze[|^B{\&^\_\_\_\_\_\_\_\_\_\_\_\_\_\_\_\_\_\_\_\_\_\_\_\_\_\_\_\_\_ b • ok · & @ [  $\parallel$  \* ã Á q • [ , æ ) Á a [ Á ^ c, æ : æ )  $\frac{3}{4}$  a  $\rightarrow$   $\frac{3}{4}$  a dæ & ^ Á a [ Á [ c à [ [ \ 5 ,  $\frac{1}{4}$  ]  $\rightarrow$  & @ A {æni}&@A [{`] `c^¦5 . EAÚ[å[à}&^Anea Á, Ác^&@ [|[\*ãnAsã åÁ^|^\d[|`{ā^•&^}&^b}^&@AnA ,<br>★æ[[[日]æ{[ ^&@AŠÔÖÁ]¦æāméA^Á ^ `a^dæ&:^Á{'\* Ás' Á}æ&:}a^&& •:^Á<br>æ}ã^|a{}&^&@}[|[\*ãaÁã}^•\[][ ^bk){ĈÜVDeY´^ ,a^dæ&:^AŠÔÖÁ` ^ ab Á}æ&:}a^Á {}&\\$\^|\*``\$\$\\$`A^`\$`&\^\\$||`{}^\*&\}\$`B^\\$`&\&|,|```#\`&\}\``\$`  $\left[\right[\right]$   $\delta$ , æ Á ¦æ& b Á }^Áæ& ^bó}æÁ æ æå: ð Ás $\left[\right\}$  [, æ}āæÁ d  $\left\{ \right\}$   $\delta$ }āæÁ ¸ āægæó}ã Á  $\frac{1}{2}$  at  $\frac{1}{2}$  and  $\frac{1}{2}$ 

#### D. 7 c c Xf CE b] U'd Ugnk b a Ulf mW '@ 8 'c X'U\_ mk b Y "a Ulf mW m @ 83

 $CAA^{\wedge}$ ,  $\partial_0$ dæk:  $AB\setminus y \setminus \cap$ ecadak:  $\hat{A} \setminus (\hat{A} \setminus \{ \}$ æ)  $\hat{A} \setminus \{ \}$ ecada $\hat{A}$ (ecada $\hat{A}$ ) æd:  $\hat{B} \setminus \{ \wedge \}$ c5,  $\hat{A}$ 

] æ ^ } ^ & @ @ adaja [ Á { a ada ^ & ^ Án| ^ { ^ } c5 (  $\overline{h}$ ada c ̃ ) ^ & @ @ An ^ & ^  $\overline{h}$ ada ^ {  $\overline{h}$  A  $\overline{h}$  A  $\overline{h}$  A  $\overline{h}$  A  $\overline{h}$  A  $\overline{h}$  A  $\overline{h}$  A  $\overline{h}$  A  $\overline{h}$  A  $\overline{h}$  A  $\overline$ ] |: ^å: ãnd ^Á ã • ^ |[ ^{ Á {  $\mathfrak{F}$  • : & [ } ^ Áo • ok lang : ^ • d | 白 65 | ^ Á [ d : ^a ` b Á } a bÁ } ^ | \* a a A ^|^\d^&}^bo{*k*&^|`Arc^![¸æ}ãæna}`{ā}æ}&b $\acute{A}$ ã.•^|ænbazké^\*[Á][¸[å`Á] åÁ¸Á , andana& ÁA Á, and ^ & Áme c ໋ } Á [ ^ Án ̂ Á ÿ & ae} ̂ Án Á · y & ae} ̂ Á Á ã ∖•̀: Á & ∙o[dã̞[ &ãBÃ][]¦æ, ãæbo&Á, Áe^}Á•][•5àÁ&: •o[dã̞[ Á[å ¸ã^æ)ãæÁ^\¦æ}ˇÁQ}]BÁ , •∖æ}ãÁ( ^•:^Á,[¦ˇ•:æÁãÁ,æÁ∧¦æ)ãÁ,Á,][•5àÁäæå:ãbÁjỹ}}^DĎĀTæd;̂&æó∫,æ∙^, }æÁ \_a^daa&:aa\$SÔÖÁ,[∙ãanaåaaÁ,ãana\ Á,l:^ [å}ã.5 ÁÁ,ã.∙^|aa{aÃ.{a^bol3[ ã]^{aÃ.Á \æå^{Á¦:^å:ãnel^Áãneo\ãE

D. >U\_JYg mUYmia cb]hcfU@78 H: Hk dcfOlk bUb]i na cb]hcfYa \_\_JbYg\_cdck ma ff7 FHL3

 $C.A$   $\hat{A}$  [ }  $\tilde{a}$  |  $\alpha$  &  $\tilde{Q}$   $\tilde{A}$   $\tilde{A}$   $\sim$   $\setminus$  [] [  $\alpha$  &  $\tilde{Q}$   $\tilde{A}$   $\alpha$   $\tilde{B}$   $\alpha$   $\tilde{A}$   $\sim$   $\setminus$   $\setminus$   $\setminus$   $\alpha$   $\alpha$   $\tilde{A}$   $\tilde{B}$   $\sim$   $\sim$   $\alpha$   $\alpha$   $\alpha$   $\alpha$   $\alpha$   $\alpha$ •][|æf`:[¸æj^&@A\M\d[}5¸Á^•d:^|ã̞æj^&@Á¦:^:Áå:ãæj{Á|^\d[}[¸^ÁæÁ:^àã^ÁÁ ຸ໋æ•c ໋Ă| [l^∙&^}&`b)໋ÉAÙc໋åÁ⊗ Á{[}̃aa[l^Áa]^∙\[][ ^Ãæ•æå}ā&`[Állæ&`bÁÁ<br>æ)æ∥\*[ ິ(Ár\*}æo){ÁÜÕÓÈĀT[}ãa[lÃSÔÖÁVØVÁov•oÁ'l: å:^}ā\{Á ͡ ໋ ໋ สoqæb&`{Á  $\left[ \frac{1}{2} \left( \frac{1}{2} \right)$   $\frac{1}{2} \left( \frac{1}{2} \right)$   $\frac{1}{2} \left( \frac{1}{2} \right)$   $\frac{1}{2} \left( \frac{1}{2} \right)$   $\frac{1}{2} \left( \frac{1}{2} \right)$   $\frac{1}{2} \left( \frac{1}{2} \right)$   $\frac{1}{2} \left( \frac{1}{2} \right)$   $\frac{1}{2} \left( \frac{1}{2} \right)$   $\frac{1}{2} \left( \frac{1}{2} \right)$   $\frac{1}{2} \left($ :ææ)&k:[A§} Ásĭå[, Á,ãÁã,^•∖[]KÁæå^Áæ}^|Á{æÁnd\*\č¦ Áæ∖ĉ }^bÁ{æd^&`Á&Á \|^•:œaÿ^{ BÁÕå^ÁæåæÁÁ[{ 5¦^\Áo^•oÁ|[ÿ& [}æÁÁ^|^\d[å ÁãA{[ååæ, æ)æÁs:ãæġæ)ãÁ }æ]ã&ãne∯A d``\c`¦æn&: ∙c^&:\[ æn%ka^\ÿ^\*[Á¦^•:cæyĭÁ{a^}ãneÁãÁsÁc^¦`b^Ás∥ &ãÁ ູ໋ ãnoocjaná & @[å: &^\*[ଇోნၞ[¦: &Ặ Áe^}Ái][●5àĄໂà¦æ ^bÀr ^ ໋ ā^daa&: ÆŠÔÖÁ νØ νΑ( æÁ<br>●:^¦^\*Á æ∤^o Á}[¦5¸}æ}ã Á Á ã ^ ● ∖[]^{ BÃ}[}ā ໋ æ Á{[ ^Á})Ás ̂ Ásælå:[Á&ā^}\ãbãnÁ Ā , `●c ] `b^Á Á ã{ Ár-∧∖cÁ{ ã[cæ}ãæb∯ Á Á æ\*ãÁ,æáo[ÉÁ^Á,a^Áo^•cÁ,Á ã{ Á dृ•[ ِæ}^Á ^àa^¦æ)a^Añalaī ^È

**D. 8 WWY CW qtchlk c** \*\$<ncX k |Y Ub|Ud|cbck Y| c Yq hcdma UbUX Ua cb|lcfOk  $@$  83

¦[:å:ā\|& [ BĀ>æÁ}|:^\ÿæåÁ{}ä{¦ÁYÕŒÁ}[•ãæåækF€GI¢HÁQÜBŐÕBÓDÁ¢Ï I IÁ ã •^|ä&ãÁ  $\frac{1}{2}$   $\frac{1}{2}$  Új}ã^ æÁ&: ∙o[dã [ Á,ã)| æ£p|:āj{æÁ‱a)æÁæàã^\*[Á^\*æ}æÁ^^}[•ãÂn€P:ĐÌ∖P:ĚÁ & ∙o[dã [ &ãÁ[]c´{æa} Ás|æók^\*[Á( [}ão[æóko^•oÁi€ÁP:È

D. ? KOEmnifcXnUCOE hYW bc`c[]]gnYfc\_]Y[c'\_ HJk]XnYb]U "YghXcgh dbn 8`K 'U\_]gdcgCDU'cbU **XnlUUB** 

 $C.A$ Uza) ^ $|A$ VZVAŠÔÖÁN • o $A$ |  $\wedge$  {  $\wedge$  {  $B$  {  $A$  {  $C'$  }  $A \wedge$  {  $\cdots$   $A$  {  $A$  {  $A$  {  $A$  {  $A$  {  $A$  {  $A$  {  $A$  {  $A$  {  $A$  {  $A$  {  $A$  {  $A$  {  $A$  {  $A$  {  $A$  {  $A$  {  $A$  {  $A$  {  $A$  {  $A$  {  $A$  {  $A$  { ][å ˌā^dan&:aa∯[]¦:^:Á[å ˌ5b}^Á\*ã&ā^Á,aa∯ý}}^{Á¦^●:caal^BÁY^\[¦:^●c`b&Ác Á ; ÿæ&ã[ BÁ^Á: dí, æ)^Á, ãæng Á\*ā, æÁãÁ, Áán l'}\'Áyō, }^bn[•ãA|^{^}c Á  $\bullet$  15 & ^}}  $\delta$  Á \* ã & ãne Á ana sab & ^\* [Á an & a \ ȳ Á l ^  $\bullet$  : canyĂ {  $\delta$  } an  $\delta$  A A  $\circ$  { Á ]æåæ)ānaA, ānagæn2A o 4,ãni:^}ānan&jaenA ^ a`qaas ænVØVASÔÖAn • e^A }æs }a^A · • ^A ã A A<br>]¦:^]æn∆ Ă ā}^ • \[] Y EAz æ , ^& ænb A o 4,ãn :^}ānen[\ ¦^ |ænha Ás|ænh a`br &ænEA A c5 l^{A a •o[•`}^\Á[}dæ∙c`Á¸^}[•ãk∓€ÐÉYÁ&@;ããÁjà^&}^bók;¸aabÁj¦aa&^ÁjæåÁ5}^{ãÁ∙][•[àaą{ãÁ 1 [ • : ^ | : ^ } aao 4 cao 4 aa : ^ } aao 4 oo a } ^ { A ^ A } [ • [ a 5 ] Ao • cA as q • [ ] a } a ^ ka y } ^ A A : ^ | [ \ a { A \ & 2A Á, ãã:^}ãan£Á[:•:^¦:aab&^bÁ\*[Á[[]¦:^:Á{ãaa} Á,•]5y&:^}}ãtaaÁ\*ã&ãaaÁ, ãanaganbÉÖ|aaÁ  $[(\bullet : \wedge : \wedge)$  and cool and  $\circ]$  and  $(\bullet : \bullet)$  and  $(\bullet : \bullet)$  and  $(\bullet : \bullet)$  and  $(\bullet : \bullet)$  and  $(\bullet : \bullet)$  and  $(\bullet \wedge \bullet)$ Ù ã&@3 \* DÁY à ÁT XOEÁQT \* |cãÁX^ ¦cā&aaÁQHã } ^ å DÈ

#### D. 8 UWNY [  $c$  k a cb]  $c$ fnY @ 8 b] Y k mgh di  $\mathbf{Y}$ a ] [  $c$  HJb] Y 3

C.ÁWa ˇb&Á:^&:Á&^&@}a&:}a^ÉÁ{[}ãq[^ÁŠÔÖÁ{ā\*[& ÁËæq^Á;|:^&:^}aæk^\*[Ábæça^\a=Á<br>b^•o4ā}a=Á}āÁ;Á{[}ãq[a=&@Á{ā^•\[][¸^&@ÁË#áh}a^Á{a=Á}}a=Á}]ÿ, ˇÁ{a=Ábæç[ Á [\*|åæ}ãæbŽTã'[cæ}ã^Á,Á[}ãn[¦æ&@ÁŠÔÖÁ,å}[•ãÁ∙ã Ás[ÉÁæ, ^&:æbÁ)ã^,^\¦^,æ}^&@ÁÁ  $\frac{1}{2}$ {  $\frac{1}{4}$  and  $\frac{1}{2}$   $\frac{1}{2}$   $\frac{1}{$ `b^{ }^{ BozAsi'\*ābAn d[ }^BA [\* &^A[妿}ãæ Á:¦[\Á åː\ã4́, ã[cæ}ā^Á Á \ãi^●\[]æ&@Áj[\_●cæb^ÉÁ\*å^Ácæb^ÁãÁ;ãå[&;}æó&:^}}[ Á;ÿ&:^}ãæb)^ÿ&:^}āæÁ [àaN cǐ Ă | [¦^•&^}&`b}^\*[BĂJ[}a^, ae Á : ^à\[ Á^aa &baksa^\y^\*[Á ¦^•: caoyĭ Á, Ájaa}^| `Á ŠÔÖÁb • cÁ }æ&; }ā^Á; }ā^br:æÉkæÁ yǐ ][dḁ̃æÁ-[{æÁ] ã [œa}ãæÁ, Á]æ}^ |æ&@ÁŠÔÖÁ, ā^Á ຸ^∙c ] ˇ b∕È

#### D. 8 UWIYI c a cbll cf @ 8 | YbYfi Y'blg | Y'nU 005WblUYY Hca U bYmWbY3

 $C.\overline{A}$  as  $\overline{C}$  . A  $\overline{D}$  as  $\overline{D}$  as  $\over$ ][å●cæç [¸ ^&@4&c &a5A\c5¦^A\*^}^¦\*b A§jc^¦~^¦^}&b^BaaAn(:&;^\*5|}ā^A}[|æ4{æ\*}^c^&;}^BA  $U[\ \sin \theta \times \sin \theta]$  and  $\sin \theta \times \sin \theta$  and  $\sin \theta$  in  $\sin \theta$  in  $\sin \$ :æ∙ãjæ&:Áo∿∙oÁàælå:[Á,ã∗∖[∙:ˇ{[ ^È

ÚUY Ü3 VÄÖUÁJUÔZ VSWÁJVÜUÞŸ

#### 9f[ cbca ]UŽY c'c[ ]U] bcfa mVYnd]YWY glk U

D. 7 c'hc 'YghinbU 793

 $C.AJ:$ }æ&:^}æ}{ $A\hat{O}O(\hat{C}[\} + [\frac{2}{3}A\hat{C}^*][\frac{1}{3}A])$ ^DÁ; $\hat{a}$ }^ $\hat{a}$ ô^ $\hat{A}$ ] and:[}^ $\hat{A}$ ia][ $\hat{a}$ æàanb $8\hat{A}$ ] |: ^] ã [ { Á ¦ [ å ˇ \ ĉ 白゙ |: ^: } æ& [ } ^Á æÁ ] |: ^åæ Á æÁ ̂ } \ ˇ Á ˇ ¦ [ ] ^b \ ã EkZ} æ\ ÄÔÒÄ [:} as& as $\hat{A} \wedge \hat{A}$  | [  $\hat{a} \wedge$  oko  $\circ$  ok $\hat{A} \wedge \hat{B}$  |  $\hat{A} \wedge \hat{A}$  as [  $\hat{A}$   $\hat{B} \wedge \hat{C}$  ,  $\hat{A} \vee \hat{C}$  ,  $\hat{C}$   $\hat{C}$  ,  $\hat{C}$   $\hat{C}$  ,  $\hat{C}$  ,  $\hat{C}$  ,  $\hat{C}$  ,  $\hat{C}$  ,  $\hat{C}$  , Ò '¦[]^bo \æn\$o^om^{jiæ, ^{ *Ä*A^ '|[]^bo \ã[ Á Áæ\¦^^o �� Á[&@ [}^Áå¦[ ¸ ãæn∯à^:]��& ^ ^ c æn∯A [&@[}^A|[å[,ã\adon{b \* {^} cada as a [A [å[à} a Ana ANEUD para } a pO|^& d a cap 60 [å^A Opæljál ^ÁSIå^\•ÁÓ|^\d^&}^ÁNÙOEDÁÁNŠÁÙœ}åælå•ÁOPI¦{^ÁNŠDÈ

D. 7 nma cb]hcf @78 'Yghn[cXbmn c[CEbma ] bcfa Ua ] VYnd]YWnY ghk U3

 $C.A$  and  $\overline{B}$  [ } and  $\hat{B}$   $\hat{C}$   $\hat{O}$   $\hat{O}$   $\hat{A}$  as  $\hat{A}$   $\hat{A}$   $\hat{O}$   $\hat{O}$   $\hat{A}$   $\hat{A}$   $\hat{A}$   $\hat{A}$   $\hat{A}$   $\hat{A}$   $\hat{O}$   $\hat{O}$   $\hat{A}$   $\hat{A}$   $\hat{A}$   $\hat{A}$   $\hat{A}$   $\hat{A}$   $\hat{A}$  JJEEHĄ́å}[}ãÁ[}d[|ã4}l[{ã}}ą̃,aa}ãneŽkaqÁl^\d[{æ\*}^c^&}^&@2¤́à}ã[}^\*[Á  $J[\hat{a}]$  i'A $\}$ <sup>1</sup> an  $\hat{a}$  and  $\hat{a}$  is  $\hat{a}$  and  $\hat{a}$  is  $\hat{b}$  and  $\hat{c}$  and  $\hat{a}$  is  $\hat{b}$  is  $\hat{c}$  and  $\hat{c}$  and  $\hat{c}$  and  $\hat{c}$  and  $\hat{c}$  and  $\hat{c}$  and  $\hat{c}$  and  $\hat{c}$  and  $\hat{c}$  an ¦^&^\|āj\*``BÜJd[}æÁæ; ā^¦æb&æn∫ælæ{^d^Áj¦:^å∙æe; āæÁj:&:^\*5yj`,^Ásæ}^Ájå}[}āÁ }[¦{Áà^:] â& ^ • c a主

K1 WY^1bZcfa UWibUtiYb tiYa UndfnYXqlUk Icbc k fcnXnIUY=bZcfa UWY'c dfnYdlqUW "

ÚUY Ü3 VÄÖUÁJUÔZ VSWÁJVÜUÞŸ

<span id="page-10-3"></span><span id="page-10-2"></span><span id="page-10-1"></span><span id="page-10-0"></span>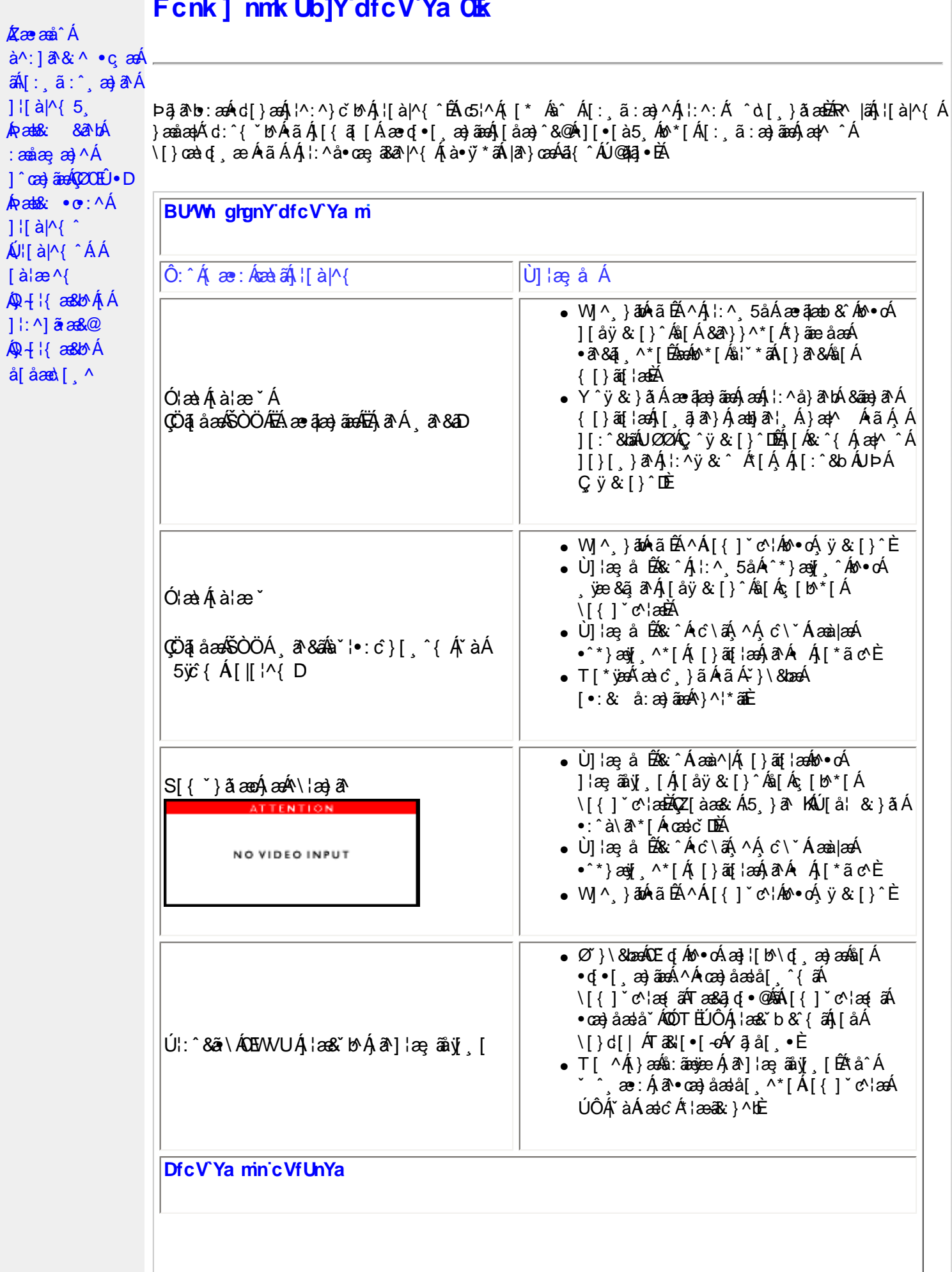

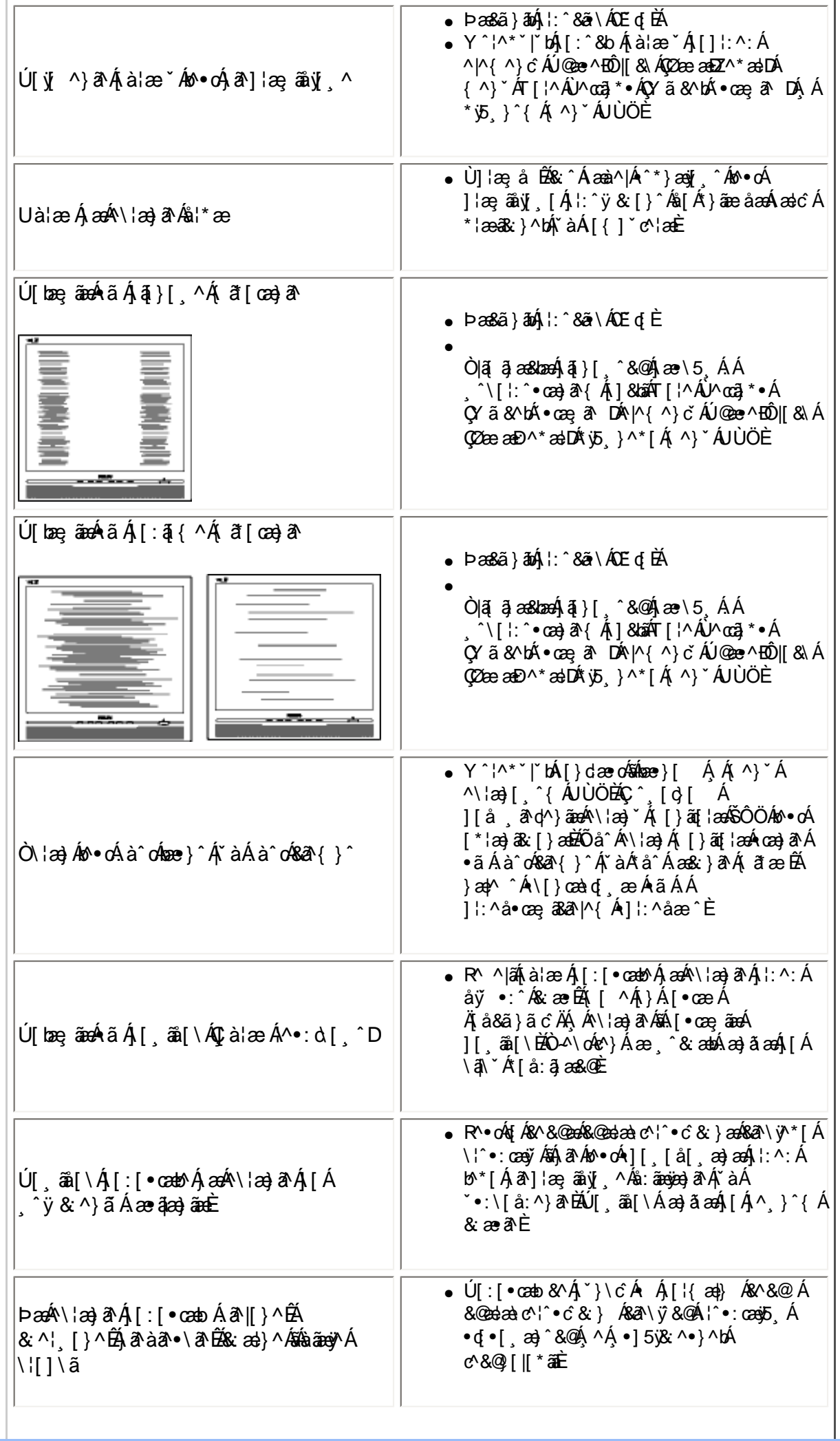

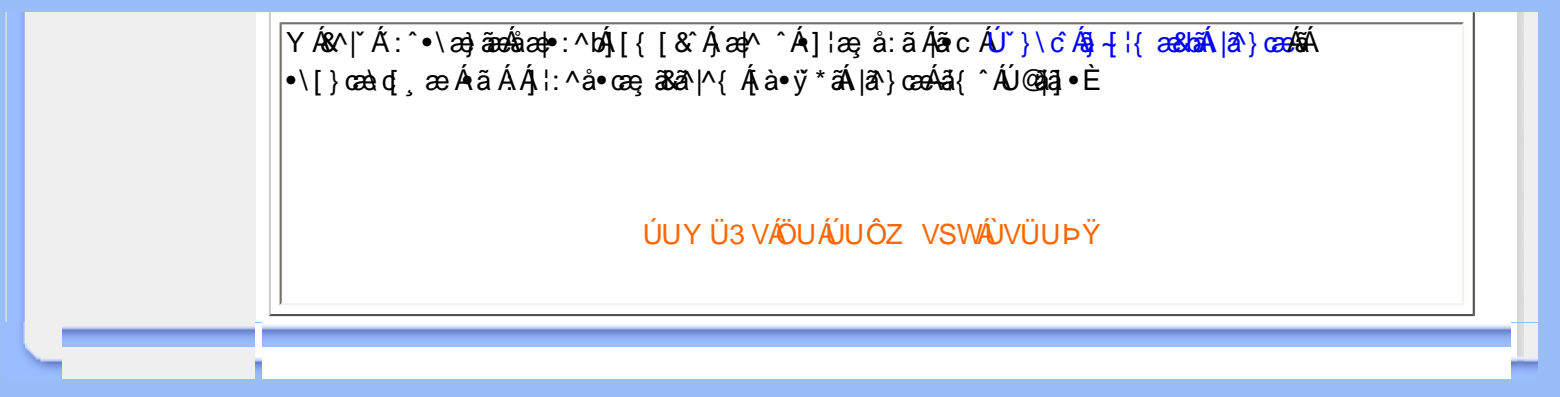

<span id="page-13-2"></span><span id="page-13-1"></span><span id="page-13-0"></span>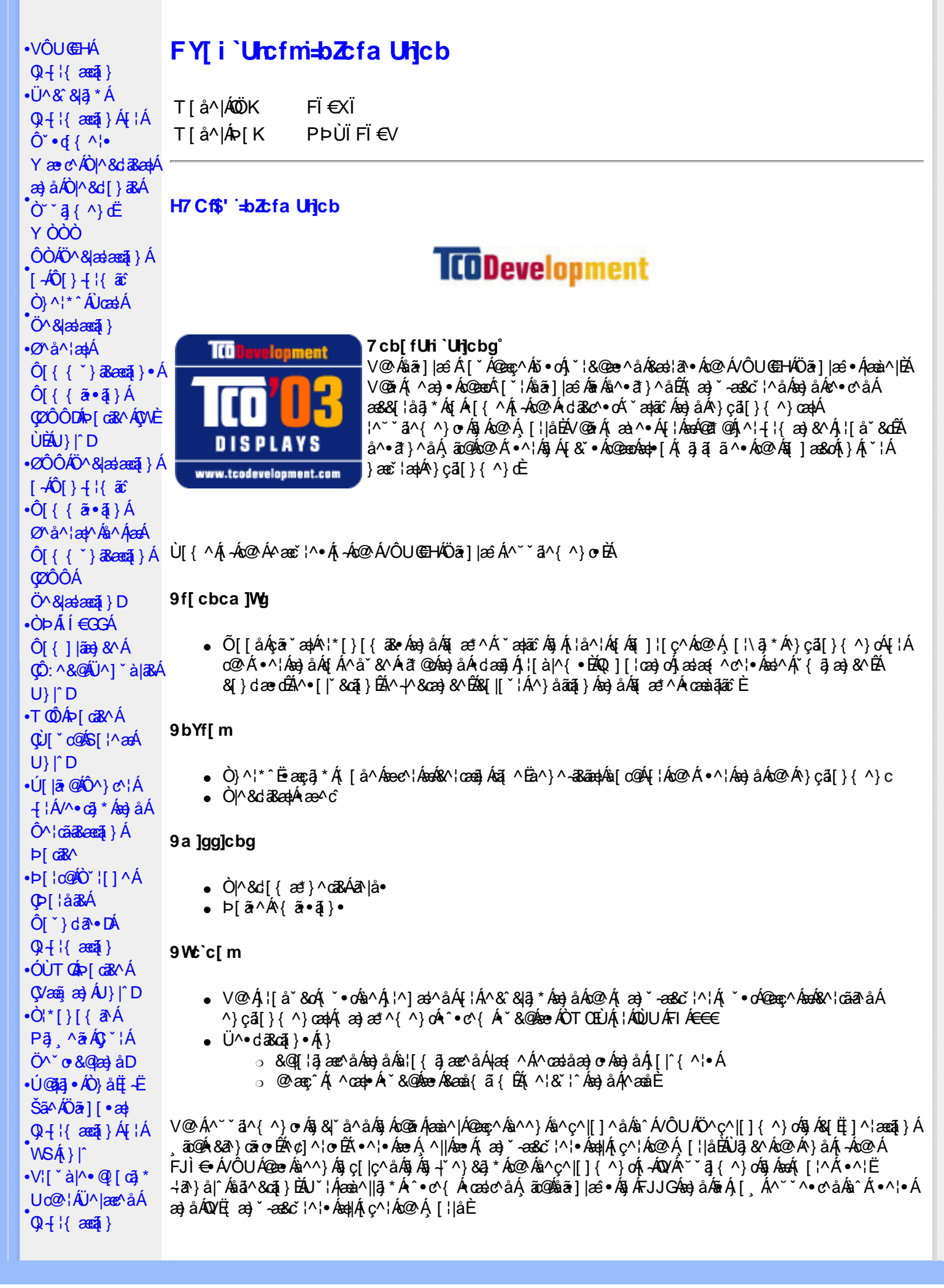

<span id="page-14-0"></span> $\cdot$   $\alpha$ <sup> $\wedge$ </sup>  $\vee$   $\wedge$   $\alpha$   $\wedge$ **CE**\^åÁ  $\hat{U}^* \sim \hat{a}$  }  $\cdot$  A **COL**U-D

## ØlÁll^Ás+l{ænai}ÉÁll^æe^Ácããc k k k '**WŁXY**j Ycda YbHW: a

#### ÜÒVMÜÞÁ/UÁ/ULÚÁJØÁ/PÒÁJOFŐÓ

#### FYWWWJb[ = b Zbfa Unjcb = Zbf 7i ghca Yfg

Ú@ãã • Á • cæà|ã @ • Ác^&@) a3seo|^ Áoo}àÁ^&[}[{a3seo|^Áçãæà|^Ájàb^&oãc^• Áo[Áj]cã ã^Áo@^Á^}çã[}{^}cæo|Á 1^¦-{¦{æ}&^Á{-Án@^Á{'\*æ}ãænaã}©Á¦[å`&dÉA^¦çã&^Áæ}åÁæ&cãçãnã^∙È

Øl{Áo2Álæ}}ã \*Ěå^•ã }ÁæjåÁl¦å `&ã }Áœzŏ^•ĚÁJ@ã •Á{ ]@æ ã ^•Áo2Á∃ ] ¦œa}oÁ-Á{æ}ã \*Á 1 || å 80 ÁG GAO SA Á æ jî Áan Án & 84 å BÁDEÁU GAZ · BÁ } å EL HEZA Á æ æ n { n } of { 3 æ jî Á } cazi · Á ] ascalled and } As A and } as A cash As a cash As a cash As a A  $\sim$  As a A  $\sim$  A  $\sim$  A  $\sim$  A  $\sim$  and  $\sim$  A  $\sim$  A  $\sim$  A  $\sim$  A  $\sim$  A  $\sim$  A  $\sim$  A  $\sim$  A  $\sim$  A  $\sim$  A  $\sim$  A  $\sim$  A  $\sim$  A  $\sim$  A  $\sim$  A  $\sim$  A  $\$ ã Á&I [ ] ^ ¦æaã } Á ão @Á&I { ] ^ cão i | • È

V@¦^*k*sékX`¦¦^}d^*ksé*k^•c^{*k*i-*k*i^&^&}}\*Á]*ks*}åÁ`}}}\**k*sék@*k*Ò`¦[]^a}kk]`}da^e¥k`&@kseÁ/@Á  $P^{\wedge}$ c@ ¦|æ}å• $\frac{P^{\wedge}Q^{\wedge}}{P^{\wedge}}$ |\* $\tilde{a}$ { $\tilde{B}$  $P$ |  $\tilde{a}$  æ $\tilde{B}$  $\tilde{A}$  $\tilde{B}$  $\tilde{B}$  $\tilde{A}$  $\tilde{B}$  $\tilde{A}$  $\tilde{B}$  $\tilde{B}$  $\tilde{A}$  $\tilde{B}$  $\tilde{C}$  $\tilde{A}$  $\tilde{C}$  $\tilde{C}$   $\tilde{B}$ 

QANEUEEEAU@A3 • AÔ [} • [ ^ | AÔ | ^ 8d [ } as AP [ | c@ACE ^ | as ad@ee As [ } dan c a a 4 } a • A | Ac@ AO | ^ 8d [ } as A Qlå \* • da^• ÁQEHlãæ) & ^ÁQÒQQDEÁÒ|^&d[}ā&• ÁÜ^&^&]ä, \* ÁÚ¦[b^&oÁæ}åÁ∙œæ^Á^&^&]ä, \* Á§ããæãã∧• Á{¦Á^}åËI-ËIã^Á ^|^&d|}&&AHå &@AH{A@ \*\*^@|åA|\*|&^\*EQQA#åãã}Be@AFIc@ædÜ^&`&]4\*AÔ|\*}&@ADOÜÔDA **ElseA** .<br>|dæcær^Ál}Ëllaao^n{i}an{|\*ælãæna]}Ál&Yo•^åÁl}Áll{[cā\*Á^&^&lã\*Á\æl\^o%s^c^|ll}^}oñbÀlælook]Ál  $\tilde{a}$  ] | ^ }  $\alpha$  &  $\alpha$  ^ &  $\alpha$  &  $\tilde{a}$  \*  $\tilde{A}$  | [ \* |  $\alpha$  +  $\tilde{E}$ 

Q Á VE ã a Á Jæ B á B Á Væã æ) É ho Q Á : [ å " 80 Á B æ) Á h Á æ) ^ } Á a æ Å Á b } ç ã [ } { ^ } O Ú : [ c ° 8 cã } Á Va {  $\bar{a}$  ã d æ tã } Á COUCHENG A HI AGO ADVAIL à 80 A A SUB \* A sa sa 1 A sh a sa 1 A sh a can leas an sa A y i a A A A a A a C E  $\bigwedge$   $\bigwedge^{\bullet}$   $\bigcap$   $\bigcup^{\bullet}$ 

Q[|Á@||Áæ}åÁ^¦çã&^ÉÀ||^æ^Á&|}œa&oÁÔ[}• (^¦•ÁQ}-[|{æaã|}ÁÔ^}c^¦Á, IÁQF¦•oÁÔ@{ã&^ÁÔ[}œa&oÁ Q + {{ and } AÔ ^ } c \ A B A and Q S & ` } d ^ A { A Q A | | || \_ \_ a \* A c as A -AO} c al } { ^ } can A ] ^ 8 and a d & a A Q | ] E A

T HÀY ŸÁÔ @ } HO câ[ } { ^ } of { a} a } ^ | Ú@4ā;•ÁT `|œī{^åædóz]ædŐã]|æ`Á<br>ÒË{æa1ký ÈÈko2}O ]@4ā;•Èa{{ V^IKAÊÌ I Î ÁREDAHAGGGAÎ I JFÁ

T | EXT asset c^} Ac^} AP [  $\check{c}$  c^} AEA $\check{A}$  \c^}  $\check{a}$  | AO} cal[ } { ^} caophO[ }  $\bullet$   $\check{c}$  | caop c 0 @ 14 = 40 [} = " { ^ ¦ A0 |^ & d [ } a&<br>O E aank{ ad c^} 它 } p [ c^} O ] @ 14 = B { { V^IKAËHFÁREDÁ €ÁGÏÁHH €G

 $T$ : $\overleftrightarrow{BD}$ <sup>1</sup> $R \wedge \overleftrightarrow{AD}$  $\overleftrightarrow{AD}$   $\wedge$   $\uparrow$   $\overleftrightarrow{BC}$  $U$ @18 • AO F > " { ^ | AO | ^ 8d F > 38 e AP I | c@10 E ^ | 38 ae OE aalka & come \* | as O ] @ 14 · B { V^|KÉFÂÎÍÁGFÁHGG

#### ÜÒVWÜÞÁ/UÁ/UÚÁJØÁ/PÒÁJOĎÒ

#### <span id="page-14-1"></span>K UghY9`YWf]WU 'UbX'9`YWfcb]W9ei ]da YbHK999

O Ecc^} cã} Á • ^ ¦ • Á§ ÁO ̃ ¦ [ ] ^ æ} Á V} ã} Á ¦ãçæc^ Á @ ˘ • ^ @ |å •

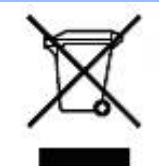

Á/@áÁ(æ\ã,\*Á{}Áo@Á¦¦áˇ&óÁ¦Á{}Áóno∙Ájæ&\æ\*ã}\*Ás¶Y•dæc^•Áo@eneÉÁ}å^¦ÁÒY¦[]^æ}Á Öã^&oã∧ÁG€€GEJÎ EÒÕÁ [ç^¦}ã \*Á•^åÁ|^&dā&aoÁao) åÁ|^&d [}ā&Áao] |ãao}&^•ÉÁo@ăÁ ¦[å~`&oÁ] æâÁ [oÁa^Á åã][•^åÁÁ Á ã@Á[¦{ anÁQ `•^@|åÁ æ c^EY[ `Ást^Á^•][}•ãt|^Á[¦Átã][•anÁ Á @ Á ``q{^}oÁ  $\overline{cQ}$ ['\* @books^e  $\overline{a}$ ] as  $\alpha$   $\beta$   $\beta$  as  $\alpha$   $\beta$  |  $\alpha$  as  $\alpha$   $\beta$  as  $\alpha$   $\beta$  as  $\alpha$   $\beta$  as  $\alpha$   $\beta$  as  $\alpha$   $\beta$  as  $\alpha$   $\beta$  as  $\alpha$   $\beta$  as  $\alpha$   $\beta$  as  $\alpha$   $\beta$  as  $\alpha$   $\beta$  as  $\alpha$   $\beta$  as  $\alpha$  |[8asta]}• Á [lái[]] ā \* Á ~ Á \* 8@ Á æ c^ Á |^ 8d aBaobáo) å Á |^ 8d [} aBÉÁS[} casa Á [\* | Á [8aobát [ç^ |} {^} o Á ~ aR^ ÉÁ c@A{æc^Áåã][•æþÁ¦\*æ}ãæaã}Áv@ænA^¦ç^•Á[ˇ¦Á@[ˇ•^@[|åÁ¦¦Áv@Áq{¦^ÁænA{@&@Á[ˇÁjˇ¦&@æe^åÁv@Á  $1$ ¦ a č $\&$ È

ÜÒVMÜÞÁ/UÁ/UÚÁJØÁ/PÒÁJOFÕÓ

## <span id="page-15-0"></span>79'8 WW Ujcb'cZ7 cb Z fa ] m

Ú@45 • ÁÔ | } • `{ ^ ¦ÁÒ |^ & c' | } 3& Áå ^ &|æ\^Á } å ^ ¦Á \ \* | {Å ^ • ] [} • ãa ãã c´Á @æxÁ @ Á ¦ [å `& cÁē Á§ Á& | } + ¦{ ã c´Á ão @Á c@^Á[||[ ˌã]\*Ácæ}åæåå●Á EKOÞ΀JÍ€EFKGE€FÁQÙæ^c^Á^~~ã^{^}on{⊶AQ}-¦{æna]}Á⁄^&@}|∥\*^ÁO~~ã{^}dDÁ *Ë*ÒÞÍÍ€GGKFJJÌÁ(Üæåã,ÁÖãrč¦àæ)&∧Á^~~ã^{^}cÁ;ÁQ+¦{æã}}Á/^&@}[∥\*^ÁÒ~~ã{^}dDÁ Ë/ÒÞÍÍ€GIKFJJÌÁ ÖQ { `}ãĉ Á∧ ˇ ˇã ∧{ ^}o Á, ~ÁQ }{¦{ ænā}}Á /^&@}[|[ \* ˆ ÁO ˘ ˘ā]{ ^}dDÁ.<br>Ë/ÒÞÎF<del>€€€ËÏËCIXO É€</del>€Á§Šã{ ão•Á{¦ÁPæ}{[}ā&ÁÔ ˇ ¦¦^}ơÔ { ã ∙ã{}DÁ. ËÄÒÞÎF<del>€€€ËÏËIK</del>FJJÍÁŠŠĘI ãæsēqī}ÁF-ÁK [|œ き^ÁØ]ĭ& čæsāj}Áso}åÁØ|ā&\^¦D -IIII ã \*Á ¦Icãã }∙Á -Áâã^&oãc^∙Áæ}lla&æàl^ HA HOSHOOO ASS AN IGE A AO A AGAN DA ËÅ J<del>IDH</del>Î EÒÒÔÁCÒTÔÁÖã^&ãc^DÁ ËÁJHĐÌ BÒÒÔÁ Œ T ^}å{^}o Áj-ÁÒTÔÁæ}åÁŠ[ ÁK [|cæ'^ÁÖã^&œĩ{^DÁ æ)åÁsnÁ¦¦å ĭ&^åÁsû ÁæÁ, æ} ĭ æ&cĭ¦ā, \*Ái, †æ)ãæaāj}Ái}ÁQÙUJ<del>∈∈∈</del>Á∧ç^|ÈÁ

V@ Á ¦[å š & o bet | Á bi { ] | ^ Á ã @ b @ Á [ | | ] a \* Á cao} å ad å • Á EADUJGIFEL EADUJGIFEL EADUJGIFEL ACOMI[][{ a&A^~ ~ a^{ ^} o4 ¦AÔÜVAT [} at ¦DÁ **ÉÁÔUFH €ÎËÓKÔ'\*[}[{ā&Á^``å^{^}cÁ¦¦ÁØ;æÁÚæ}^|ÁÖã]|æ^DÁ** ËŐÙÁÒSFËG€€ÁÇÕÙÁ]^&ã&æã{}DÁ ËA,¦Ò ÞÍ€GÏJKFJJÌÁŞŠI *, Á*ZI^~~^}&^ÁÒ |^&da&Áæ}åÁTæt}^œ&Áæ^|å•Á{¦ÁXã~`æ∤ÁÖã]|æ^DÁ ËÁTÚÜË DŐ ÁT a∄}^GK-43 (BJU€K=€ÁŠ[, ÁØ^~\*^}&^ÁÓ)^&d&AÁan}å Æræt}^G&AÁan}å • DÁ EÁVÔU QUẾVÔU GEHÁCÜ ^~~ "ã^{^} cÁ {jÁO} cã [} {^} cÁ seà^||ã \* Á -ÁO! \* [} [ { as e ÉÓ} ^ ! \*^ ÉÓ & [ || \*^ Á e) åÁ Ò{ã•ą̃}ÊNÔUKÛ ^åã@ŐQ[}^å^¦æã}ÁÁJ|[^••ą̃}æĂÔ{]|[^^^•DĄ́¦Á/ÔUÁ¢^¦•ą̃}•Ă

## ÜÒVMÜÞÁ/UÁ/UÚÁJØÁ/PÒÁJOFŐÓ

#### <span id="page-15-1"></span>9bYf[ mGHJF 8 YWU Uncb

V@64{[}ãq'¦ÁneA``` ā]^åA{ão@han4\`}&qā}A{¦Áraqq3,\*Á^}^¦\*^A{@8&@A^`]][¦or Án@^AKÒÙOE4Övã]|æ`Á Ú[ ^¦ÁTæ}æ\*^{^}oAÙã}æ4ã\*Á ¢ÖÚTÙ DÁ cæ}åælå BÁV@šÁ{^æ}•Á o2eaoÁz@^Á{[}ã [¦Á{`\*•oÁa^Á 8 } } ^ 8c a 4 { 4x { 8 } } ^ 8c a 4 { 4x { 8 } } ^ c } {  $\sim$  A  $\sim$  4  $\sim$  4  $\sim$  4  $\sim$  4  $\sim$  4  $\sim$  4  $\sim$  4  $\sim$  4  $\sim$  4  $\sim$  4  $\sim$  4  $\sim$  4  $\sim$  4  $\sim$  4  $\sim$  4  $\sim$  4  $\sim$  4  $\sim$  4  $\sim$  4  $\sim$  4  $\sim$  4  $\sim$  4  $\sim$ ∙^∙c^{Á}ão¥à^Á[ન્દુæ¦^È

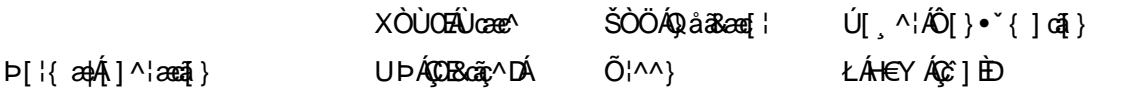

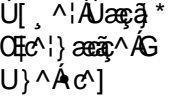

ŁÁFÁY UØØÁQÙM^IDÁ OE à^¦

 $\dot{\mathbf{U}}$  as  $\ddot{\mathbf{W}}$   $\sim$ ŁÁFÁY  $U -$ 

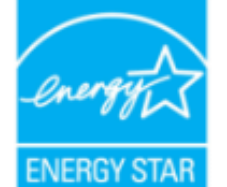

OE ÁB ÁO ÞÓ ÜÖ ŸÁUVOEUÍ ÁUæd ^¦EÁUP ÓSOLÚLÓGG A ÁL ^& 1 { a ^ å ÁGGenAGEA A ¦ [ a ~ & cÁ {^^o^@@@^QDDO`UQYAUVOTU!\*\*@^^|@{^\*A{¦A}^¦\*^A~@R@}&^E

Y^Á^&{{{^}åÁ[\*Á、ã&@Á;~Á⊗Â{[}ã{¦Á, @}ÁāÁs{jo4§Á∙^Á{¦ÁæÁ|[}\*Áaã{^È

ÜÒVWÜÞÁ/UÁ/UÚÁJØÁ/PÒÁJŒÕÒ

## <span id="page-16-0"></span>: YXYfU'7 ca a i b]WUrjcbg'7 ca a ]gg]cb'fl 77 L'Bch]WY'fl "G"Cb`nt

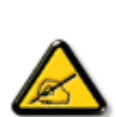

V@sÁ ~ ~ q}{^}o4@ee Ás^^}Á& •e^åÁse}åÁ{~}åÁ{Á§{{]|^Á}ã@Áx@^Áqã ão•Á{¦Áse4Ô|æ •ÁÓÁ åããæþÁn∿çã&∧ÉÁ) l• g}oÁn{ÁÚælo ÁFÍÁ, Án@ ÁØÔÔÁÜ l|^•ÈÁ/@v•∧Ánã{ão•Áæl^Án^•ã}^åÁn{Á 1 || cãi ^ Á ^ æ | }æà|^ Á || c^ & cãi } Áæ!æãi • cÁ@ea {~` |Áã c^ | ^ |^ }&^Áãi ÁæÁ ^ •ãi ^ }cãnd-Á ã • caa∥aooã[} BÁ/@ã Á ``ã { ^} o Á\*^}^¦aoe^• BÁ •^• Áoa}åÁ&aa}Áaoàãnee^Áaoàã[Á√^``^}&`Á^}^¦\*^Á a) a <del>Éta</del>Á [c/a • caal^ a Áao) a Á • ^ a Áa Áao & BI ¦ a ao) & A árgáo @ Áa • d'& a j • Éta a é Áka e • ^ Á@ ek ≃ JÁ 301-411) & 14 Azon 4 ({ ') Brazz } · EP[ , ^c^| Bro@ 1^ / Br A [ A ' as as co ^ / roseo 4 @ee{~`|ÁBjc^¦^`|^}&^ÁdjÁæåã{Aj¦Ác^|^çãã}}Á^&^|cã}EÀ @a&@A&æ}Áe^^&^c^|{ā^åÀe^Á č¦}ã \*Áo@Á\*~~ã{^}cÁ{→Áa}åÁ{}ÉÁo@Á•^¦Áa{Á}&{~¦ze\*^åÁ{Ád^Á{Á&{¦¦^&oÁo@Á 30141380金43041411444@4111, 3\*4 0 2 100K

- Ü^[¦ã^}cÁ|¦Á^|[&æc^Áo @^Á^&^ãçã}\*Áæ}c^}}æbÁ
- $QR^{1}$  $\alpha$  $\alpha$  $\lambda$  $\alpha$  $\beta$  $\lambda$ ]  $\alpha$  $\alpha$  $\beta$  }  $A^{2}$   $\alpha$   $\alpha$   $\lambda$  }  $A^{2}$   $\alpha$   $\beta$   $\lambda$   $\gamma$   $\alpha$   $\alpha$   $\alpha$   $\alpha$   $\alpha$   $\gamma$   $\alpha$
- Ô | }}^&oki@A^~`^ a}{^}oki}q{Azo}A^~d^ok{}Azoki&a&^akia\_a^!^}ok!{Acezek[A,@a&@ki@A^&^aq^^!Az{A & 1 } } ^ & c ^ å B \
- Ô |}• `|o/oc@Aå^æp^¦Á\¦Áæ}Á∙¢]^¦@^}&^åÁæåã{BVXÁz^&@}@Kāæ}Á|¦Á@}||BÁ

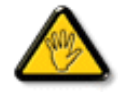

Ô@e}\*^•Á¦Á{åãã&æã{}•Á{cÁ¢]¦^••|^Áæ}}¦[ç^åÁà^Á@^Áæc`Á^•][}•ãa|^Á{¦Á 8[{]|ãn3 8 ^ Á8[ \*|åÁs[ãnÁs@ Á • ^ ¦© Áneš c@ ¦ã ĉÁs[Á ] ^ ¦ær^Ás@ Á \* \* ã {^ }obĂ

W ^ Á }|^ Á U QÁ @ A || à Á & caà| ^ Á coad Á zo Á ` ] || a à Á ā coá co Á [} ā [| Á @ } Á & [}} ^ & cā \* Á coš Á [} ā [| Á t Á e Á 81{| ° c^¦Áa^çã&^ $\overleftrightarrow{BA}$ 

V[Á,¦^ç^}o/åæ{æ\*^Á @&@Á{æ;Á^•`|o/§jÁã^Á;¦Á @{&\Á@eæååÉ/å[á,[o/A¢][•^Ác@áÁæ]]|ãæ}&^Áq{ÁæsājÁ;¦Á ^¢&^••ãc^Á |ãc ¦^BÓ

VE MILŐŠOFÜLLÁÓJŐ MOTŠÁTHLOFUC MALLATÓNULLÁT ŠÁLLÓLLUMILÓT ÓÞVLULA LØÁLE ÓJŐ OT TÖMBA. 

ÜÒVWÜÞÁ/UÁ/UÚÁJØÁ/PÒÁJŒÕÒ

#### : 77'8 YWUfUncb'cZ7 cbZtfa 1m

Vlæå^ÁÞæ(^KAÚ@ăal•Á Ú @44 . AÔ [ } . " { ^ | AÔ | ^ 8d [ } a& AP [ | 0 @40 E ^ | a& aÁ <u>Ü</u>A ji FiHJÁ<br>Ü^•][}• ân|^ÁÚælc´hÁl páð œæmérő Orákeee î Elecoî Á FËÌÌËÚPOŠOÚÙ ÁQÏI LẾI Ï DÁ

Ö^&|ææ@\$}ÁF+Ô[}+¦{ ã c´Á|¦ÁÚ|| å ~&or ÁT æ\^åÁ ã @ÁZÔÔÁŠI \* [ BÁ Wiāc^åÁÙcaez^•ÁU}|^Á

Trade Name Model Number

**Tested To Comply** 

With FCC Standards

FOR HOME OR OFFICE USE

V@5A&^caR^ASI{]|@^+Áã@AÚaso4FÍÁÁ@AQOÔAÜ'|^^BU]^¦asā}AsÁ\*àb&oAsÁx@Ai||[\_ā\*Ás\_[ASI}åãã}^HAGEDÁ@5A&^caR^Á {ǽÁ[óksæi•^Á@æ{~[/\$jc^¦^}}&^É&e}åÁQGDÁ@ĕÁ^çæVÁ{`•o&æ&^]o&e}^Á§c^¦^}^}&^Á^&^ãç^åÊ\$§&|`åã}\*Á§c^¦^}}&^Á  $\alpha$ een  $\alpha$  a head  $\alpha \wedge A$  } a  $\alpha \cdot a$  a  $\alpha$  in  $A$  1  $\alpha$  and  $\alpha$  in  $A$ 

ÜÒVMÜÞÁ/UÁ/UÚÁJØÁ/PÒÁJOFŐÓ

## <span id="page-17-0"></span>7 ca a ]gg]cb: YXYfUY'XY``U7 ca a i b]WLh]cb fl 77 8 YWU UHcbL

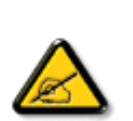

Ô^cÁ.. ` q̃^{^}c<del>led</del>^c.*l*é^•c.*l*é\dé..&|zel..*l*&{} + ¦{^*h*eě ¢|q̃ av•lén^•*l*eq}]zehqī•Á `{...¦ã `^•Á å^Á&|æ•ÁÓÉèĕ¢Á&^¦{^•Áâ^Á@Bcã&|^ÁFÍÁÖ^•Á—\*|^•Áâ^ÁæÁØÔÔÈÁÔ^•Áã{ãe^•Á{}oÁ&[}8°^•Á å^Áæ8[}ÁeÁ[`¦ãÁ}^Á¦[c^&cã}Áæã[}}æà|^Á&[}d^Á^•Á§c^¦~.¦^}&^•Á`ããe|^•Ásæ}•Á^Á 8æå¦^Á&C}^Á§∙œa)|æqã}Á..•ãå^}cð\||^ÈÁÔÒVÁæ}]æl^ãÁ¦¦å ĭãÉÁ cãã ^Á^dÁ^\*cÁ.{^cd^Á&^•Á @]^¦-¦;``^}&^•Å``a¤Áaa}]aa^a4Å©•o4 ae 4§•caa|. Á^o4 caā. Á^|[}A^•A&]}•à}^•Á 0 1 ^ } åæ} dÁæ} Á ^ Á ^ \* oft ææ} dá Á @æ} ^ } & ^ & @ c ' ~ .!^ } & ^ & az} . Á ^ & aza} ^ & C } ^ A ā•œalæā}Áæā&`lã-¦^ÈÙã&^dæ}læ^ãÁ•deæšeě•^Áŝ@'c'¦~.¦^}&^•Á `ããl^•Á!`¦ÁæÁ ¦..&^]@{}}&^•Áã}æ`¢Áå^Áæåã{Á\*Áå^Áz.|.çãã}}ÉÁ&^Á\*ã∯^\*oÁd^Áå..&^|..Á^}Á^¦{æ}oÁ IC. 4 ^{^} dà \* ã Á } Á ^ {^ aza} dÁ } Á } & al} BÁC dã æ \* ¦ Á [ \* ¦ ama A · a · a ^ ¦ Á · Á & | | a ^ | ÁæÁ ač æ a } Á } A ¦ ^ } a } o {^ • A ^ • ` ¦ ^ • A ` a a } c ^ • K

- Ü. [¦ã}c^¦Á ˇ Áá. ]|æ&^¦Á@e}c^}}^Ás^Á..&^]cã}ÈÁ
- $CE * \{\wedge\} \circ \hat{A} \circ \hat{B} \circ \hat{C} \times \hat{A} \circ \hat{C} \times \hat{A} \circ \hat{C} \times \hat{C} \times \hat{A} \circ \hat{C} \times \hat{C} \times \hat{C} \$
- Ó læ) & @ lÁC : " a ^ l ^ } o 4 \* lÁ } Á e d ^ Á sa & \* a Á \* ^ Á & l | \* a t Á æ Á M Á . & v ] c \* l B A
- Ö^{æ}å^¦Á@mã^Áã`Á;æ}&@e}åÁi`ÁãC}Áe^&@}&&?}Á&@c¦[}}..Á?}Áæåā{Eq}\_cãā}ÈÁ

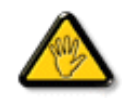

V[ c•́Aí [åãã&æã]}•Á(&éæ}oÁ)æ∙Á^8 (Á@a}]¦[àæã]}Áå^•Á^¦cā&^•Á&]{ ].c^}orÁ^}Á {æã┼^Áã^Á&I}-[¦{ã:Á∖∙oÁ`°&^]cãŀ∧ÁâŒ}c'¦åã^ÁeÁCcāãæc^`¦ÁC∙æª^Áã`Á.¦..∙^}oÁ 

ÞCcjã^¦Áˇ^Áå^•Á&éà|^•ÁÜØÁæ{..•Á[ˇ¦Á^•Á§]}^&cj}•Áæç^&Áå^•Á¦åãæç^ˇ¦•Áč´Á..¦ã @.¦ãˇ^•Ě\

ÔÒVÁŒÚÚŒÜÒĞÁÞWT ÒÜQÛWÒÆÖZŐŠŒÄÛÒÆÓÄÜÒÙÚÒÔVÒÁ/UWVÒÙÆŎÙÆÒÝ@ŎÞÔÒÙÆÖWÁ ÜÒÕŠÒT ÒÞ VÁJWÜÁŠÒÁT ŒVÒÜ@\ŠÁÓÜU WOŠŠÒWÜÁÖWÁԌތÖŒÁ

## ÜÒVMÜÞÁ/UÁ/UÚÁJØÁ/PÒÁJOFÕÒ

## <span id="page-18-0"></span>**9B**)) \$88.7 ca d`]UbWY fV nYW FYdi V ]WCb`nt

This device belongs to category B devices as described in EN 55022, unless it is specifically stated that it is a Class A device on the specification label. The following applies to devices in Class A of EN 55022 (radius of protection up to 30 meters). The user of the device is obliged to take all steps necessary to remove sources of interference to telecommunication or other devices.

Pokud není na typovém štítku počítače uvedeno, že spadá do do třídy A podle EN 55022, spadá automaticky do třídy B podle EN 55022. Pro zařízení zařazená do třídy A (chranné pásmo 30m) podle EN 55022 platí následující. Dojde-li k rušení telekomunikačních nebo jiných zařízení je uživatel povinnen provést taková opatřgní, aby rušení odstranil.

## ÜÒVMÜÞÁ/LIÁ/LIÚÁJØÁ/PÒÁJOFÕÒ

## <span id="page-18-1"></span>A=7 BchWYfGci h '?cfYUCb'mL

Olæ · ÁÓÁÖ^cæR^

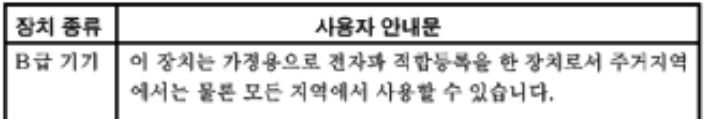

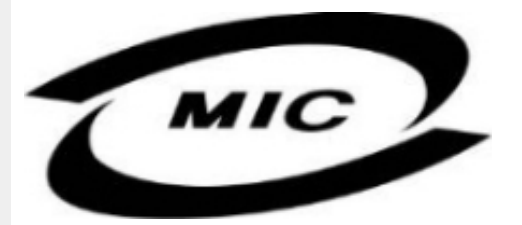

Ú|^æ^Á[c^ÁQenáQãnÁs^çã&^ÁQenÁs^^}Áza}¦{ç^åÁ{¦Á[}Ës`•ã^••Á;`¦][•^•Áza}åÁ{æ}Ás^Á•^åÁ§Áza}^Á  $\wedge$ } câl } {  $\wedge$ } dấn & xi åã \* Á $\wedge$ • ãn $\wedge$ } cãnd Ánd $\wedge$ æ È

ÜÒVMÜÞÁ/UÁ/UÚÁJØÁ/PÒÁJOFÕÒ

## <span id="page-18-2"></span>Dc`]g\ '7 YbhYf 'Zcf 'HYgHb[ 'UbX'7 YfHZJVUHcb'BcHWY

V@Á~~~q{^}c4^@{`|åÁs¦æ;4}[,^¦Á¦{{Áæ4^[&\^c4}ã@&n}Áæcæ&@å4j¦[c^&qq}Á&a&~ão4Qze4o@^^Hj¦}\*Á •[&^dmĂCH]Á ~ ~ ā]{^}o/ko2eeÁ{|¦\•Áq{\*^o@'¦ÁQ&[{]~c^¦ÉÁ{[}ãq'¦ÉÁ¦¦a]c^¦ÉÁæ}åÁ[Á{}DÁ@{~|å/@aeç^Ác@Á ∙æ{ ^Á[ ໋, ^¦Á` j ] j`r Á[ ˇ ¦&∿Ė

V@A,@cen3j\*A&{}å~`&q{¦A{~Ax@A[[{©A^|^&d&capA§vcaa|aaqã}A@{`|åA@aqc^AaqA^●^¦ç^A\@{¦dB&ã&`ão/ ]¦[c^&cã[}Aå^çã&^A§A&@^A{¦{A[-AseA-`•^A¸ão@AseA}[{ã]aa)Açaa}`^A}[Aeal\*^¦Ao@ea}AFIAse{]^¦^•AQCEE1

V[KR]{]|^c^|^A, a38@4~40@A^~^a}{^}d36@Aj[,^¦A^}]]|^KRazà|^A{~o&^A^{[ç^åAj[{Ac@Aj[,^¦A  $\cdot$   $\frac{1}{2}$ || $\hat{A}$ | &  $\wedge$ d $\hat{B}$  @38@4 @  $\hat{B}$ || $\hat{A}$ | &  $\hat{A}$  &  $\hat{A}$  $\hat{A}$   $\hat{A}$  &  $\hat{A}$  $\hat{A}$   $\hat{C}$   $\hat{A}$   $\hat{C}$   $\hat{A}$   $\hat{C}$   $\hat{A}$   $\hat{C}$   $\hat{A}$   $\hat{C}$   $\hat{A}$   $\hat{C}$   $\hat{A}$   $\hat{C}$ 

 $\Omega$ suriller & cajiá as hÄ Ó Älselja $\delta$ lakom kolozamáng $\Delta$ ologi $\Lambda$ ilar) as kajiá as kolozólogi kolozami kolozál koloz $\Lambda$ In and the American asset Automatic CHE And a AUDE JEDER Of FE

## Wymagania Polskiego Centrum Badań i Certyfikacji

Urządzenie powinno być zasilane z gniazda z przyłączonym obwodem ochronnym (gniazdo z<br>kołkiem). Współpracujące ze sobą urządzenia (komputer, monitor, drukarka) powinny być zasilane z tego samego zródła.

Instalacja elektryczna pomieszczenia powinna zawierać w przewodzie fazowym rezerwową ochronę przed zwarciami, w postaci bezpiecznika o wartości znamionowej nie większej niż 16A (amperów). W celu całkowitego wyłączenia urządzenia z sieci zasilania, należy wyjąć wtyczkę kabla<br>zasilającego z gniazdka, które powinno znajdować się w pobliżu urządzenia i być łatwo dostępne. Znak bezpieczeństwa "B" potwierdza zgodność urządzenia z wymaganiami bezpieczeństwa użytkowania zawartymi w PN-93/T-42107 i PN-89/E-06251.

## Pozostałe instrukcje bezpieczeństwa

- Nie należy używać wtyczek adapterowych lub usuwać kołka obwodu ochronnego z wtyczki. Tezeli konseczne jest użycie przedłużacza to należy użyć przedłużacza 3-żyłowego z prawidłowo połączonym przewodem ochronnym.
- System komputerowy należy zabezpieczyć przed nagłymi, chwilowymi wzrostami lub spadkami napięcia, używając eliminatora przepięć, urządzenia dopasowującego lub bezzakłoceniowego źródła zasilania.
- Należy upewnić się, aby nic nie leżało na kablach systemu komputerowego, oraz aby kable nie były umieszczone w miejscu, gdzie można byłoby na nie nadeptywać lub potykać się o nie.
- Nie należy rozlewać napojów ani innych płynów na system komputerowy.
- Nie należy wpychać żadnych przedmiotów do otworów systemu komputerowego, gdyż może to spowodować pożar lub porażenie prądem, poprzez zwarcie elementów wewnętrznych.
- System komputerowy powinien znajdować się z dala od grzejników i źródeł ciepła. Ponadto, nie należy blokować otworów wentylacyjnych. Należy unikać kładzenia lużnych papierów pod komputer oraz umieszczania komputera w ciasnym miejscu bez możliwości cyrkulacji powietrza wokół niego.

## ÜÒVMÜÞÁ/LIÁ/LILLIÁLØÁ/PÒÁLOFÕÒ

## <span id="page-19-0"></span>Bcfh '9i fcdYfBcfXJW7 ci blf]YgŁ=bZfa Ujcb

 $U$ |æ&^¦ $3$  \* $EX^{\wedge}$ } $G$ aæ@{} $\wedge$ 

#### **J5FB**B;

ØSS ÜÙT SÜDEÄÖ ŐÓ ÁUT ÁDEVÁR VA VAÖ ÓÜ ŸVO EU ÓÁU ÔP Á VAVOLŐ ÁT ÜL ÁST V±VSUT ŠŐ DEÉNET ÜLÁ ÖWÂJV†ŠŠÒÜÁÖQDÁWÜWÙVÞQDŐÁÚ‡ÚŠOEVÙĚÁ

 $U$ |æ&^¦ $3$  \* $EX^{\wedge}$ } $G$ aæ@i} $\overline{A}$ 

#### **58J5FG9@**

<u>Ù< ÜÕÁKÒÖÁÚŠŒÍÒÜOÞŐÒÞÁZUÜÉÆDYÁÞÒVŠÒÖÞOÞÕÒÞÙÁÙVOSÁJÕÁÙVOSSUÞVŒSVÁ</u> OÜÁDÓT VÁ/GŠŐL ÞÕÒŠŐÕÓŘÁ

 $U$ ana $\lambda$ ana $\mathbb{Q}$ a $\lambda$ a $\lambda$ iqf $\Lambda$ 

## **J5FC+HG**

Ù GRU QY CHẤ CHOY CÓ CHÓ CHÓ CHO LÁ CỦA SU FU VƯỚC LA CHO CHO LA CHU LA CHU LA CÁ CHU LÀ VA @UUWOREAJ@IVUÜCEN@ENVCEEA

3ODVVHULQJ9HQWLODVMRQ

## **58J5FG9@**

b‡ÜÁÖÓVVÒÁWÙVŸÜÒVÁÚŠŒÙÙÒÜÒÜÈÍT‡ÁÖWÁÚŒÙÙÒÁÚ‡ÁŒVÁSUÞVŒSVÒÞÒÁ&UÜÁ ÙV<TVOŠØ<ÜÙÒŠÁÒÜÁŠÒVVÒÁ±ÁÞ±ĚÁ

ÜÒVWÜÞÁ/UÁ/UÚÁJØÁ/PÒÁJOÉÓ

## <span id="page-20-0"></span>6 GA=BcHW **fHUJk Ub Cb nL**

符合乙類資訊產品之標準

## ÜÒVMÜÞÁ/UÁ/UÚÁJØÁ/PÒÁJOFÕÒ

## <span id="page-20-1"></span>**9ff cbca IY'< lbk Ylg'fbi f'8 Yi haw `UbXL**

Ö^¦ÁE[}Á}•Á^|B}~¦c^ÁZœdà{[}ãE¦Á}o]¦B&@Á&^}Á§Á&^¦ÁÀX^¦[¦å}`}\*Á>à^¦Á&^}ÁÙ&@cÁE|¦ÁÙ&@êå^}Á å`¦&@ÄU4}c'^}•dæ@^}Ä4^•c'^|^\*c^}ÁK[¦•&@ãe^}ÈÁ

OEA&^¦ÁÜ>&\\_æ}åÁ§^•ÁÖ^¦êc^•Áâ^-a}å^cÁq&@Áqa{QE-\|^à^¦É¥à^¦ÁnzÀn∰à^å^}\|a&@\^ãn¥à^¦Á Quòn dan da Bang nhang, na dàisan bang lo 8.00 ach bàn lá an Koasan da San Budi da Can Hana Ai Ai Gudi Ai Ai G  $\widehat{\text{CE}}$ e $\widehat{\text{BA}}$  /  $\widehat{\text{AB}}$ ^  $\widehat{\text{AB}}$  /  $\mathcal{C}$  ^  $\widehat{\text{CB}}$   $\widehat{\text{CB}}$  /  $\widehat{\text{CA}}$  /  $\widehat{\text{CB}}$  /  $\widehat{\text{CB}}$  /  $\widehat{\text{CB}}$  /  $\widehat{\text{CB}}$  /  $\widehat{\text{CB}}$  /  $\widehat{\text{CB}}$ 

 $\mathrm{O}$ ælian $\mathbb{Q}$ Delking | Agi {^\As^}Agi As^{zoologi }\*As^{zoologi }Af^{;As^{xoologi }Af^{zoologi }Ashalagi { $\mathbb{Q}$ }Ashalagi }Ashalagi { $\mathbb{Q}$ }Ashalagi }Af $\mathbb{Q}$ åæiÁ

1.  $\overline{U}$  $\cap$ ] as an  $\vee$   $\wedge$   $\wedge$ 

 $2.$  }  $\mathsf{A}$   $\mathsf{A}$   $\mathsf{B}$   $\mathsf{B}$ 

 $3.$   $\hat{a}^{\wedge}$  $\hat{a}(\hat{b})$   $\cdot$   $\hat{a}\hat{c}$   $\hat{A}^{\wedge}$   $\hat{b}$  $\hat{a}$   $\hat{b}$   $\hat{d}$   $\hat{d}$   $\hat{d}$   $\hat{d}$   $\hat{b}$   $\hat{d}$   $\hat{d}$   $\hat{d}$   $\hat{d}$   $\hat{d}$   $\hat{d}$   $\hat{d}$   $\hat{d}$   $\hat{d}$   $\hat{d}$   $\hat{d}$   $\hat{d}$   $\$ 

 $\mathbb{C}$  • Á ¦\* [} [{  $\tilde{\mathbf{a}}$  &  $\mathcal{O}$ } $\tilde{\mathcal{A}}$  }  $\hat{\mathsf{a}}$ ^} $\hat{\mathsf{A}}$   $\tilde{\mathsf{a}}$  and  $\hat{\mathsf{a}}$  and  $\tilde{\mathsf{a}}$  and  $\tilde{\mathsf{a}}$  and  $\tilde{\mathsf{a}}$  and  $\tilde{\mathsf{a}}$  and  $\tilde{\mathsf{a}}$  and  $\tilde{\mathsf{a}}$  and  $\tilde{\mathsf{a}}$   $W_1$ c' $^*$ ' $\hat{A}$ A' $\hat{A}$ c' $\hat{A}$  'A' $\hat{B}$ A' $\hat{B}$  A' $\hat{B}$  and  $\hat{B}$  and  $\hat{B}$  and  $\hat{B}$  and  $\hat{B}$  and  $\hat{B}$  and  $\hat{B}$  and  $\hat{B}$  and  $\hat{B}$  and  $\hat{B}$  and  $\hat{B}$  and  $\hat{B}$  and  $\hat{B}$  and  $\hat{B$  $Z \wedge \mathbb{R} \mathbb{Q}$ }\[}dæo  $A \in \mathbb{A}$   $\mathbb{A} \wedge \mathbb{R}$ 

Ö^¦Áseà^ão]|æcà^:[\*^}^ÁÙ&@ea∥å¦\*&\]^\*^|Ájæ&@ÁÖQDÁ Í ÂHÍÁs^dê\*dÁ €åÓÁQEDÁ{å^¦Á{^}ã^¦ĚÁ

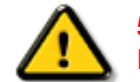

**5.7 < HIB: ÁÓ O Á TAVA IV Ó SSÓÞ Á GO LIG LEV VOLLAG THE SAN A BHA HA LA FA LA FA** bÒVZÙVÒÔSÒÜÁNÞÖÁÞÒVZSŒÓÒŠŒÞÙÔPŠWAŠÓÓФPVÁZWŐ†ÞŐŠŐDPÁUQÞÖFÁ

ÜÒVMÜÞÁ/LIÁ/LIÚÁJØÁ/PÒÁJOFÕÒ

## <span id="page-20-2"></span>**9bX!cZ@ZY8 ladcaU**

Ÿſˇ¦Á∧ Á, [}ã t¦ÁS|}œã]•Á{æc^¦ãæt•Áo@eoÁSea}Áa∧Á∧Sc^Sl∧åÁaa}åÁ∧ˇ•^åÈÁU|^Sãætjã∧åÁSI{]æ}ãN•ÁSea}Á

<u>IA& SIAÁI IÁII a SORÍAS SA A GO ÁGO ÁGHI I JORÍAA A GO GAINA GEALACH ÁGO ARÍA A EIGLA A GO ÁGHI I JORÍANA I</u> åã`l l ∙^åÁ -<del>Й</del>

Ú|^æ^Áð}åÁ, `cÁæà| `cÁn@^Á| &æþÁ^\* `|æã|}•Á|}Á@| Át∫Áåã||•^Áj-Á| `¦Á||åÁj |}ãt¦Á¦|{Á| `¦Á| &æþÁ Ú@nã∙Áa^æl^¦ÈÁ

ft cf W glca Yfg | b 7 UbUXU UbX | 'G'5 'Ł

V@54 . [a "&o4" æ Á&[} cæ]A ^ xaàÁæ}å p}¦A[^ |& ', 'ÈÄÖã][ •^ A, Á§ Áæ&&[ ¦åæ}&^ÁqfAj{ &æ]Ër cæz^Áæ}åÁ^å^ ¦æ]A ¦^\*ଁ|æa্ā}∙Ė **Q' | Ásååãã{} aph{} + | { asā{} A{} A^ & & {3} \* A{{} ca& ch} \_ \_ E <del>à ul</del> | \* A{C0 | } • ` { ^ | A Cà & & esā} AQ ã anesã ^ D** 

## ÜÒVWÜÞÁ/UÁ/UÚÁJØÁ/PÒÁJOTŐÓ

<span id="page-21-0"></span>**+b 左fa Uncb 左fil ? cb m** 

K5FBB: !: H< +G5DD@5B79.AIGH69 : FCI B8-B: "

⊨a dcfhUbhÁ

V @ a Ábel ] as ane : • Ábe Á " ] ] | a à Á än @ bea Ábel ] : [ c ^ å Á {|`|å^åÁFHOEÁ|`\*ÈÁV|Á&@ea}\*^ÁæÁY•^Á§Á⊗@éÁS}^Á [-Á|`\*Á||&^^åÁæoÁ|||| ∙KÁ

FEAU^{[c^Á :•^ÁSIc^¦Áeo}åÁ :•^EA

GEROSTÁN Á . A 2 . A GEROZÁ QU' Jå ÁG A ÁG Ó Ú ÁFHÎ GÁ O ELDELE ÙÈUÈDEEÀ ¦ÁÓÙQÉAE I ¦ [ c^ åÁc ] ^ ÈÀ

HEAU ^ adroge A : • ^ ASI C ^ 1 EA

QÁNZZÓ Á ZELLŐÁ TÁG A LOÁ TÁG ZELLŐÁ TÁG A LÓTÓ A LÓTÓ A LÓTÓ A LÓTÓ A LÓTÓ A LÓTÓ A LÓTÓ A LÓTÓ A LÓTÓ A LÓTÓ  $[$   $d \sim \sigma$   $\widetilde{H}$  and  $Q \sim \beta$  and  $\gamma$  and  $\gamma$ ]ã Á | \* Áãoc^åÁ§i Áão∙Á |æ&^ÈÁ

 $Q$ Ác $\mathcal{D}$ Á( $\alpha$ aã $\bullet$ Á $\uparrow$  \*Á $\mathcal{S}$ } $\alpha$ aã $\bullet$ Á $\bullet$  $\bullet$ \* $\bullet$ Á $\alpha$ ě Á $\mathcal{Q}$  \* $\mathcal{A}$ Á @ee ^ Asake as ^ A A CERGAS T \* A and \* obselv . ^ As A \*•^åBáo2oÁ •^ÁanaÁo2oAáãrdãn ča¶}Áa[ælåÁo2]\*|åA  $\frac{1}{2}$ [ $\frac{1}{2}$  $\frac{1}{2}$  $\frac{$ 

Þ[c^KÁ/@Á^c^¦^åÁ|`\*Á `•cĠ∧Áå^•d[^^åÁţÁ ær[ãnÁæÁ|[••ān|^Á@i&\Á@eeælåÁ@i\*|åÁamáo^Á ã•^¦c^åÁãdéækFHOEA[&\^cÁ^|•^ @}^B

<ck 'h: 'W:bbYWh'U'd'i [ A

V@Áã^•ÁãÁo@Ááæã•Á∧æåÁæò^Á&I∥ `¦^åÁãÁ æ&& ¦åæ)&^Á ão@Áo@^ÁI ||| ã \*Á& jå^kÁ

ÓŠWÒÆÄÞÒWVÜQIŠÄKÖÞÄDÁ

ÓÜUY ÞÁÐARSOXÓÄKGASÄDÁ

ÕÜÒÒÞÁBÁŸÒŠŠUY ÁËÄÕÜUWÞÖÄÁQÄÖÄDÁ

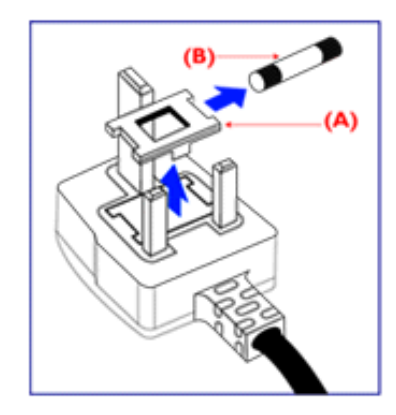

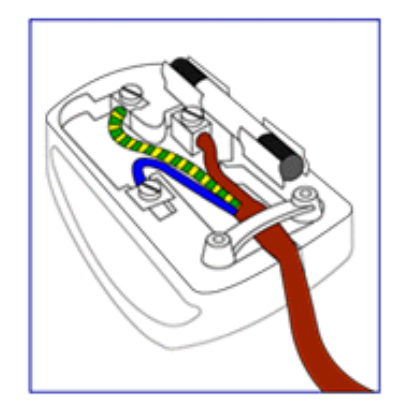

FEV@AŐÜÒÒÞÁŒDÖÄŸÒŠŠUYÁ, ã^Á, voáà^Á 8{}}^&c^åA{Ac@Ae^¦{ 3} and 5}Ac@Af| \* A @R@ SEA  $\frac{1}{2}$  as  $\wedge$  a  $\hat{A}$  and  $\hat{B}$  and  $\hat{A}$   $\hat{C}$   $\hat{A}$   $\hat{C}$   $\hat{B}$   $\hat{C}$   $\hat{A}$   $\hat{C}$   $\hat{C}$   $\hat{C}$   $\hat{C}$   $\hat{C}$   $\hat{C}$   $\hat{C}$   $\hat{C}$   $\hat{C}$   $\hat{C}$   $\hat{C}$   $\hat{C}$   $\hat{C}$   $\hat{C}$   $\hat{C}$ 

•^{à[|/ ±A[¦As[|[ \* ¦^åAŐÜÒÒÞA{¦AŐÜÒÒÞAŒÞÖÁ YOŠŠUY BA

GEN@ÁÓŠWÒÁ ã^Á \*·œá^ÁS[}}^&c^åÁt Ác@Á c'i{ 3 and conscribe A as a soluce A control A the AA iA **SECORE IN B** 

HEAV@AÓÜUY ÞÁ ānÁ \* • ofanÁSI }} ^ 8c a á bi Ás@A c'i a and one of a booking the control of a control of the same of the control of the control of the control o **SET IN BEAT SHOPEN** 

0^{|^A^]|a&}\*A@A|`\*A&|ç^|BA a>^A&^|aa}A cozento oz ASI¦å Afia Kosas j^å Aj c^¦ho oz An ozerozhi A c@Á^æå#Ä}[cÁã]|^Á c^¦Ác@Ác@^^Á ã^•ÈÁ

ÜÒVWÜÞÁ/UÁ/UÚÁJØÁ/PÒÁÚQIÕÒ

## <span id="page-23-3"></span><span id="page-23-1"></span><span id="page-23-0"></span>**Alæres A**  $\hat{a}^{\wedge}$ :  $\hat{a}^{\wedge}$ &  $\wedge$   $\bullet$  c  $\hat{a}$ A,  $\tilde{a}$ Mi:  $\tilde{a}$ :  $\hat{a}$   $\hat{a}$   $\tilde{a}$   $\tilde{a}$   $\tilde{a}$   $\tilde{a}$   $\tilde{a}$  $] | [ \hat{a} | \hat{ } \rangle \{ 5 \} |$ Apatok 821bH :æåæ;æ}^Á  $W:$  å: ^} $\tilde{a}$  $\theta$   $\tilde{d}$  : ^ $\bullet$   $\theta$   $\bullet$   $\tilde{f}$  a) ^ $\tilde{d}$  a  $f$   $\tilde{a}$   $\tilde{a}$   $\theta$   $\tilde{a}$   $\tilde{a}$   $\theta$   $\tilde{a}$   $\tilde{b}$   $\tilde{a}$   $\tilde{b}$   $\tilde{a}$   $\tilde{f}$   $\tilde{f}$   $\tilde{f}$   $\tilde{f}$   $\tilde{f}$   $\tilde{f}$ ]  $\cos \frac{\pi i}{2}$ Ŵ[:,ã:^,æ}ã^Á þæµ^^Áæeq[.æÁ^•æe}Á¦:^,[å[,^ÁbćÁ,Á^\æjāÁNŠÉA\ÿæåæb&^ÁãÁÁsb^y],^\*[Á ] |: ^ [å [Å |^å} & A [a a ] { A ] A EY Õ A G { ^ |^\ a • \ a { } [ | { a } ] A ^ • ca { A |^å} a { & | ' c [ E k ] ' A  $1!$   $\hat{a}$   $\uparrow$  { 5} ÙXVẤ à ÂURVẾà Á, æà∙̂{æ]}^bốkšyĭ\*[&ã ẤFÍÁ c5]ÁQ ∖ÈĂÁ{DĂ[¦æÁ ĉ& ∖ã∯¦:^ÿ& ^}ą[^bÁÁ :ą̃{^{ÁÁ  $A + 1$ {  $\frac{1}{2}$   $\frac{1}{2}$   $\frac{1}{2}$   $\frac{1}{2}$   $\frac{1}{2}$   $\frac{1}{2}$  $|5 \rangle$   $| \wedge^* \hat{v} |$   $\hat{a}$   $|$  as  $\hat{a}$   $\hat{a}$   $|$   $|$   $|$   $|$   $\hat{a}$   $\hat{a}$   $|$   $\hat{a}$   $|$   $\hat{a}$   $\hat{b}$   $|$   $|$   $|$   $|$   $\hat{a}$   $\hat{b}$   $|$   $|$   $|$   $|$   $\hat{a}$   $|$   $\hat{b}$   $|$   $|$   $|$   $|$   $|$   $\hat{a}$   $|$   $|$   $]$ : ^]  $\tilde{a}$   $\partial \tilde{a}$   $\partial \tilde{b}$  $Q + \frac{1}{2}$  as to  $\frac{2}{3}$ `^d[ˌ}ã5,Á W: å:^}ãnex∫l:^∙q/•[ˌæ}^Áâ[Áæ∙ãpe}ãnex∫æ]ã&ð^{ÁÐ+€ÁKKÁ. **ÁNÙŒ** QH¦{æ&boÁs|æÁ Þæþ^^Áæ∙d∙[æÁ^•æe Á¦:^ [å[^Ábc´ÁÁ^\æ að ÁNŠÉÀ\ÿæåæb&`ÁãÁÁd5b^y]^\*[Á ]|:^ [å ĂĀ ¦^å}ā& A{ā aj k[k͡h ĀŒY ÕBés] AĴXVA{`àAĴRVBÃ{A{æote^{æa}^bó&yĭ\* [&ãkFÍ Á c5]ÁQ:\BĂÁ.  $\hat{d}$ [, }ã5,  $\hat{A}$ {DÁIæÁc̃&∖ãÁI:^ÿ&^}ā[^bÁÁ:ā[^{ÁÁ[å 5b)^{āÁ| æ{āÁQa||&æ{āDÃÁ æld[&ān&@Á  $\cdot$  1 [ :  $\frac{\partial f}{\partial x}$  ]  $\frac{1}{2}$ :}æ(āl}[ ^&@ÁFÍÁQEÁGÍ€ÁKÈÁ **bizita UWY'X'Ui** mh\_ck b]\_O K 'gdcnU'l G5 W: å:^}ãne4,l:^•d • [aa}^Áa [Á ao ãna]ãne4, aa]ã & a}{Á br€ÁK KÁ. Þæ¦^^Áæ∙q′∙[¸æÁ^•œ ҈Á¦:^¸[å[¸^ÁÁ¦^å}æc´Á{ã]a[``{*k*FlÁ0EYÕÁ¦æÁçĉ&∖Á ]¦:^ÿ&^}ā[ ÁÁ:āj{^{ÁFÍÁQEÉKÖZ^•œe Á¦:^ [å[ ^Á[ āa^}Á[•āæåæÁå][ ā^å}āÁ &^¦c^-ãænobà^:]ā^& ^ ● c ænÁ¦æbĭÉÁ,Ác5¦^{Á¦: å:^}ā^Áà å:ā^Áæa∄●cæo∥ aa}^ÁadpĭàÁà^ Ái:}æ&:[}^Á ∶}æ∖ð∛{ÁPOEÜÈ

<span id="page-23-2"></span>ÚUY Ü3 VÄÖUÁJUÔZ VSWÁJVÜUÞŸ ÁÁ

<span id="page-24-2"></span><span id="page-24-0"></span>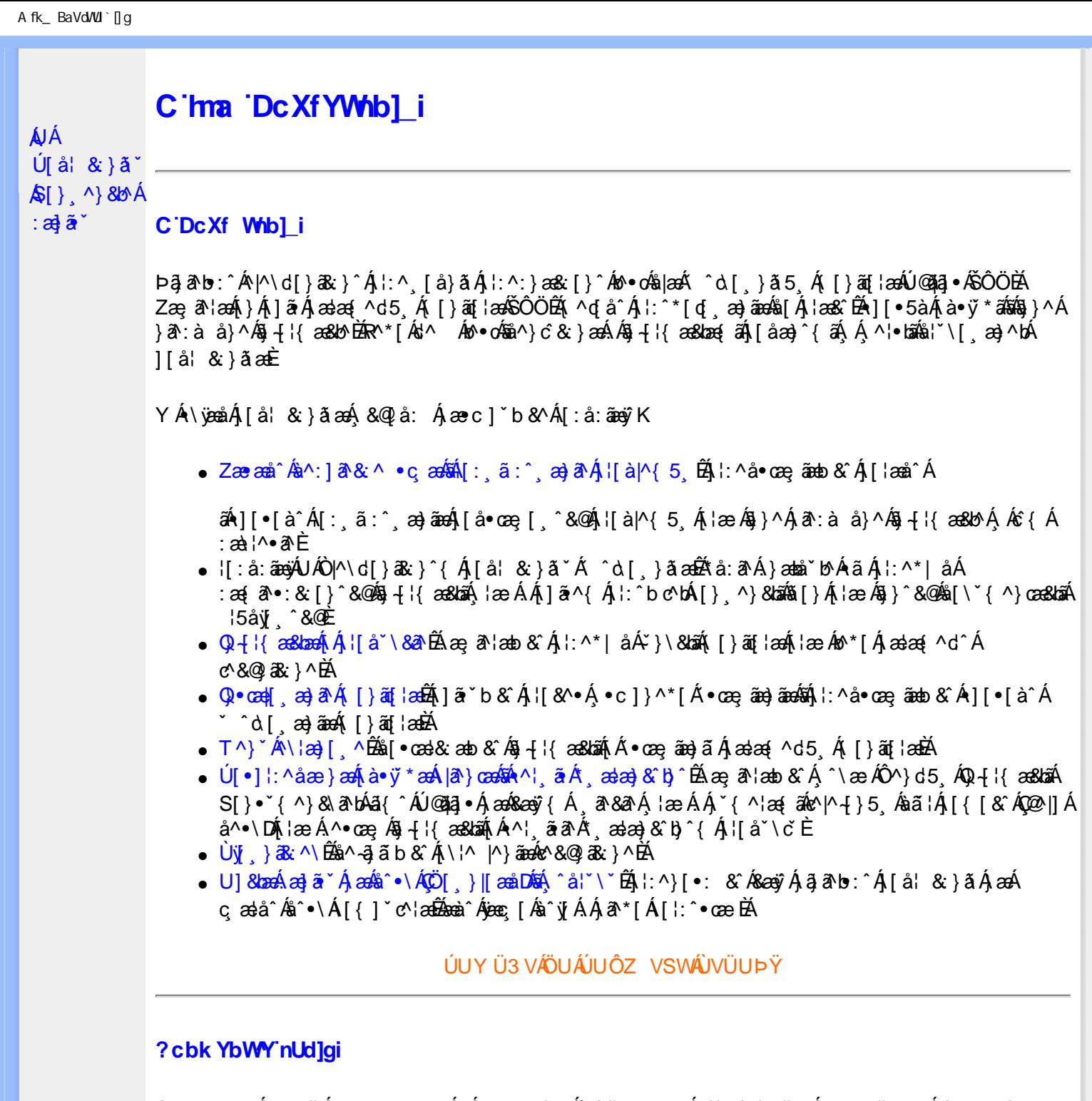

<span id="page-24-1"></span> $S[\}$ , ^}&b^Áæ] $\tilde{\mathbf{a}}^*$ Áæq $\mathbf{\Phi}$ [, æ]^ÁÁ $\mathbf{\hat{A}}\tilde{\mathbf{\hat{a}}}$ ab:^{ $\mathbf{\hat{A}}\tilde{\mathbf{\hat{a}}}$ [\'{^}&a^Á^\[¦:^•čbÁæc]\*b&^Ál^{^}CK

I k U UŽCglfc b]YŽCglfnY Yb]Y

YA,ã,ãNb:^{A|:^,[å}ã`A,^,}^Aà|[\ã&^\•čA{[\* Aà^A,^¦5}ã|}^A}[]|:^:A æq^•[¸æ}ã^/ ][\*¦ˇàð^}ãnen]YàĄ[&©2|^}ãnen&:&ã[}\āB{[\* Ae^ Aq[,as:^●:^ A§(A§[}^BD0|[\ãkbæ\ð\A æ्,ð^¦ænbAí ætāB A: æ)ãnaoÁs[Áæ&@]æ)ãnaoÁs•d[}[&ãÁx`àÁ(∙d:^^}ãnabÃU Ár}^Ádof[æ}^Á Áæ∘c ] b& Ár][∙5àK

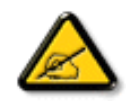

I K5; 5. HULcbUkg\_Uni YkU b ']bZtfa UW ']fUX ž\_KEUdca c YWTYd]Y<sup>x</sup> km\_cfnmgHJ ac ']kc W**gdfn hi**"

CGHFC B=9.HU]\_cbUkg\_Uni ^T]bZcfa UWYZ<sup>\*</sup>U\_'i b]\_b dchYbWUbY[c' **ign\_cXnYb]Ugdfn hi "i V'i htUmXUbmW"** 

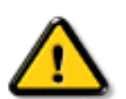

**2675 CGHFN9 9B-9. HULCbUkg Uni Yac 'kc 'dckghUb]UnU fc Yb]UXU** nXfck JU`i V mWJUcfUn'gm[bU]ni ^YgdcgCEV'i b]\_b] WJUdfcVYa i "

ÞāNoS¦^Á(•d:^^}ãnaÁ{[\*Á{ā^Á§}Á{¦{Á{¦æÁ;^•c][¸æÁs^:Á§{}ÈÁYÁæàā&@Á}¦:^]æå\æ&@Á<br>[\¦^|[}^Á][•5àÁ;¦^:^}œækbáÁ{∙d:^^}ãnaÁol•oÁ;æ\ææ}^Á;¦:^:Á[å][¸ā^å}ā^Á;¦:^]ā^È

ÚUY Ü3 VÄÖUÁJUÔZ VSWÁJVÜUÞŸ

î G€€ÎÁS[}ā¦∖|ā\^ÁÚ@ăa|∙ÁÒ|^&d[}ā&•ÁÞÈXÈ

Y•:^•o\a^Ajlæ,æAiæ∙d:^[}^BÄU^]¦[åˇ\[¸æ}a^BĂ[]a[¸æ}a^BĂ ^o\[¸æ}a^BĂ{[å^—ă[¸æ}a^BĂ^}æa([¸æ}a^BĂ<br>¸^][ ^&æ}a^BĂjl^:^}q′¸æ}a^Aj`à|a&;}^BĂdæ}•{aq̃,æ}a^AapĭàAjæåæ;æ}a^AjAkeæoj{&aaXjA&:&aaMov•oÁæàl[}a[}^Aa^:A 1 a ^{ } ^b ^{ } ^d a ^ A a { ^ A U @ A a A O | ^ & a [ } a & A D E E

<span id="page-26-3"></span><span id="page-26-0"></span>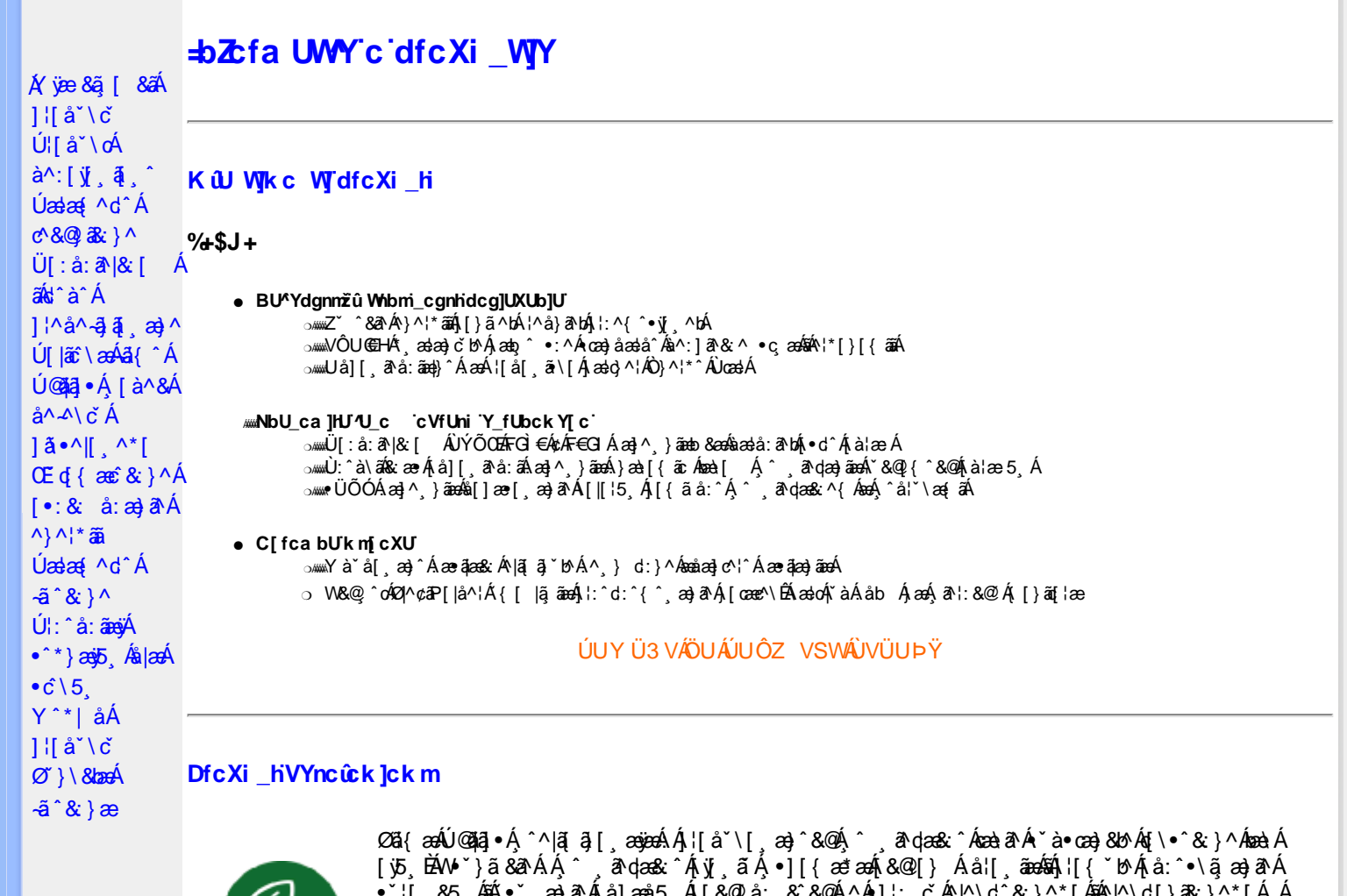

<span id="page-26-1"></span>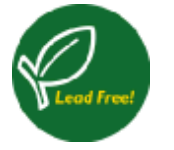

 $\begin{bmatrix} 6 & 6 & 6 \\ 10 & 6 & 6 \end{bmatrix}$ ;  $\begin{bmatrix} 6 & 6 & 6 \\ 10 & 6 & 6 \end{bmatrix}$ ;  $\begin{bmatrix} 6 & 6 & 6 \\ 6 & 6 & 6 \end{bmatrix}$ ;  $\begin{bmatrix} 6 & 6 & 6 \\ 6 & 6 & 6 \end{bmatrix}$ ;  $\begin{bmatrix} 6 & 6 & 6 \\ 6 & 6 & 6 \end{bmatrix}$ ;  $\begin{bmatrix} 6 & 6 & 6 \\ 6 & 6 & 6 \end{bmatrix}$ ;  $\begin{bmatrix} 6 & 6 & 6 \\ 6 & 6$  $\wedge$ | A  $\wedge$  ( | } as }  $\wedge$  {  $\overrightarrow{BA}$  \ a a  $\wedge$   $\wedge$   $\wedge$  a a  $\wedge$   $\wedge$  a a  $\wedge$   $\wedge$  a a  $\wedge$   $\wedge$  a a  $\wedge$  a a  $\wedge$  a a  $\wedge$  a a  $\wedge$  a a  $\wedge$  a  $\wedge$  a  $\wedge$  a  $\wedge$  a  $\wedge$  a  $\wedge$  a  $\wedge$  a  $\wedge$ 

#### <span id="page-26-2"></span>**DUFUa YHmHYW bJWhbYł**

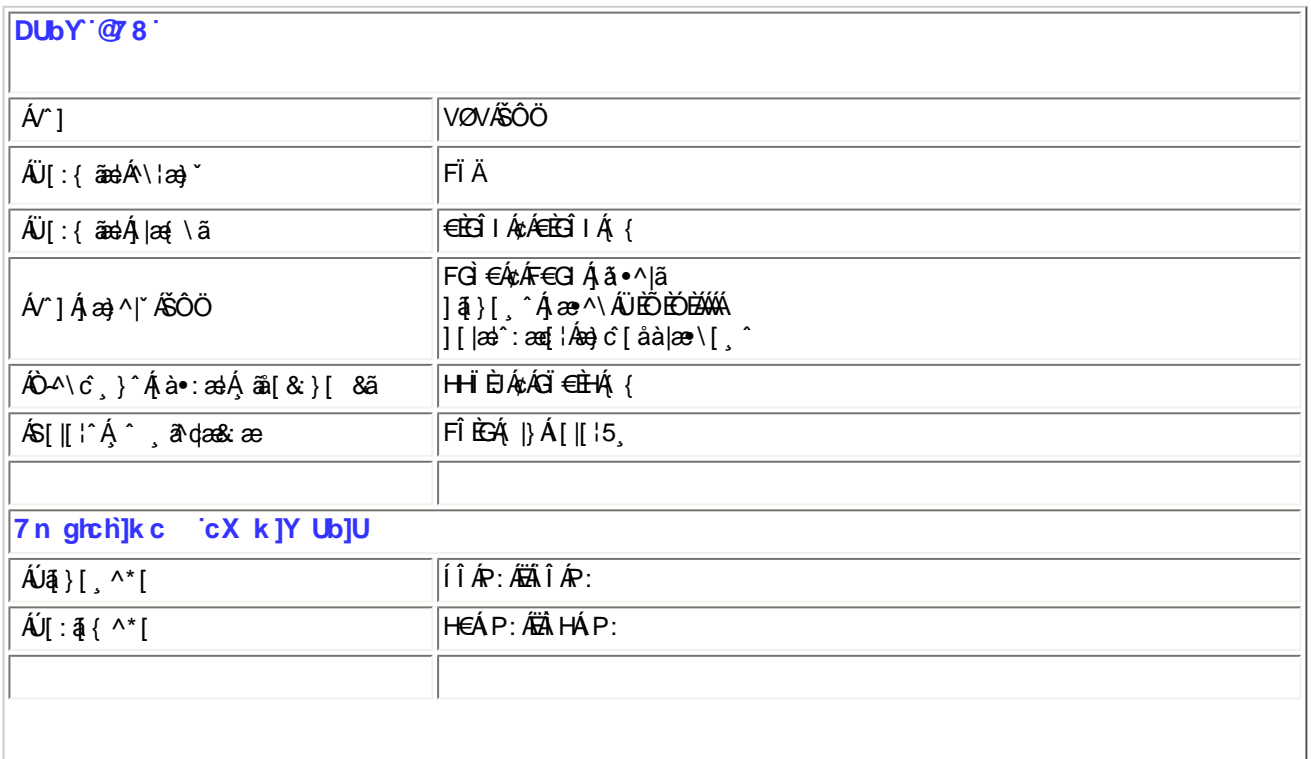

# **K** 29C

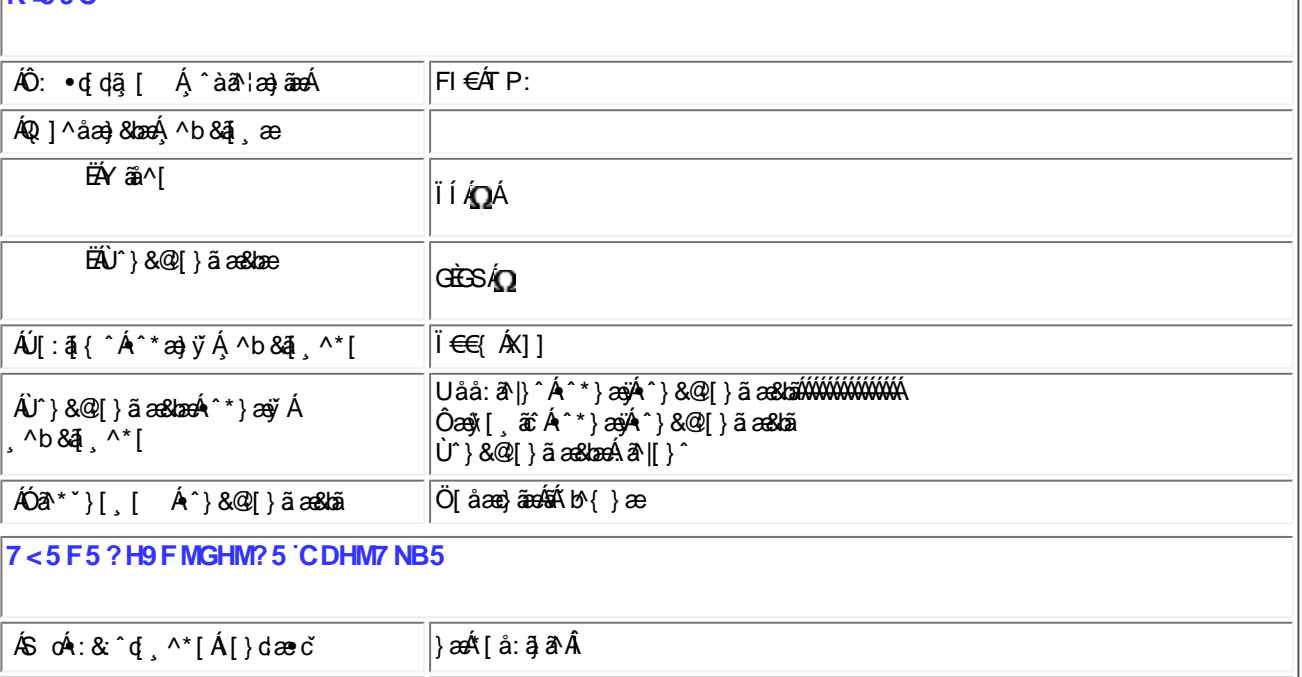

 $E^{(0)}$ <sup>1</sup>{ $E^{(0)}$ APA<sup>*(iii)APA<sup>{</sup>DPA<sup>}</sup></sup>* 

## ÚUY Ü3 VÄÖUÁJUÔZ VSWÁJVÜUÞŸ

 $|\mathit{c}$ KKELÈFHÁ KKELÈKGJÁ $\widehat{\mathbf{G}}$  : ^  $\widehat{\mathbf{A}}$  Í  $\in$ E $\forall$ KSD

<span id="page-27-0"></span>FcnXn]YWhc THorWmdfYXYZjb]ck UbY

- ODBĂ Tæ\∙^{æn}ænÁ[:å:ā^|&`[ Á
- ËÁ Ö|æÁFÏ€XÏÁ
	- FGÌ€Á¢ÁF€GIÁ, ¦:^ ÍÁP:ÁÇ,^b&ãÁæ}æ∥{\*[¸^DÁ

 $\hat{\mathcal{A}}$ O ({ $\mathcal{B}$ i  $\hat{\mathcal{B}}$ ) [ $\hat{\mathcal{B}}$   $\hat{\mathcal{B}}$ ) [ $\hat{\mathcal{B}}$   $\hat{\mathcal{B}}$ ) [ $\hat{\mathcal{B}}$   $\hat{\mathcal{B}}$ ) [ $\hat{\mathcal{B}}$   $\hat{\mathcal{B}}$ ) [ $\hat{\mathcal{B}}$   $\hat{\mathcal{B}}$ ) [ $\hat{\mathcal{B}}$   $\hat{\mathcal{B}}$  ] [ $\hat{\mathcal{B}}$   $\hat{\mathcal{B}}$  ] [ $\hat{\mathcal{B}}$   $\hat$ 

- ÓÐÁ Zæ∤^&æ}æÁ[:å:ā^|&:[ Á
- ËÁ Ö|æÁFÏ€XÏÁ FGÌ€Á¢ÁF€GIÁ, ¦:^Âi€ÁP:ÁÇ,^b&ã^Áe)aa∥\*[,^DÁ

#### **%- If mVOIk i gHJk ]cbmW ZUVfmWhb]Y.**

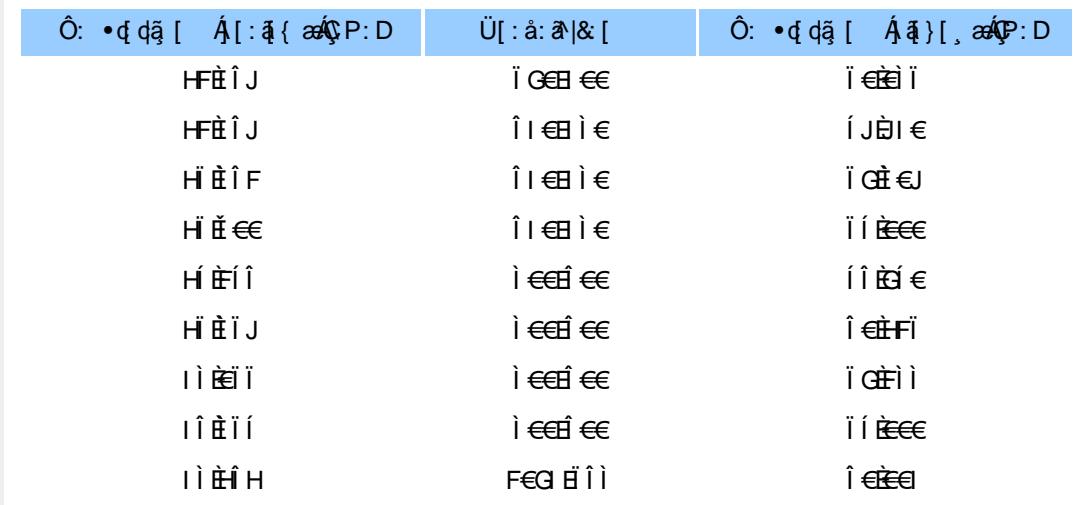

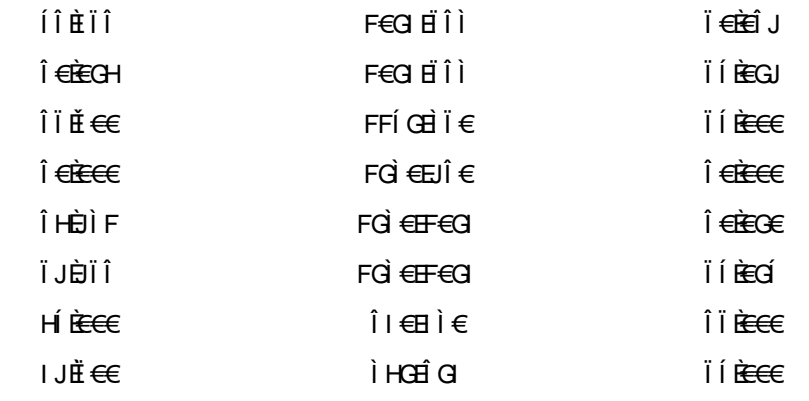

#### ÚUY Ü3 VÄÖUÁJUÔZ VSWÂJVÜUÞŸ

#### <span id="page-28-0"></span>5i hca UmWhbYcgnWh XnUb]Y'YbYf[]]

R^^|aĂj[•aanahae:Áankc Ár¦aevā aÁ\*[å}Á^Á]^&^~ăana&bókOÙŒAÖÚTÙÁr`àÁ[å][¸a^å}a^Á]¦[\*¦ae[[¸an}a^Á<br>:ana}•caa|¸an}^ÁanAl[{] c^!:^eĂj[}aī[¦Á|[^Áneǎq{aec^&}a^Á{}a^b•:^Á ~^&a^Á[àa^¦an}^bó^}^¦\*aaĂ}Áocan}a^Á<br>•][&^}\`EÁU[Á^\¦^&ãÁ^\*}a aě d { ané & } ^ & @ 4 \* } \ & book n \* . & a \* ab \* ab \* \* \* ab \* ab \* \* ab \* \*

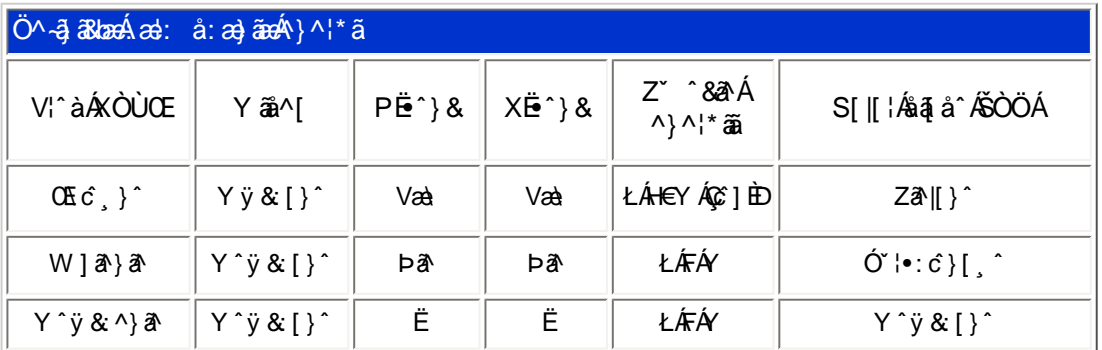

T[}ã{¦Áe^}Áno∙oÁ\*[å}^Á…Á|[¦{ ÁOÞÒÜŐŸÁÙVOEÜíÈÁæà[Á]æ}o}^¦Á}¦[\*¦æ{ ˇÁOÞÒÜŐŸÁÙVOEÜ<sup>íÁ</sup><br>ÚPOŠOÚÙÁ\*,æ}æ}cĭb¤ÉÁ^Á¦¦[åˇ∖oÁ∙]^}}ãæÁ}^c^&;}^Á;[¦{^ÁOÞÒÜŐŸÁÙVOEÜí¸Árå}āN•ā^}ãÁå[Á<br>●L¦æ}\[\_&ãó∆\^'\*^c^\$`\^'<del>È</del> •  $\log | \mathcal{S} \times \mathcal{A}|^2$  ^  $\sim$   $\mathcal{S} \times \mathcal{A}$ 

#### ÚUY Ü3 VÁÖUÁÚUÔZ VSWÁÚVÜUÞŸ

#### <span id="page-28-1"></span>DUI Ua YIfmZnmWhbY

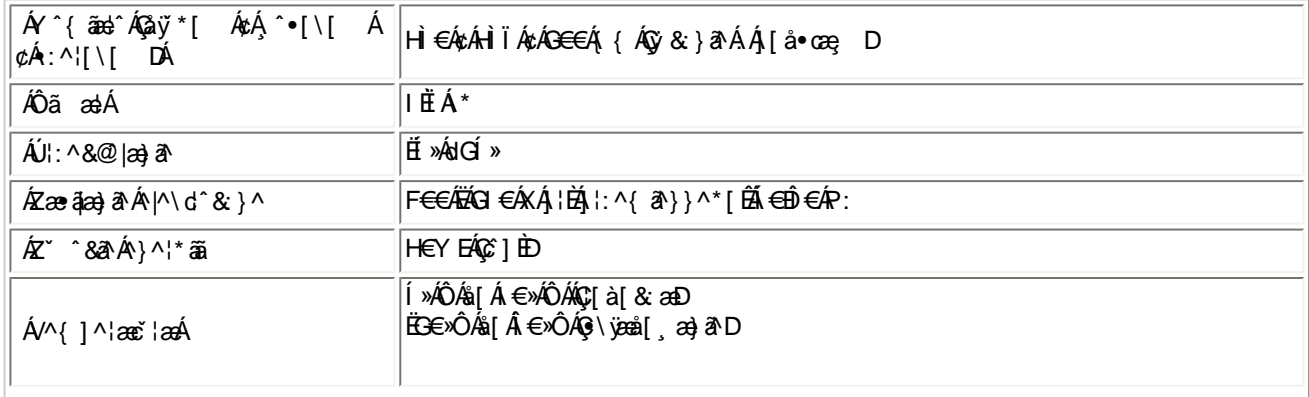

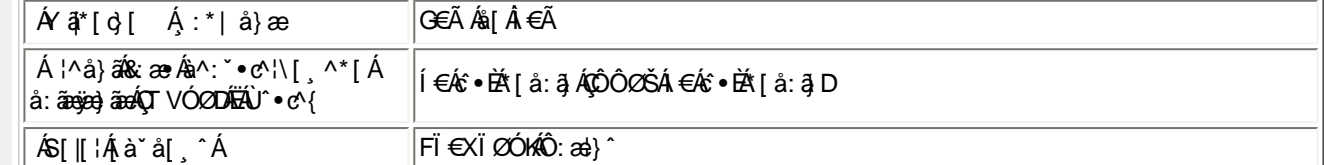

EQ4 K asb A [\* A | ^ 84{ and a E

```
EÜ[:å:ð^|&:[ ÁFGÌ€ÁzÁFEGIÉÁrœa}åælå[¸æÁjð^|\[ ÉÁ[}dæ∙oÁi€ÃËbæe}[ Ájæà∙ÈÉÂÍké€≫ÁSÁË&æò}[¸æðAåãæoj⁄Ãjà¦æÈ
```
ÚUY Ü3 VÁÖUÁÚUÔZ VSWÁÚVÜUÞŸ

## <span id="page-29-0"></span>DfnnXn]Uugn[bUOK XUghn\_Ok

5 10 15

FÍËc`\[¸^Áÿ&^Ác^]`AÖË`àÁQ; •\&^DÁæà|æÁ^\*}æj{¸^\*[KÁ

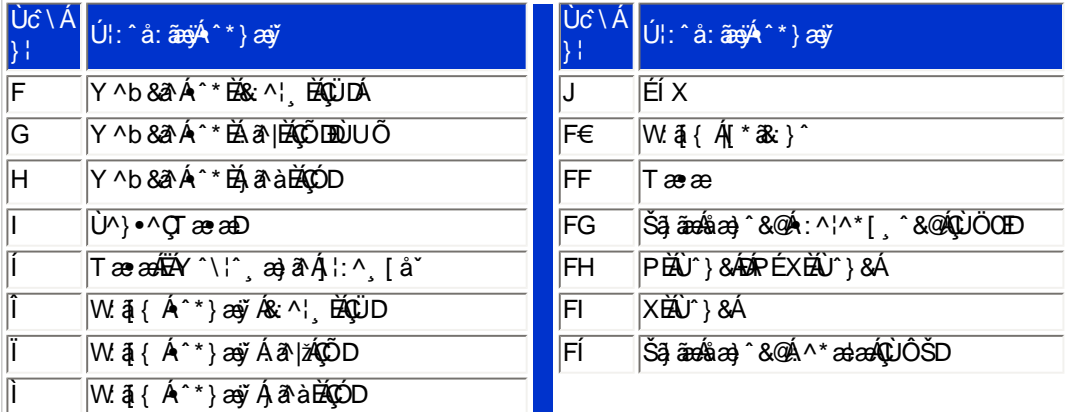

## ÚUY Ü3 VÁÖUÁÚUÔZ VSWÁÚVÜUÞŸ

## <span id="page-29-1"></span>CdWY'Y\_fUbi [  $\widehat{\textbf{u}}$ k bY[ c

W ~ & @ { Á @}\Á [}ã^bÉæà^Á [àæ&:^ Á 5}^Á ]& b^Á \ ¦æ} ~ Á j5} }^\* [Á [}ã [¦æÉaMb^\* [Á |^{ ^} c5} È

U] $\tilde{a}$  $A\$ | $a$ }  $A$  $\tilde{b}$ ,  $A$ <sup>\*</sup>[ $A$  $|$ [ $a$  $\tilde{c}$ 

ÚUY Ü3 VÄÖUÁJUÔZ VSWÁJVÜUÞŸ

<span id="page-29-2"></span>: i b\_WUZnnWhbU

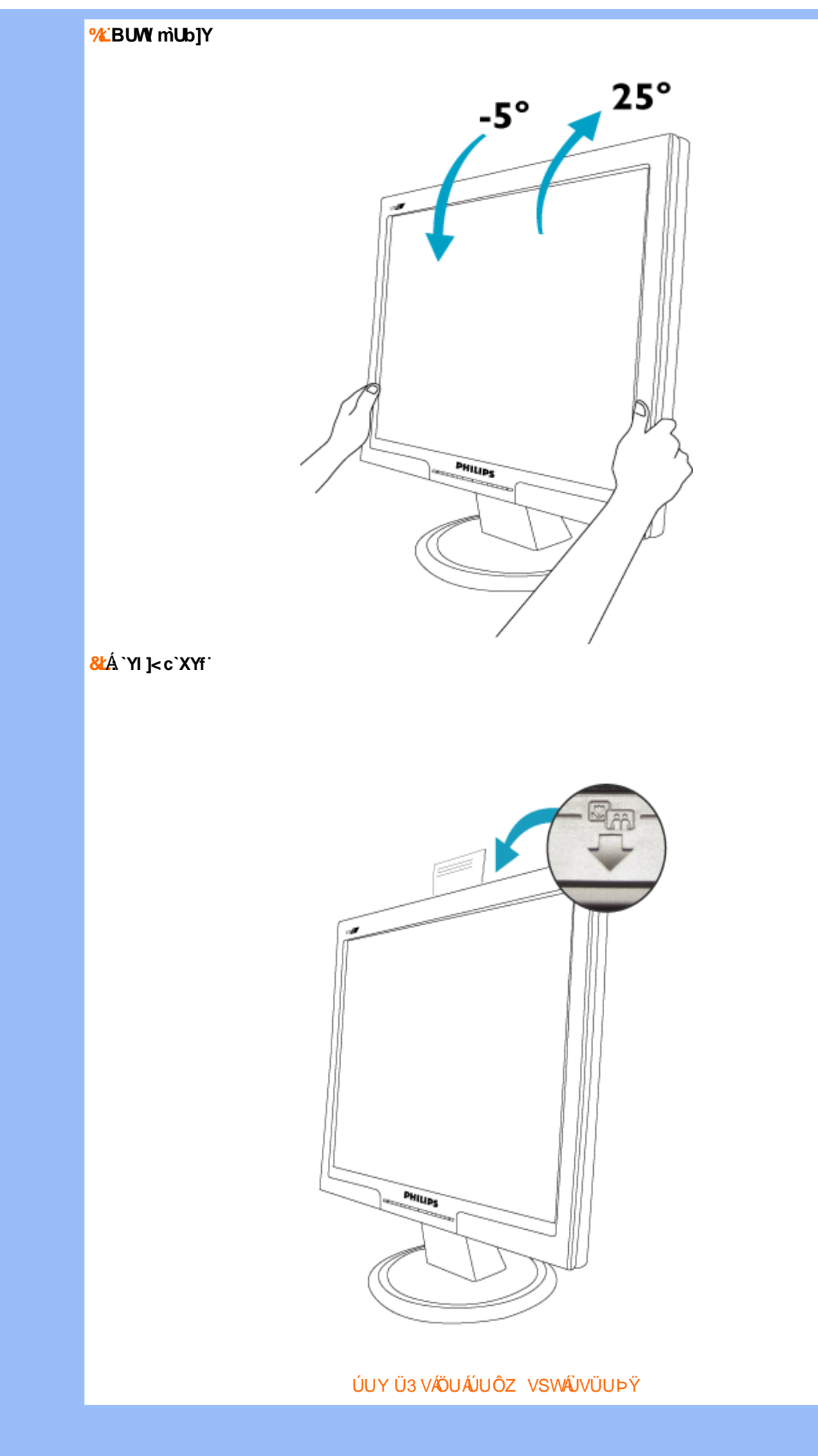

<span id="page-31-0"></span>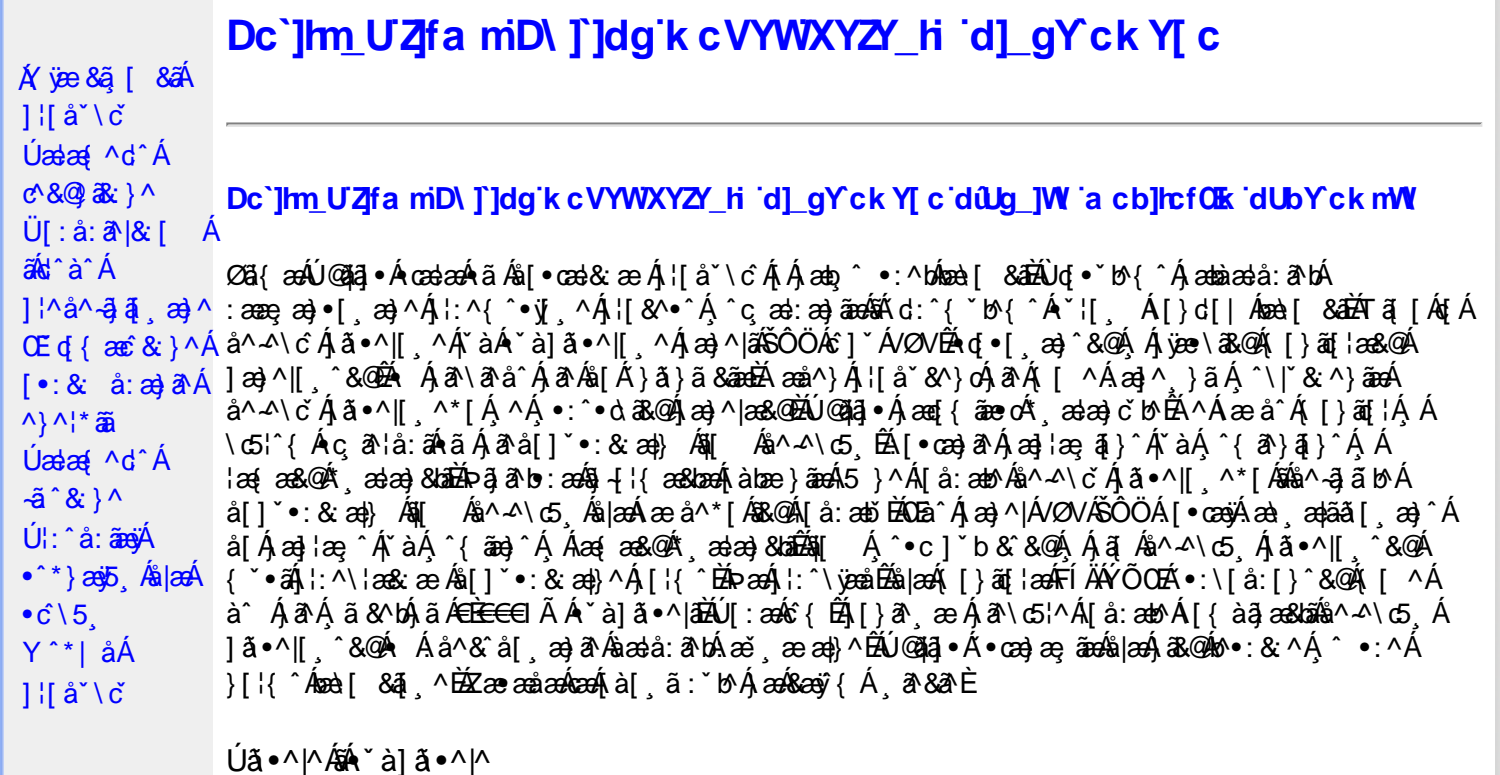

Úã •^|Á,ĭàÁ§jæ&:^bÁ^|^{^}oÁjà¦æ [¸´ÊÁ∧\ÿæåæÁãÁÁd:^&@Á``à]ã •^|ãÁ,Á [∥¦æ&@Áj[啜 -ृ[¸´&@AÁ & ^¦ [}^{ BÁ&^|[}^{ ÁBÁ,&^àa&^\*\a] BÁS[{ àa]æ&NæzÁjã \*^|aốk; [¦:^Ájà¦æ BÁŐå^Á, \*:^\*d,&^Á\*à]ã \*^|^Á α<br>aan ^\*[Ájã•^|aan Áae, ā^&]}^Énd:^Á[|[¦[ ^Á `à]ã•^|^Áj^\*| åanbÁnanà Áj[b^å^}&^Áqãnang^Ájã•^|EÁ<br>Sā^à^Á •:^•dā^Á`à]ã•^|^Ár Á&a^{}^Énd:^Á[|[¦[ ^Á `à]ã•^|^Á ^\*| åanbÁnanà Áj[b^å^}&^Á&caa}^Á<br>]ã•^|EÁQQ}^Á[{àa}aa&b^Áæ,ā^&[}^&@

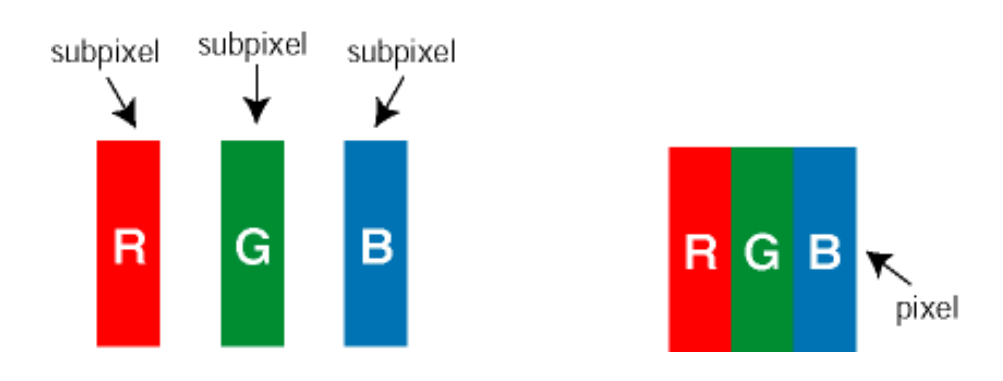

 $\ddot{\mathsf{U}}$ [ å: ab $\hat{\mathsf{A}}$ a $\land$  $\land$ \c  $\dot{\mathsf{A}}$   $\ddot{\mathsf{a}} \cdot \land$ |[  $\land$ \* [  $\dot{\mathsf{A}}$ 

23) 23 | \* 我 } ^ & @ A [ | | a& @ E

Ö^~^\c∮ã •^|[¸^ÁãÁ `à]ã •^|[¸^Á¦:^bæ;ãæÁãÁ,æÁ∿¦æ}ãÁ,Á5}^Á][•5àÈÁ@c}ā^bÁå¸ãÁæe^\*[¦ãÁ  $\hat{a}^{\wedge A}$  (5,  $\hat{A}$   $\tilde{a}$   $\cdot$  ^  $\parallel$   $\hat{c}$  &  $\frac{1}{2}$  &  $\frac{1}{2}$   $\hat{A}$   $\approx$   $\hat{a}^{\wedge}$  $\hat{A}$   $\tilde{A}$   $\approx$   $\hat{a}$   $\parallel$   $\hat{A}$   $\approx$   $\frac{1}{2}$   $\parallel$   $\hat{a}$   $\sim$   $\parallel$   $\hat{c}$   $\frac{1}{2}$   $\frac{1}{2}$   $\frac{1}{2}$ 

Ö^~^\c^\$pee}^&@\$\|aq{^\AÖ^~^\c^Apee}^&@\$\|aq{^\A{a`lane;ando A^ãA;Asada aÃ][ • 5àBhanda ^Á a \* ^|^Á `a Á ∙ `à]ã∙^|^Árcapl^Á ¸ãl&ãŷÁ, `àÁà^ÿÁÇ ÿ&: [}^OÉkRæ}æ4∫|æ{\æÁol∙oÁ-`à]ã∙^|^{Á, ãå[&:}^{Á,æÁ^\¦æ}ãPÉÁ. \*å^Á([}ãq[¦Á^ ¸ã^dæó&ã^{}^Á:5¦ÈĀT[ }æó∫^¦5 }ãÁæ∙c]\*b&^Ác^]^Áå^~^\c5 ¸Áæ∙e}^&@Áj|æ{^\K ÁÁ

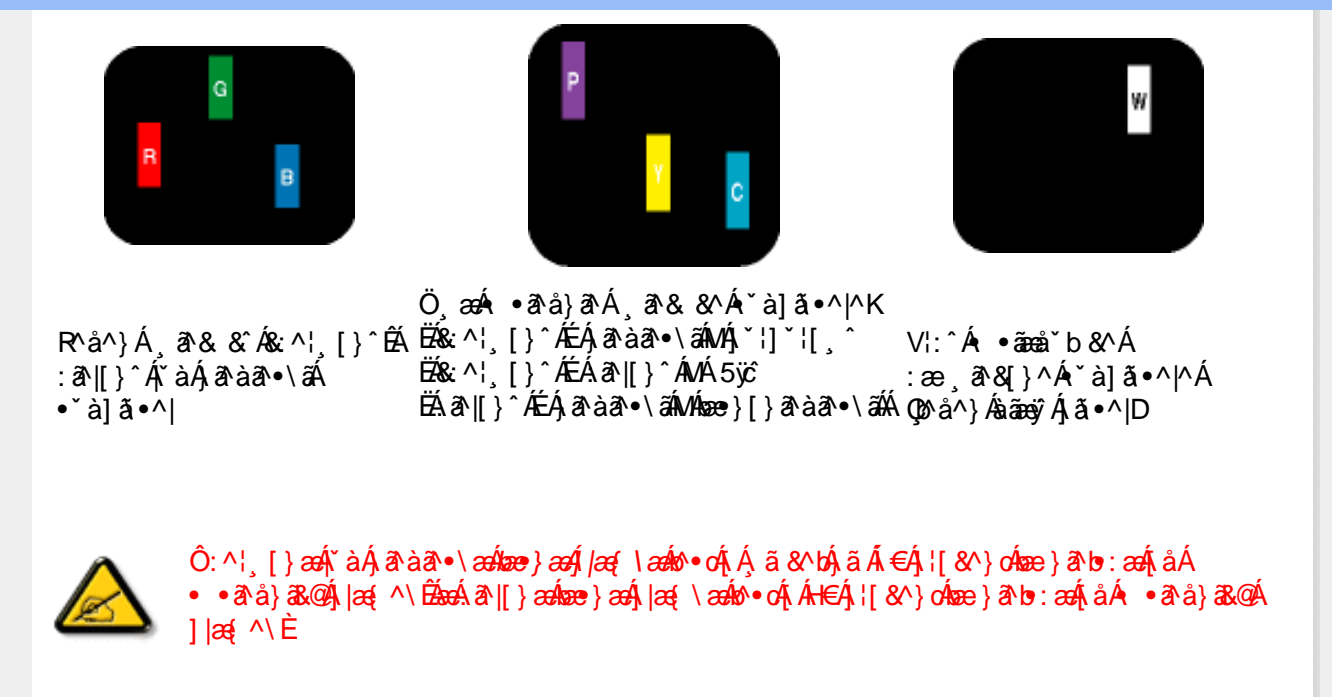

Ö^~^\c^{&\:za}^&@4\|za{^\AÖ^~^\c^{&\:za}^&@4\|za{^\A`a`laze; aade A^a A{Aaza`a4\][ • 5 àBazaà a^A{a`o^|^A{`aA • `à]ã •^|^Árcao|^Ás^ÿÁ&a^{}^Á(`àÁÇ^`ÿ&`[}^O2ÓQ^&{*}ae*∯|æ{\aaÁo^•cÁ\*à]ã •^|^{Ájãa[&;}^{ÁjæÁ <u> ^\¦æ}ð ŘĚtå^Á[}ãt¦Á^ ð qænbæe}^Á:5¦ŘT }æoÁ^¦5}ãÁæec] b&^kôf|^Ás^∡\σ[Á&æ}}^&@Á</u>  $1$ læf  $\land$ K

ÁÁ

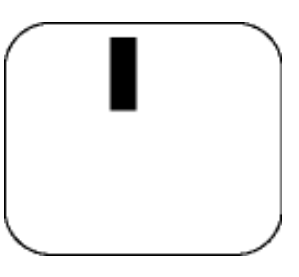

 $R^{a}$   $\hat{a}$   $\hat{A}$   $\hat{a}$   $\hat{B}$   $\hat{A}$   $\hat{A}$   $\hat{a}$   $\hat{a}$   $\hat{a}$   $\hat{b}$   $\hat{c}$   $\hat{c}$ 

Ö æÁ ràÁd: ^Á •āæå b& ^Á&a^{}^Á \*à]ã •^|^

 $Z\hat{a}|\tilde{a} \wedge \tilde{a} \hat{a} \wedge \tilde{a} \wedge \tilde{b}$  (5,  $\hat{A} \tilde{a} \cdot \tilde{b}$ )  $\hat{a} \cdot \tilde{a}$ 

Új}a ee Ás^~^\c^Á,ã•^|| ^ÁsÁ `à]ã•^|| ^Ás^\*|Áea{^\*|Áljå:æbĭĚÁl^ &^Á,Áljà|ã `ÁstàaðĚÁl [\* Á  $a^{\hat{a}}$  Ágæla: að bÁæi ææl}^EÁa}{æÁÚ@dal •Á∖¦^ |æÁ5}a^Áa[|^¦æ}&b^Ág|æÁa à|ã^}aænáå^∡\c5 Á  $|\tilde{a} \cdot \wedge|| \quad \hat{8} \times \hat{C}$ 

VII^¦æ}&b^&^~^\c`Áã•^|[ ^\*|

05a^Ájaa}^|ÁŠÔÖÁc^] YÁVZNÁ [ • caayÁ aa∖ aaþãǎ [ ¸ aa}^Áj Á[\ ¦^•ã^Á\* ¸ aaba}&^b}^{ Áni[Ájaa}¦ae, ^Ár àÁj^{ ãna}^Á : Áļ [å ´Áã^-△ \ c5 ถ Á ã ● ^ |[ , ^& @à `● : Á Á ã Á ^ ● c ] ã Áã^-△ \ c Á ã ● ^ |[ . ^Á | : ^ \ ¦æ& æb & `Á d | ^ ¦æ}&b^Á [åæ}^Á Á [}ã•:^&@Áœæà^|æ&@È

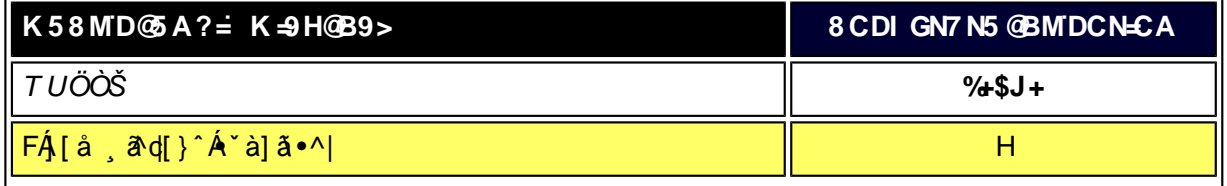

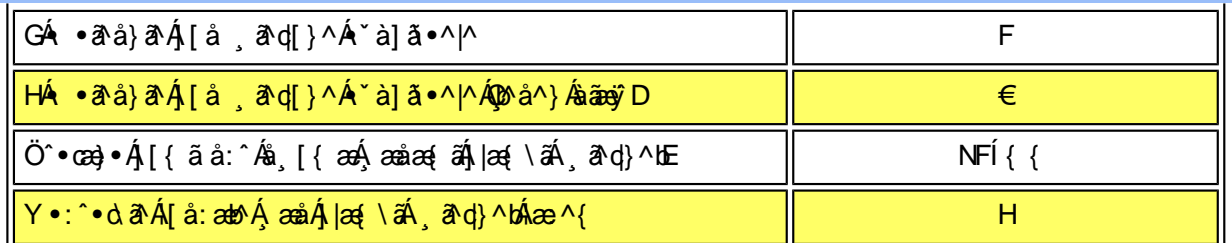

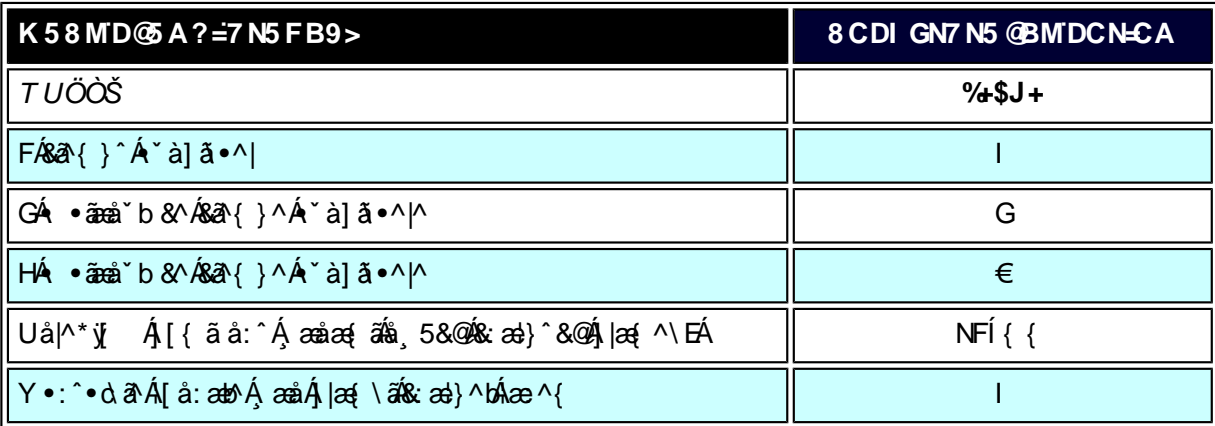

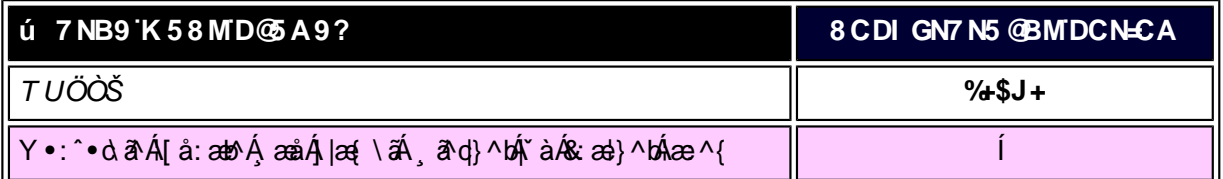

W<sub>s</sub> ætæká

*EÁY æå^ÁFÁ*,~àÁGÁ •ãæå~b&^&@Á~à]ãI•^*|ã*ÁVÁ,æåæ√FÁj|æ{\ã

V^}Á[}ã[¦ÁÚ@j3]•Án•oÁ\*[å}^ÁÁŴUFH€ÎËG

ÁÁ

ÚUY Ü3 VÁÖUÁÚUÔZ VSWÁÚVÜUÞŸ

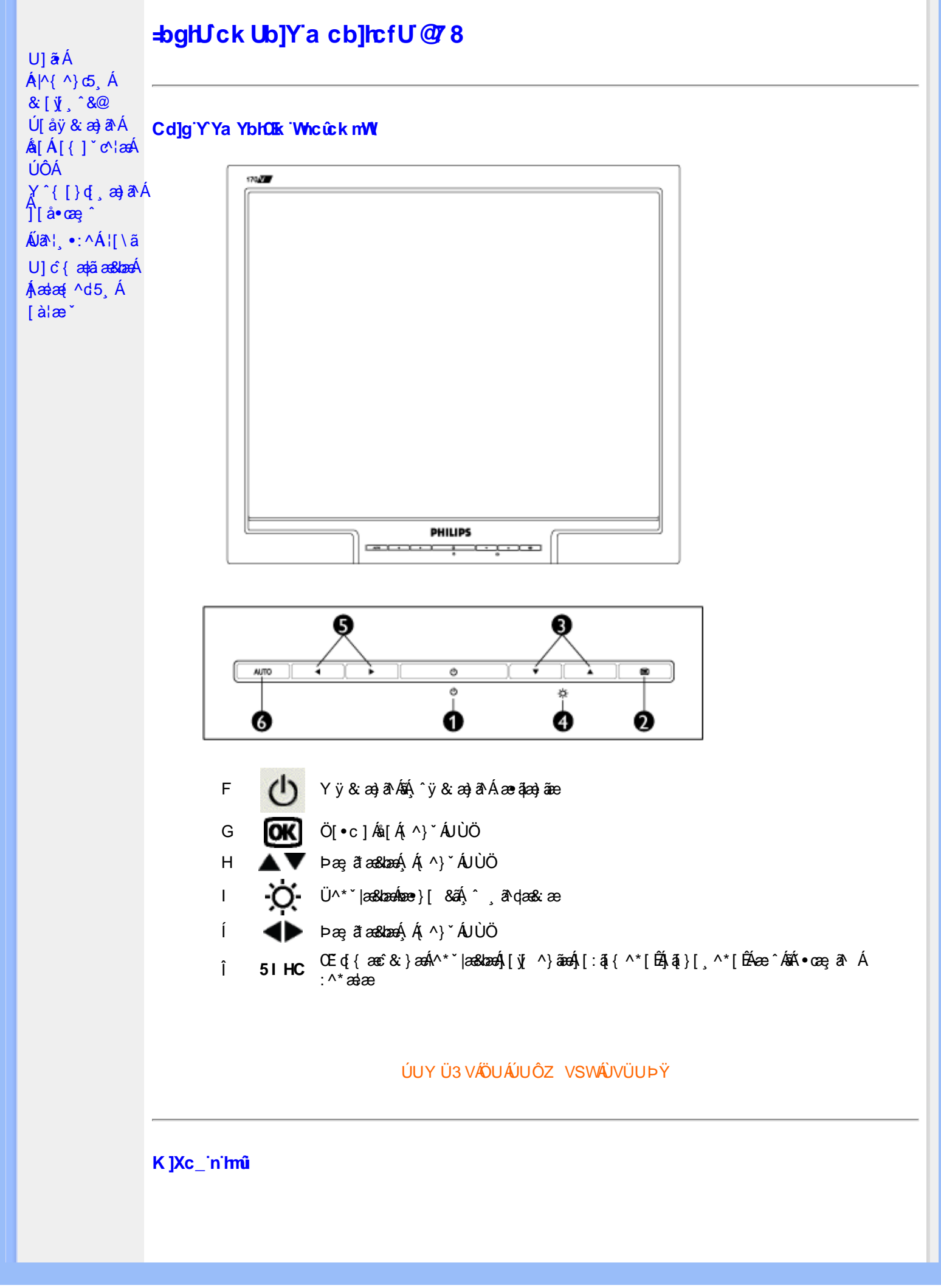

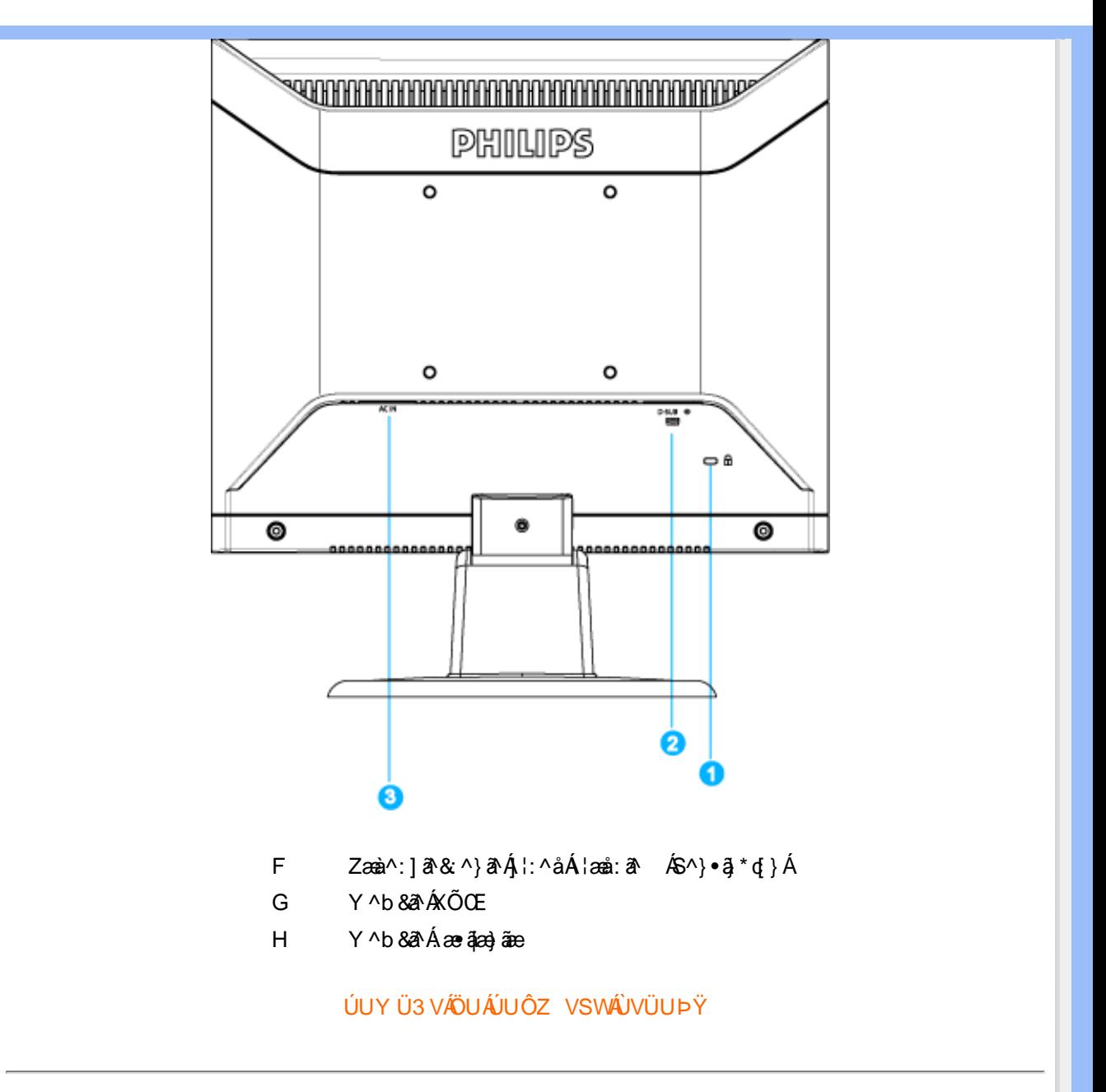

#### Cdma U]nUWUdUfUa YHOK 'cVfUni

• Œhaî Ál∙ã\*} Álæob^l∙: Ánæà[ Álàlæ ĭBÁllæ, å BÁ& îÁlælæ(^d^Á ^ aªdæ)āneÁl∙æe, āl}^Ál ÁlæÁl  $FG \in \mathbb{C}$  FG  $\mathbb{R}$   $\oplus$   $\mathbb{R}$ 

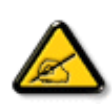

I k U[U 6]Y WYi gIUk ]Yb]Uk m k ]YhUb]Ua c bUgdfUk Xn] bUVJg\_U W dc "XnbWnc dfnnWq 'fC?ff6]Y WnifmVk m k ]YhUb]U "Yghdc Unnk Ubnik' [ Wik bna 'Y'Ya YbWJY'ghYfck UbJU'CG8 'nk Ubna 'F9GC @ HECB'  $fFCNBM9$   $QVNC$   $E''$ 

• T[^•:Á5¸}ā^Áæãj•œa∥¸æÁj¦\*¦æ(Á⊘æaÁÚæ}^|ÁΩãbĭ•oÁΩQÚæåbĭ•oDÄÄÜ^\*\*|æ&bæó∫æ}^|\*Ájæ∙∖ā^\*[Á Ё́́к{ā•:&[}^́А́æна́а́а̀b:^̀и́у́у̀&а́АО́О̀Ё́р́[{æє́æь&́А́•ã\*} А́æф^]•: А́æа[ Ą́а̀læ `Á[}ã[læь́À́<br>ÞæА́l ∖ ́А́}æ±а̀ bÁã Á5 }а̀ Ą́s•d `\&b^Ál[¸æå: &^Ál[\Á[Ál[\'́́Ajl:^:А́l|&^•́А́s•œa†æ&baÉÀ W & @ { A & \A [ } a ^ bo2 x a ^ A a . a A a A a & b A & { A | [ \* la { a E

▎<br>▎ØÚ´•^čヿヿ<del>Ѐ</del>⅊̀₡^  $Y$ ã & bá

ÚUY Ü3 VÁÖUÁÚUÔZ VSWÁJVÜUÞŸ
<span id="page-37-2"></span><span id="page-37-1"></span><span id="page-37-0"></span>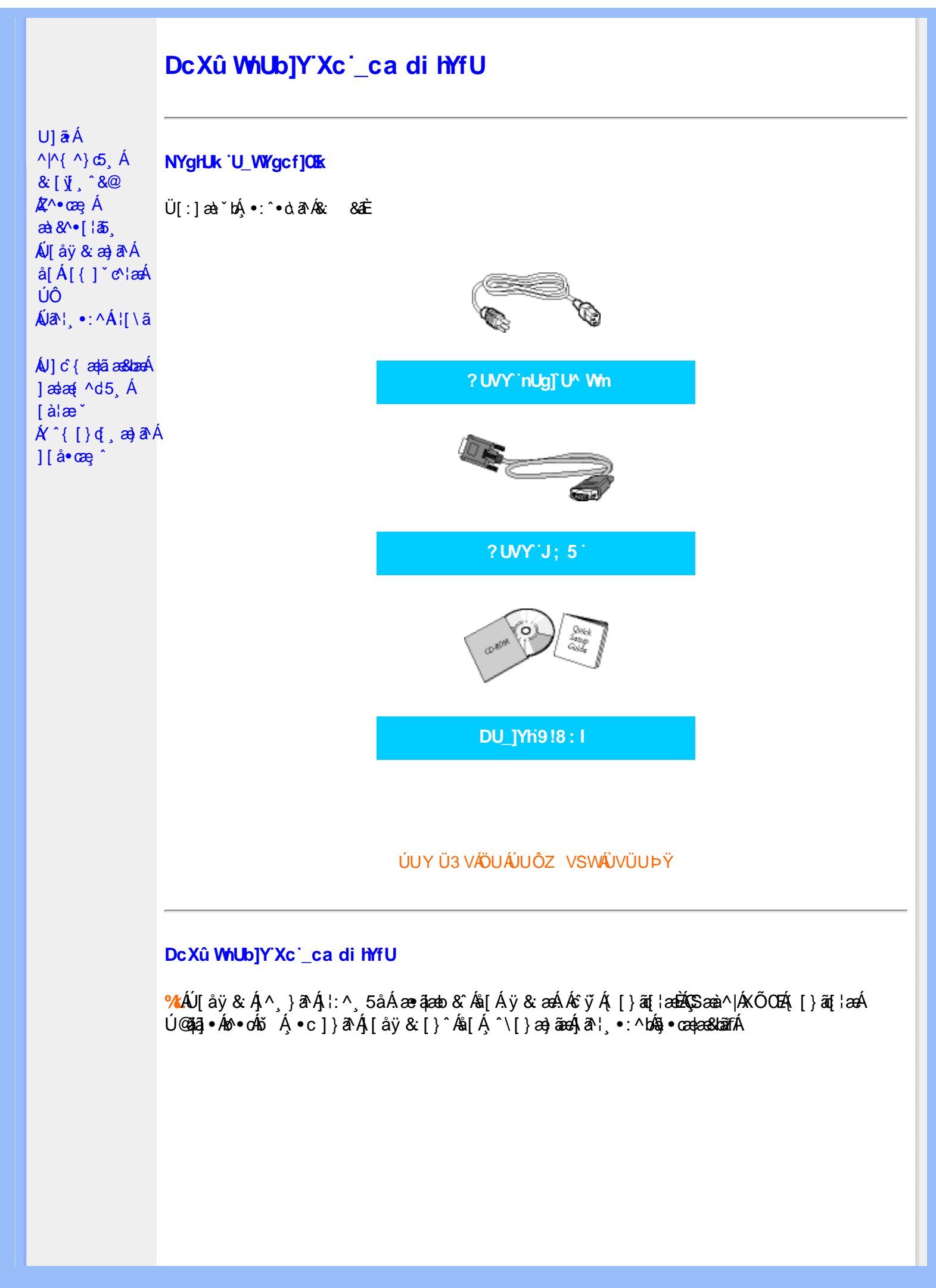

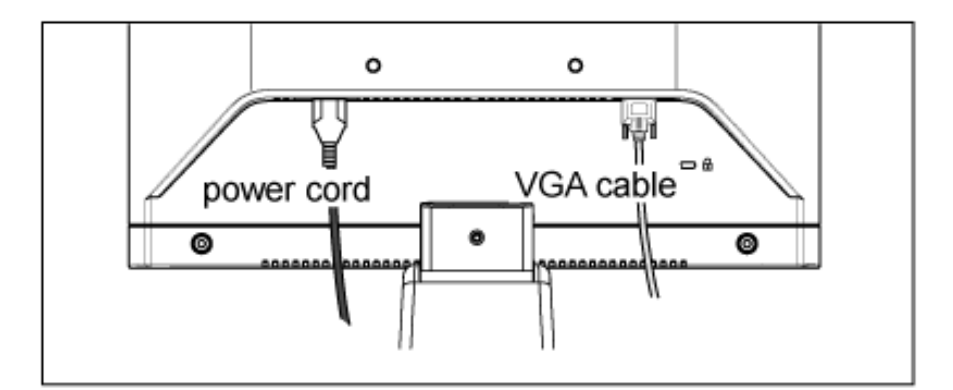

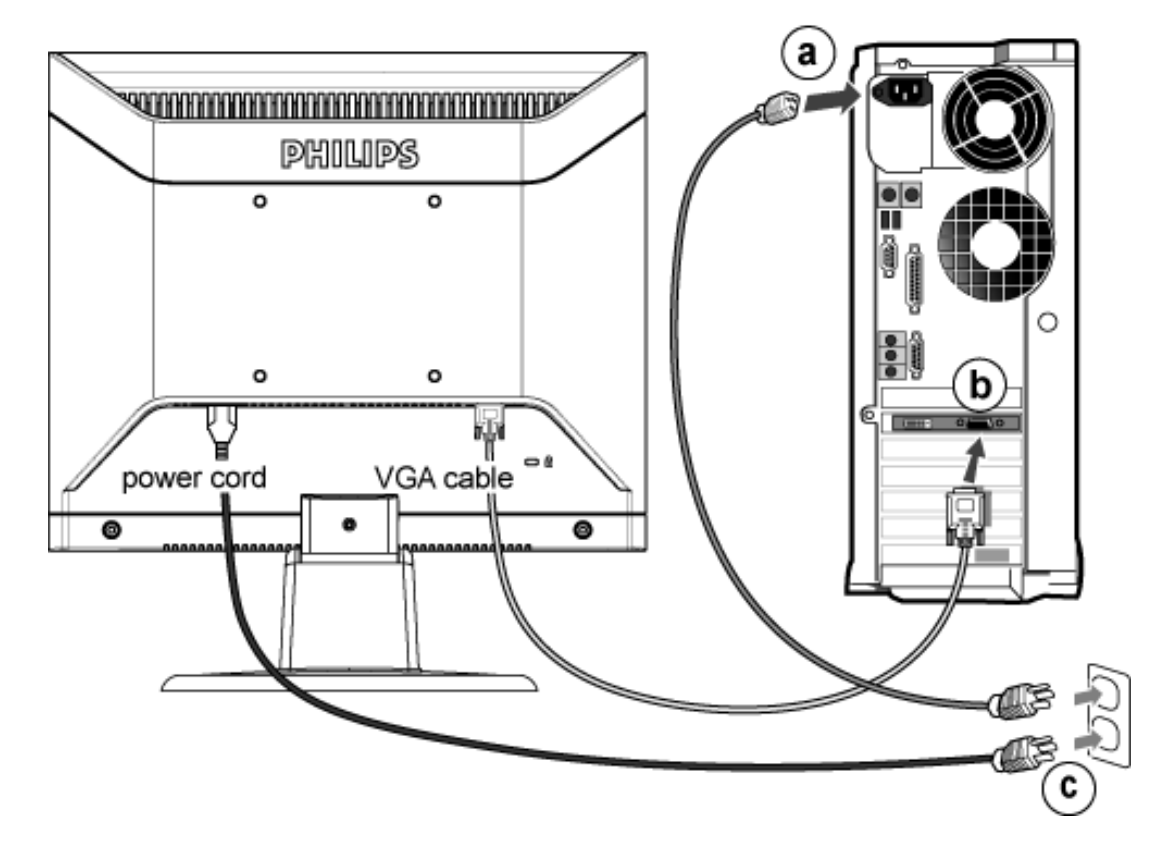

**&ŁÁJ**[ åÿ & Áå[ ÁÚÔ

- **G**aD Y ^ ÿ & Á [ { ] \* c^ | Á a ( ^ & a \* } a k a a h | Á a e q a a ja a e a me s
- Ú [åÿ & Áæà|^Á\*yǐ }ã [ ^Á [ }ãn[¦æÁ^Áÿ & ^{ Á ã ^b) ^{ Á Ác^|}^b4& 8ãÁ **GD**  $\setminus$ [{]  $\check{c}$  c^  $\uparrow$  æ
- Y ÿ5 Á æà^|Á æ∙ãjæ}ãæÁ[{] ˇc^¦æÁãn∰{[}ãq[¦æÁå[Á\*}ãæ åæÈ **C&D**
- Y ÿ & Á [{ ] ˇ c^¦ÁsĂ( [ }ãq' ¦ÈĂR^ |ãÁ) æÁ( [ }ãq' ¦:^Á [bæç ãÁ ã Áiàlæ 白Ă: }æ&:æÁq{ 白Ă ^Á **GD** ã•ca‡aa8baná[•caojanáæl[& [}æÈ

## ÚUY Ü3 VÄÖUÁJUÔZ VSWÁJVÜUÞŸ

<span id="page-39-3"></span><span id="page-39-2"></span><span id="page-39-1"></span><span id="page-39-0"></span>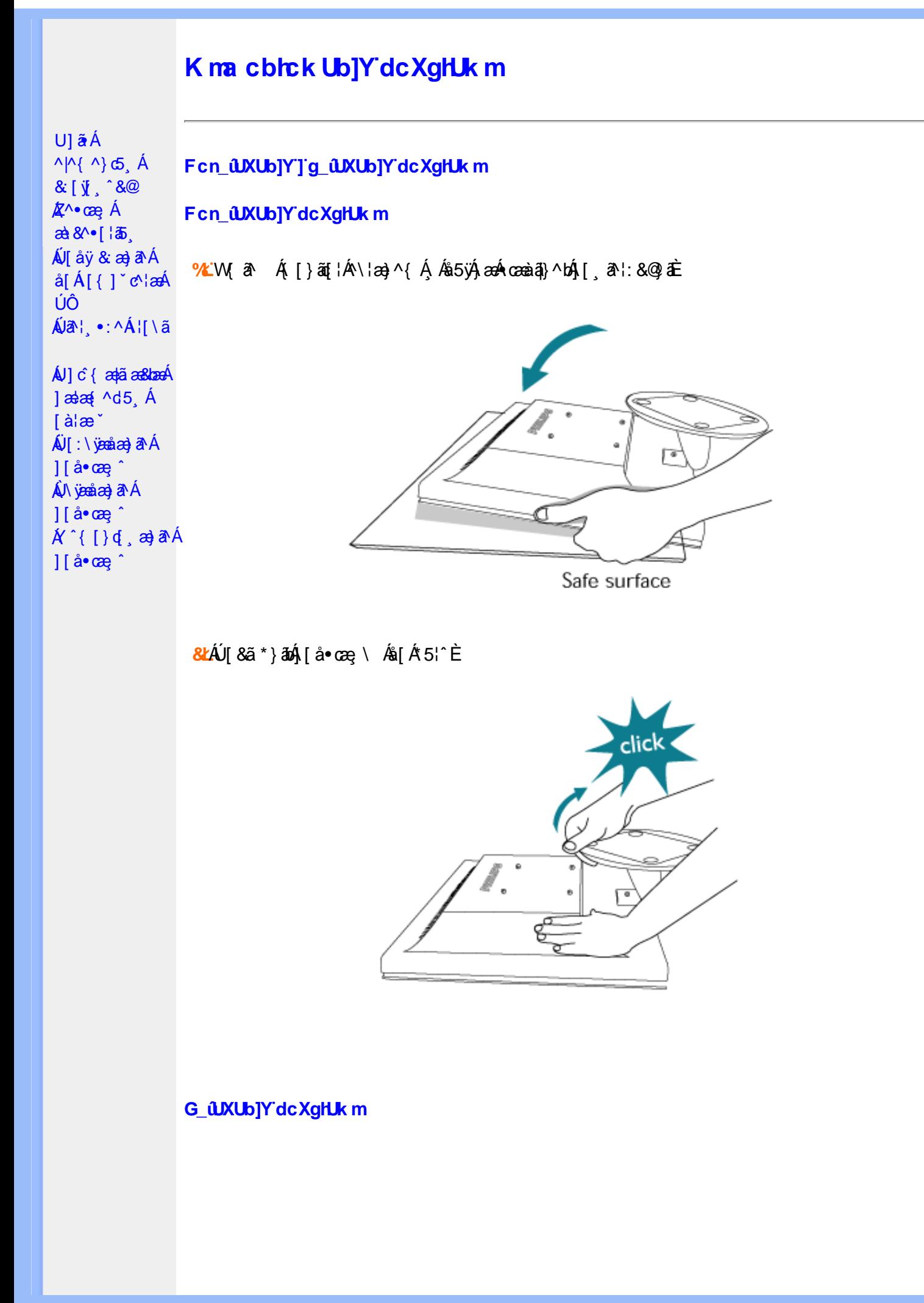

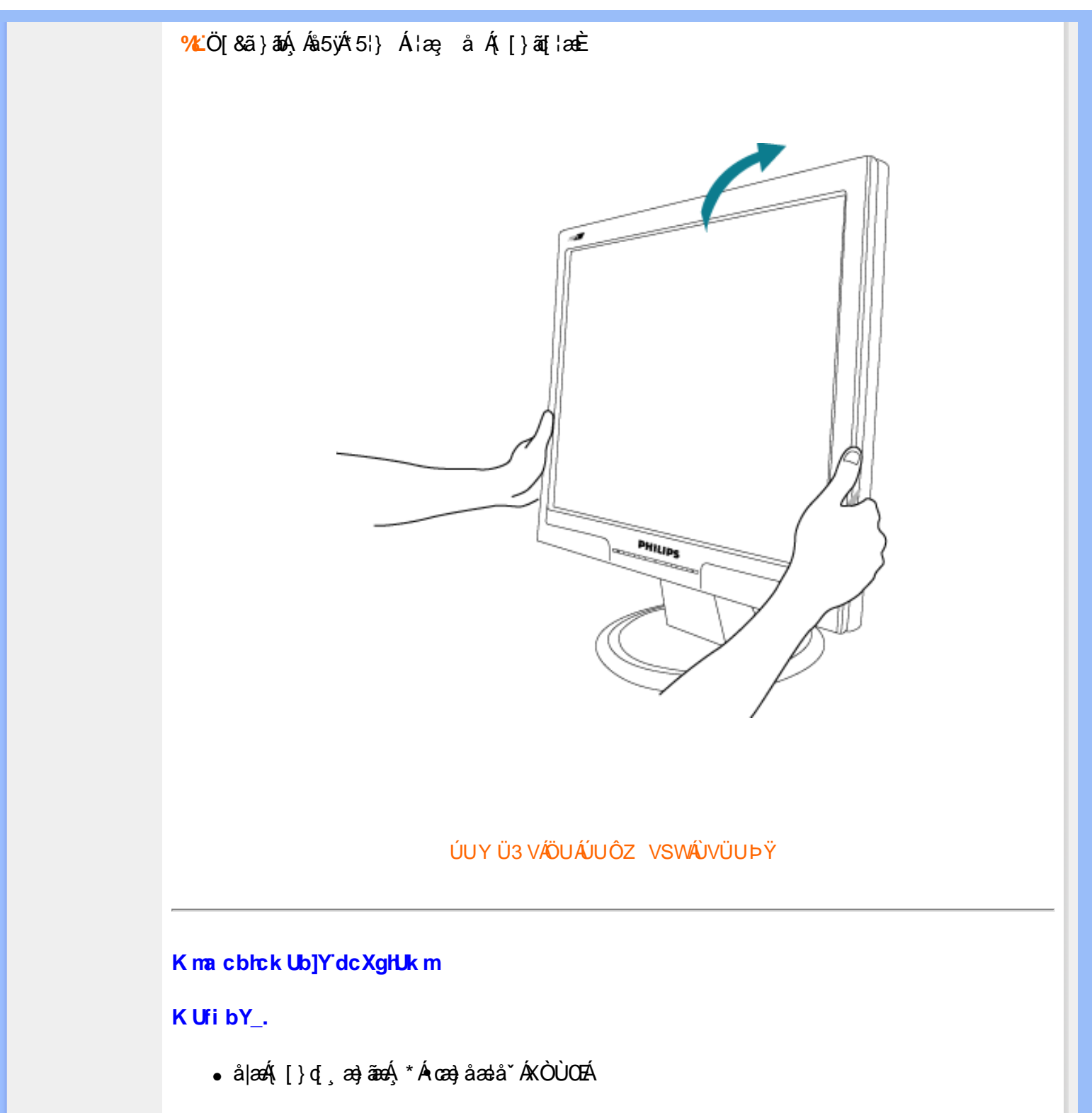

<span id="page-40-0"></span>WAJå\¦ Á\¦ c4ãÁå^b{ãok[•y}} È

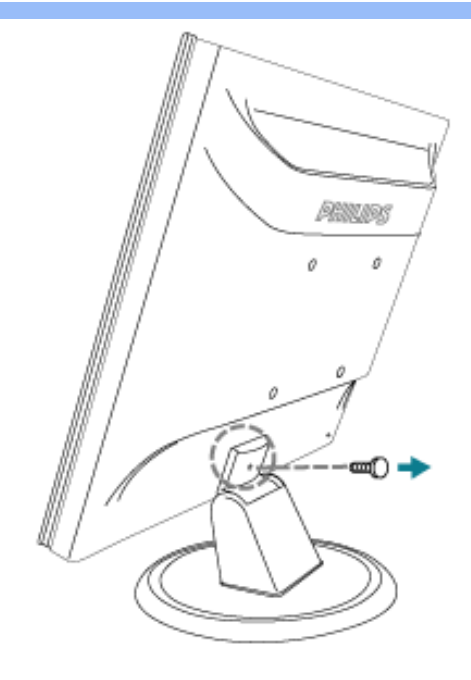

<mark>&L</mark>Uå\¦ ÁHÁ<sub>,</sub>\¦ c´ÁsĂ{åÿ&:Á∫{啜 çA{åÁ{[}ã{¦æÈ

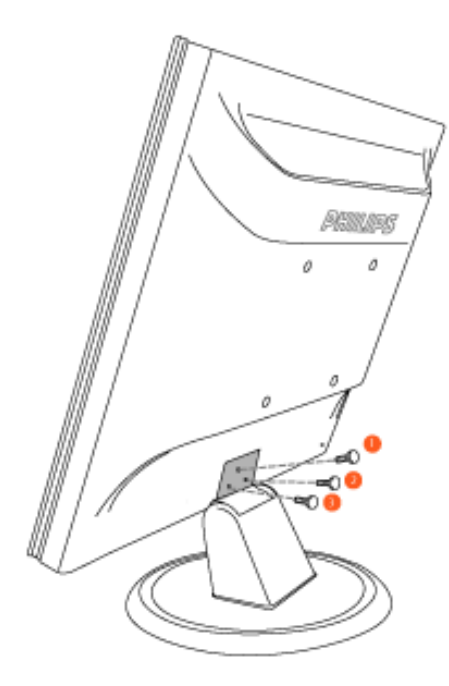

<mark>Ⅰk U[U</mark>ÁT[}ã[¦Á([}æÁ{[&],æÁæÁ][{[&Á&@ှ^c´ÁF€€¢F€€Á({Á\*[å}^\*[Á^Á<br>•æ}åælå^{ÁKÒÙOÈ

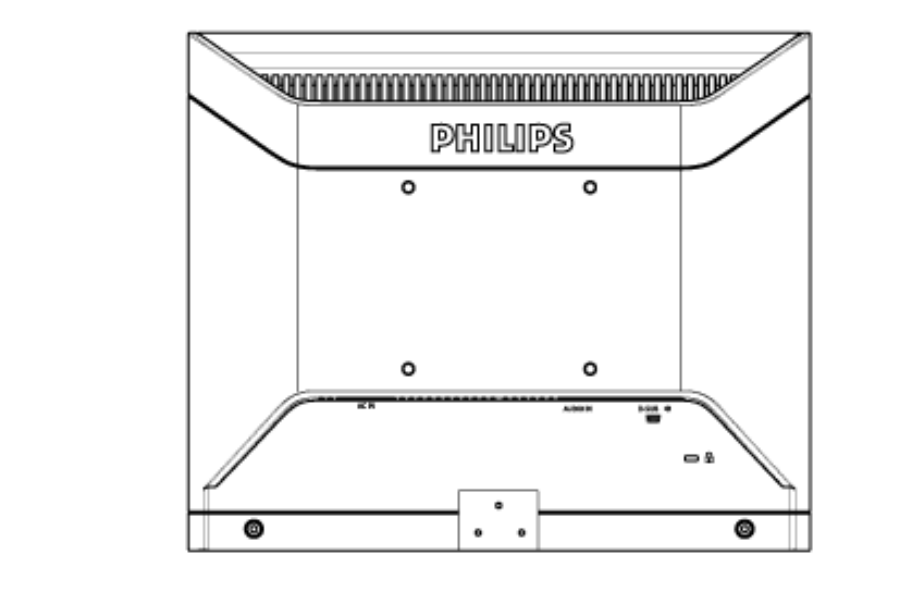

ÚUY Ü3 VÁÖUÁJUÔZ VSWÁJVÜUÞŸ

<span id="page-43-2"></span><span id="page-43-1"></span><span id="page-43-0"></span>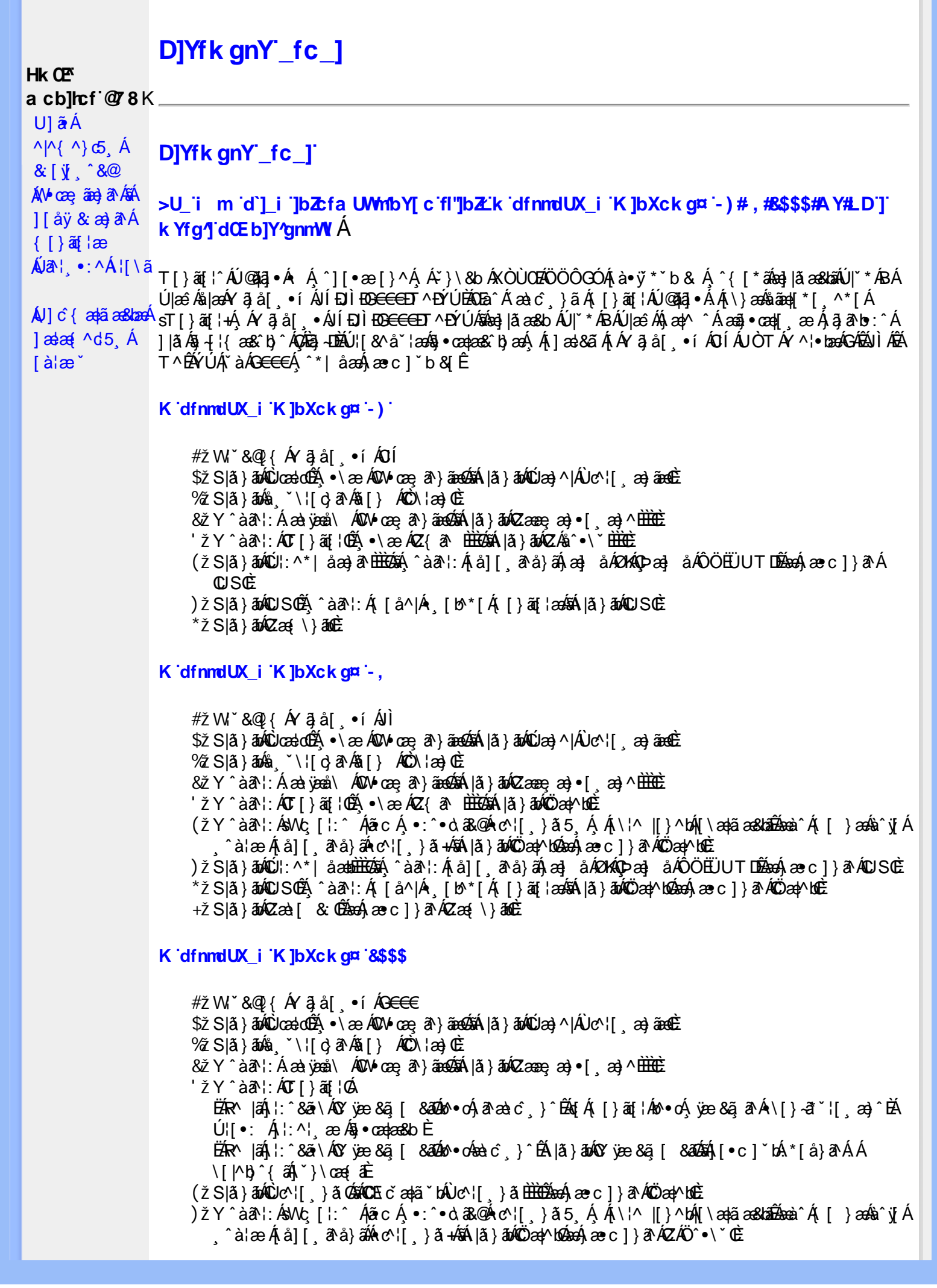

\*žS|ã}āmúúl:^\*|åæbbbbbô4}î:Átå|[ãtå}āÁtæ]åÁØKAOÞæ]åÁÔÖEÜUTDÈ  $+ \check{z}$  SI $\check{a}$  }  $\check{a}$  $\hat{w}$ Uc 5  $\vdots$   $\check{w}$  $\check{a}$  $\check{a}$   $\check{a}$   $c$   $\vdots$   $\check{a}$   $\check{a}$   $\check{w}$  S $\check{c}$ #"žS|ã}ānkŪSOÃ,^àã'l:Á([å^|Á) [b^\*[Á,[}ãq[¦ækāk|ã}ānkÖæ∤^bókæo}æ∘c]}ã^AÖæγ^boÉ ##ŽS|ã}ānóZæà| & Œmed-ae c ] }ān ÁZæ{\}ānoĒ R | aĂ \ æ ^Á ã Á \ } [ ÄP a Á å } ap ^ :  $\tilde{a}$  } [ Á [ å ]  $\tilde{a}$  \* Á | ^ \ d [ } ax } ^ \* [ Ä |  $\tilde{a}$  } ab ÄV as Ä $\tilde{A}$ K dfnndUX i K ]bXck g¤ A Y #  $\sharp$  X W  $\check{B}$  &  $\mathbb{Q}$  {  $\check{A}$  a  $\check{B}$  a  $\check{A}$  a  $\check{B}$  a  $\check{C}$  a  $\check{B}$  a  $\check{C}$ %ZS|ã} 3m/s ( `\¦[c} a^Áš[} ÁÒC\¦æ}Œ & z̃Y^àan': Á æà væå\ ÁQM•œe, an } aanoochán lã } abnQzæne, æn) • [ æ}^ milione  $'$ žY ^àan': ÁOT[}ãi¦Øaálaí}abókZ{an b<del>ùôc</del> (žY^àãN:ÁsU\¦^|Á[\æ}ãæ&b^Á∙c^¦[¸}ãæÁQZææ;æ}•[¸æ}^DeÁãÁ|ã}ānÁÕæ{^bnÈ )žY^àā^l:ÁsWc,[¦:^ ÁlãcÁ,•:^•o\a&o@Árc^![ }ã5 Á,Á[\¦^ |[}^bóA[\æ¦ãæ&babãæà^Á{ [ }æśà^y[Á ^à¦æÁjå][ ãå}ã∰∰kc^¦[ }ã+ÁsÁ|ã}ãn/Ãi©æ{^bóbæn∫,æc]}ã^ÁZÄÖ^•\\*Œ \*žS|ã}ānkŪl:^\*|åæbbbbb2n{^àā'l:Á[å][ˌã^å}ā4jæ]åÁØK4Opæ]åÁÖÖEÜUTDb2ne4jæc]}ā^AOSOÈ +žS|ã}ānkŪSOÃÁ,^àā^¦:Á([å^|Á-[b^\*[Á([}ān[¦æn\$āk|ã}ānkÕæn}MoãzexA}æ∘c]}ā^AÖæn}MoË #"žS|ã}ānóZæ\[&:028eo4)æc]}ã^óZæ{\}ānêE K dfnmdUX i K lbXck a¤ LD #žWi\*&Q2{Á^●c^{Á}^¦æ&îb}^ÁYãjå[ˌ●íÁYÚÈ \$žS|å}ānÁ¦:^&ã\ÁÙœdeôbenÁæec]}ã^AÔ[}d[|ÁÚæ}^|ÁOÚæ}^|Ác^¦[ æ}ãæDÈ  $\%$  Y ^ à $\delta$  l: Á æ $\circ$ \* [lã Á JI a]  $\circ$  l• Á an) à Á J c@ l Á P and à and Á C Ji ` \ and  $\delta$  and  $\delta$  and  $\delta$  if  $\delta$  left  $\delta$ 'žY^àði':Áæ¦cÁÙ^ocā,\*∙ÁOW∙œe,ð^}ãæb∰ænÁæ∙c]}ð^Á|ã}āoÁ¦:^&ði∖ÁOãcæ}&^åÁ  $(2x\rightarrow 0)$   $($   $x\rightarrow 0)$  $(\check{Z}Y^{\hat{}}\hat{a}\check{a}$  :  $\hat{A}\hat{a}\hat{b}c\hat{A}T$  }  $\check{a}\check{a}$  ;  $\hat{E}$ EAR |aAil:^&ā\AÚ¦[]^¦cã • ÁOY ÿæ &ã [ &āDnko • cÁ ā^æà c´ }^ÉAi [}ān[¦Áo • cÁ ¦æ ãå yǐ [Á •\[}–ã ˇ ¦[ a) ˆ ÈÁÚ¦:^¦ ān/o§ • cadaa&b È ËRN |ãA|:^&ã∖ÁÚ|||^¦cã∿Á(Y ÿæ&ã| &āDko∿okaàĉ }^ÉA|ă}ādA\*|È  $U[•c]~bA*[a]~aAA[~a•:^{\circ}$  ( $\frac{35}{48}$   $\cdot$  d'\& bead a  $\pm$ ) ž Slã}ānÁ ælc ÁÖ¦ãc^¦ÁOUc^¦[} ă Dà æhá æe c]}ā^Á lã}ānÁ ¦:^&ã \Á Viåaæ^ÁÖ¦ãc^¦ÈÈÁ COE c ̃ælã `bÁ  $\cdot$ c^¦[  $\}$   $\delta$  DE \*žY^àāN:Á,l:^&ãNÁ,]&bãÁQ)•cæ∥Á√[{ÁnaÁãroÁ,lÁ^]^&ãã&Á{&enaã¦}ÁŽæåçæ}&^åáÁQQ)•cæ∤ĭbÁ.Áãrc^Á,ĭàÁ [\¦^|[}^bh|\aa|ãa&laibhanka}aec]}a^A|ã}abh|:^&ã\ÁP^¢o4Qõan|^bbe +žY^àã'::Â':^&ã\Â]&bãÃO|}″oÁ∪^æ}&@ĂQA;ājA&@}[•^Ao@^As¦ã;^¦Aq{A§•cæ||AQDā^A;^•:`\`bãA` ^àą̃¦Ac^¦[ˌ}ãÁä[Áæa]∙œa∥ˌæ}āæb $\widetilde{B}$ Pæ∘c]}ãÁ|ã}ānÁ¦:^&ã∖ÁP^¢o4QÖæn^boÈ #"žS|ã}ānÁ¦:^&ã\ÁPæc^Áâã\ÈÈÈÁQZÁâ^•\\*DĚænÁæc]}ãÁ¦:^&ã\ÁÓ¦[ •^ÈÈÈÁQÚ¦:^\*|åæbbĚÁ Y ^àaN: Á[å][ ā^å}ā∜à ^• \ÁØKÁQ}æ] åÁÔÖËÜUTDÈ ##žS|ã}ānÁj¦:^&ã\ÁU]^}ÁQUc,5¦:DĎænÁ,æ∙c]}ã^Á|ã}ānÁj¦:^&ã\ÁUSÈ #\$žY^àāN:Á[|å^|Á[|}ã[|æśbál|ã}ābó|:^&ã\ÁP^¢o4QÖæ{^boE ËRN |ãÁl •œò}āAÁ ^ \_āNd| }^Ál { `}ãæoA‱@e∙Ál oÁæ∙•^åÁYājå| •í ÁŠl \*l Áe∿•cā \*ÁqfÁq^¦ã∹Á ãor Á& [{]æaãàããôr Á, ão @ÁY ā}å [ ู ● í ÁÝ Ú″ÁQ& ^● ÓHY ā}å [ ¸ ● í ÁŠ [ \* [Á, Á& ^ | `Á, ^ ¦ ^ –ă æ& baÁ \ \[{]æc^àa}[ &ãÁÁ^•c^{^{Ár^ajå[ ໋•í ÁrUÁja^Ă[•cæjĂ][{^ |}a^Áæl[ & [}^DÃA|aĂ]  $]$ :  $\hat{\mathcal{B}}$   $\hat{\mathcal{B}}$   $\hat{\mathcal{A}}$   $\hat{\mathcal{O}}$   $]$   $\hat{\mathcal{C}}$   $\hat{\mathcal{A}}$   $\hat{\mathcal{A}}$   $\hat{\mathcal{B}}$   $\hat{\mathcal{C}}$   $\hat{\mathcal{C}}$   $\hat{\mathcal{C}}$   $\hat{\mathcal{C}}$   $\hat{\mathcal{C}}$   $\hat{\mathcal{C}}$   $\hat{\mathcal{C}}$   $\hat{\mathcal{C}}$   $\hat{\mathcal{C}}$   $\hat{\mathcal{C}}$   $\hat{\mathcal{C}}$   $\hat$ #% 2 S|ã } ānÁ ¦:^&ã \ÁQã ã @ÁQZæ\[&:DÉeenÁ æ c] } ã Á ¦:^&ã \ÁÔ|[•^ÁQZæ{\}ābDĒ #&ŽS|å}ānÁ¦:^&ã\ÁUSÉ&œÁæc]}ã^Áo+:&^ÁæÁ|ã}ānÁ¦:^&ã\ÁUSÉ&œà^Áæ{\} Á\}[Á åãæ{|\*[ˌ^ÁÖã]|æ°´Ú¦[]^¦œî∙ÁQY ÿæ &ą̃[ &ã́A\¦æ} ĭDĒ R^|āĂ||∙ãneåæ∙:Áã}}Á,^¦∙bÁYã¦å| ∙íÁJÍÐDÌÐ<del>O CC</del>EDT^ĐÝÚÁ,ĭàÁ,[d:^àˇb^•:Áaælå:ãNoÁ •:&^\*5Vj ^&@45j-{{ana&bañAs[c^& &^&@45j•cadaa&bañA\[¦:^●cadanÁ[å¦&;}ãaaÁ ^o\[ }ãaaÁYāja[ •íÁ JÍ ĐÌ FO<del>FFET</del>T ^FÝLÍPÁ ÚUY Ü3 VÄÖUÁJUÔZ VSWÁJVÜUÞŸ

#### <span id="page-46-2"></span>A Ybi 'Y fUbck Y'CG8 U] $\tilde{a}$   $\tilde{A} \wedge$   $\tilde{A}$  $\wedge$ |a |  $\wedge$ \*| $\wedge$ UÙÖ  $\dot{\mathsf{U}}$ d' $\dot{\mathsf{C}}$  and Cdlg'a Ybi 'Y fUbck YJ c'CG8  $\{\wedge\}$   $\wedge$   $\wedge$

<span id="page-46-0"></span>A<sub>\¦æ}[</sub>़^\*[Á*⁊ nna `^YghA Ybi `Y\_fUbck Y*°CG83 **UÙÖ** 

> R^•o4d{Á•]5|}^Á∩^{^}oÁ•:^•à&R@Á{}ãd{5 ÁŠÔÖÁ&{^ÁÚ@Aa]•ĚÁ{[|ããæb&^Á ^à[}à[|ã{  $\frac{1}{2}$ (\*  $\frac{1}{2}$  )  $\frac{1}{2}$  ( $\frac{1}{2}$  )  $\frac{1}{2}$  ( $\frac{1}{2}$  )  $\frac{1}{2}$  ( $\frac{1}{2}$  )  $\frac{1}{2}$  ( $\frac{1}{2}$  )  $\frac{1}{2}$  ( $\frac{1}{2}$  )  $\frac{1}{2}$  ( $\frac{1}{2}$  )  $\frac{1}{2}$  ( $\frac{1}{2}$  )  $\frac{1}{2}$  ( $\frac{1}{2}$  )  $\frac{1}{2}$   $\frac$  $\wedge$   $\exists$ a) a $\wedge$   $\wedge$  and  $\wedge$   $\wedge$   $\wedge$

DcXgHJk ck Y']bglfi \_WY'XclmWn WY'\_'Uk ]gnmghYfi ^ WrW "

Ú[Áo^å}[\¦[d^{Á &ã}ã&ãÁ|:^&ã\\*A<mark>OKK</mark>Á}æbå\*b&^\*[ÁãÁ ¦5åÁq|^{^}c5 Ác^¦[ æ}ãæÁÁ ] |: [å ´Ái [}ãt |æBĂ] : ā ā Á ã Á v̄b [}^Á \} [Ār ^} `Á \ |æ} [ ^\* [Á U Ù Ö Æ AU} Á U & ^^} Á Ö ã ] |æ DBÁ [Á& ^{ Á {[ }æn∫\:^●c ]ãÁä[Á^\* ˇ |[ ˌæ}ãæn∫\æaa{^d5 ِÁ( [}ão[¦æÈ

Ü^\* ` |aa&baá\ Áæ{ aa&@Ásæ}^\*[Ájælæ{ ^d ` Ás[\[} ` b^Á ã Á ^ , aab &Áj ¦ : ^ &ã \ 5 , Á^Ád : æn} as{ ã **Fà/▲▼È** 

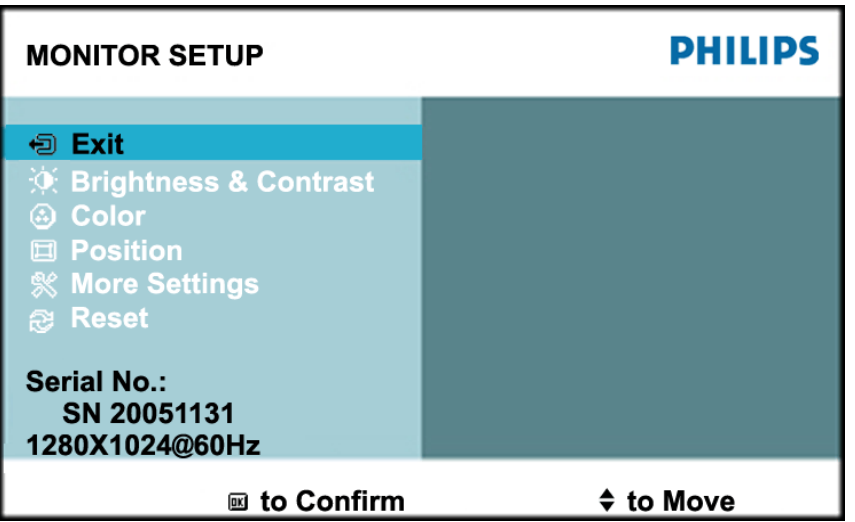

ÚUY Ü3 VÄÖUÁJUÔZ VSWÁJVÜUÞŸ

### <span id="page-46-1"></span>Ghi hif UA Ybi 'Y fubck YI c'CG8

Ú Jiǎ^bÁæ(ã•:& [}^Áb^•cÁãå[\Ái\*5|}^Ád `\c`i^ÁT^} `Á\¦æ}[ ^\*[ÈĀT ]}æÁtJÁ ^ æ Ábæ\JÁ 1 `}\c`Á å} a \* • a } am { l : ^ Á 5 } a b : ^ { Á ^ • : `\ a a } a à Á & a ^ \ Ás [ Á [ • : & ^ \* 5 |} ^ & @ A • cae a È

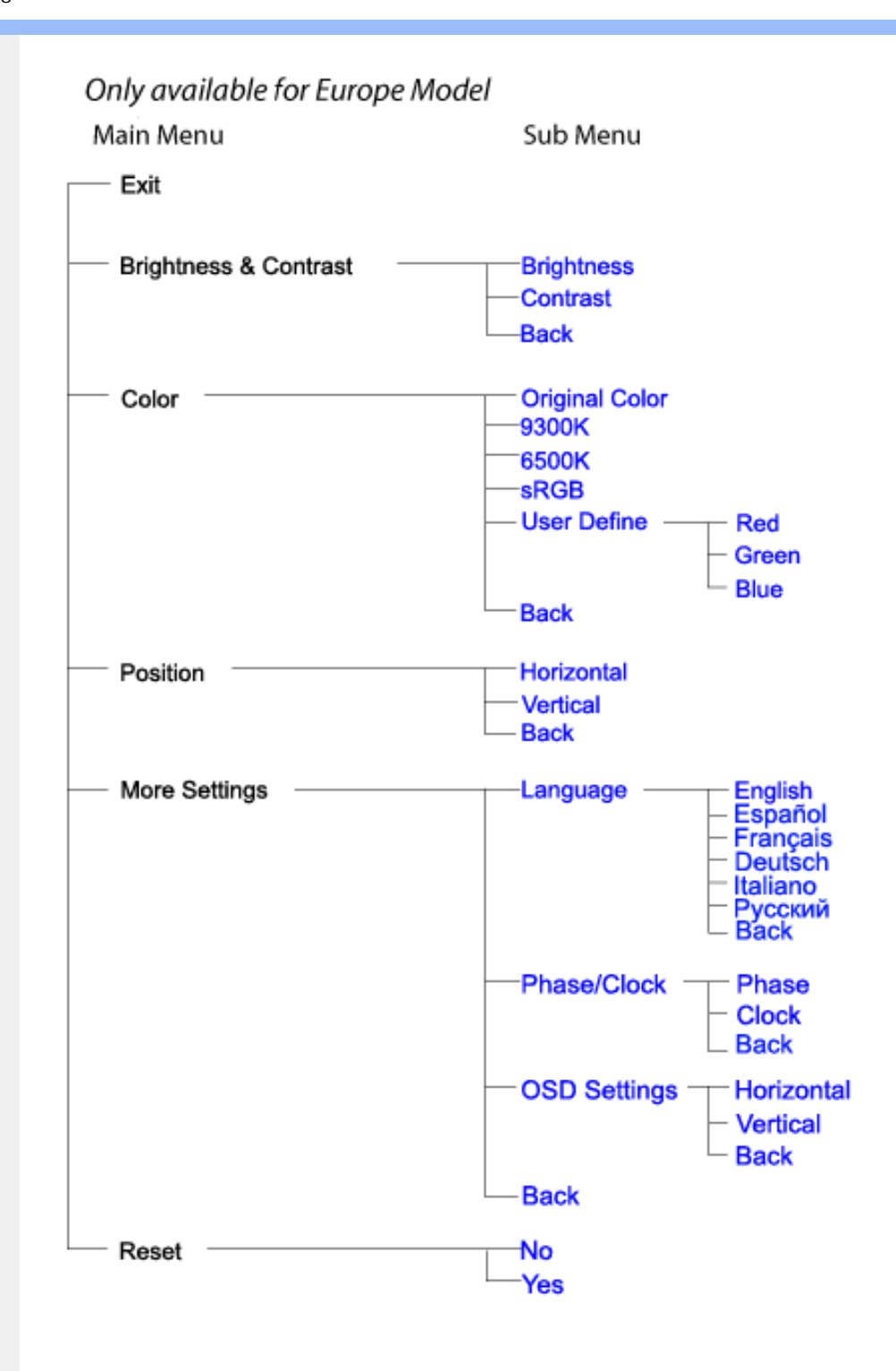

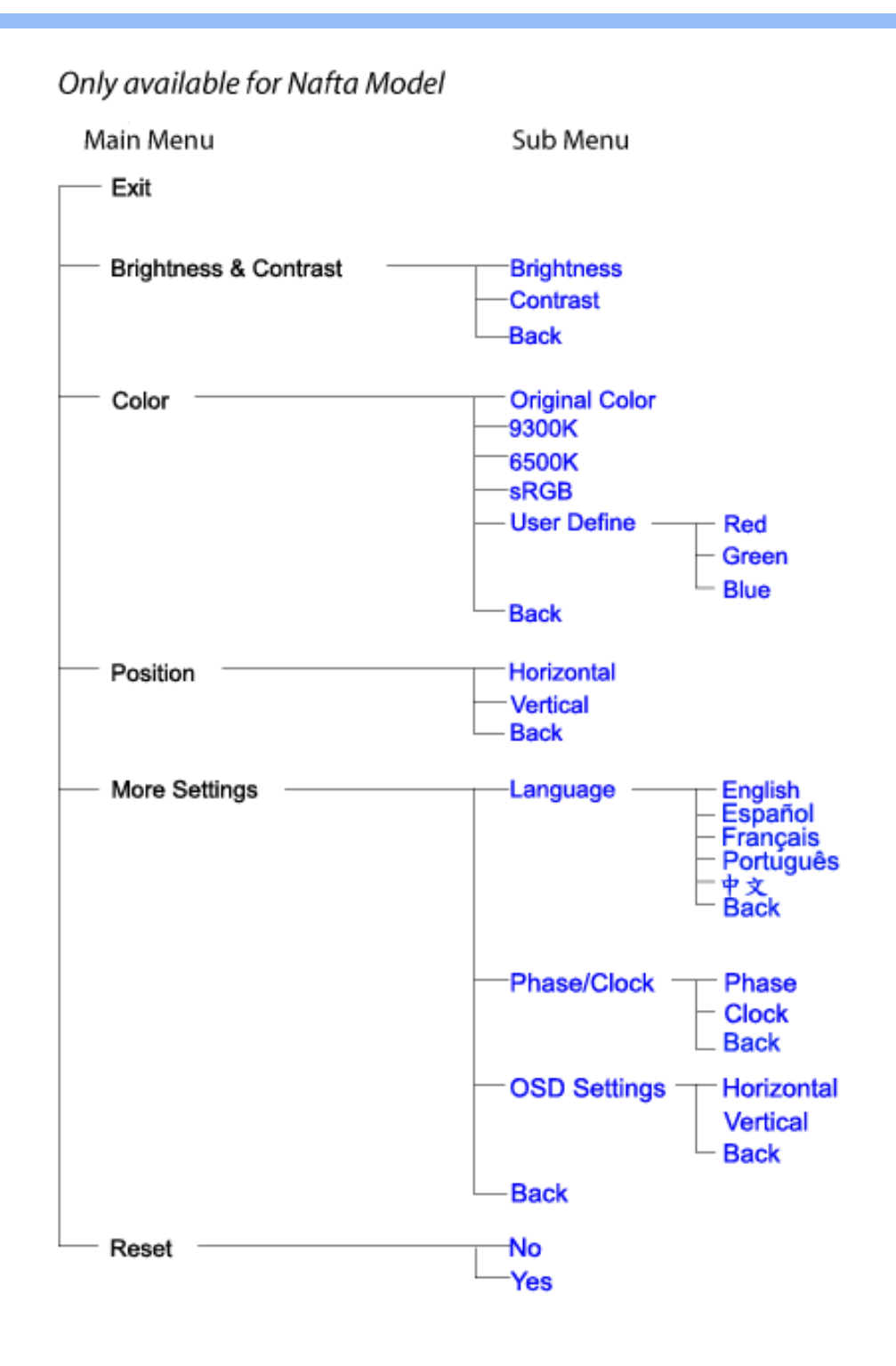

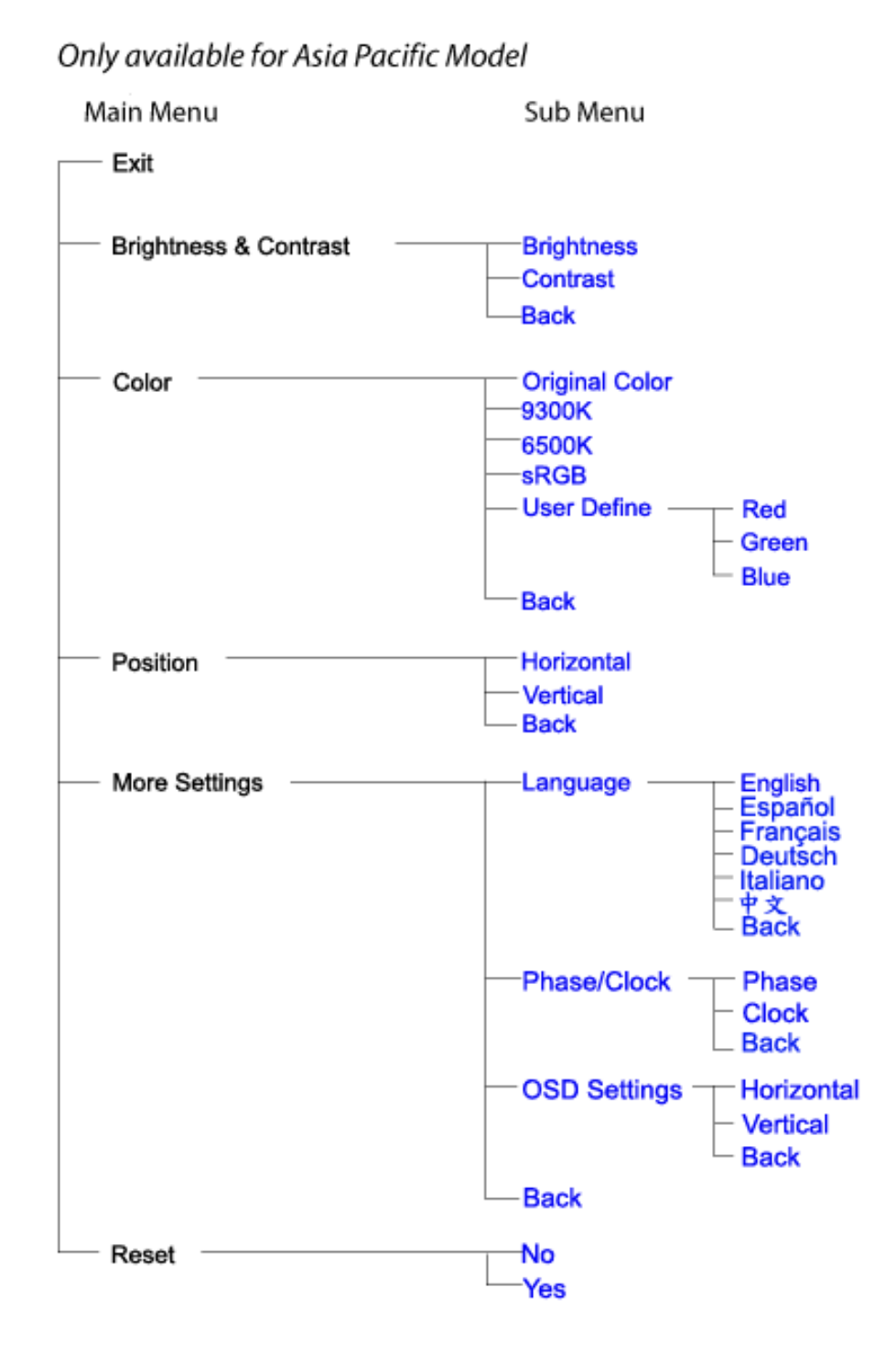

## ÚUY Ü3 VÁÖUÁJUÔZ VSWÁJVÜUÞŸ

## GYfk ]g<sup>'</sup>]<sup>'</sup>[ k Uf UbWU

ÚÜUÙZ ÁY ŸÓÜCE ÂUY 3 RÁSÜCIRADÜ ÖŐQUÞÉÁDEÓ YÁZCALÚUZÞOE ÁUQ ÁZÓÁUZŐZÓŐ 3 ÝOET QÁ ÖU VŸÔZ ÔŸT QIZOTSÜÒÙ WIỐY OFÜQEYÔRO

ÒWÜUÚCERCEÓPUÖÞCOEKKE · dærÁKÓ^|\* ærÁKÖæ) ærÁKRIæ) 8bærÁÁÞ& { & ÁKŐ¦^8bærÁKREJ læ) åærÁÁ  $Q(z) = \frac{1}{2} \int_{0}^{z} \frac{1}{2} \int_{0}^{z} \frac{1}{2} \int_{0}^{z} \frac{1}{2} \int_{0}^{z} \frac{1}{2} \int_{0}^{z} \frac{1}{2} \int_{0}^{z} \frac{1}{2} \int_{0}^{z} \frac{1}{2} \int_{0}^{z} \frac{1}{2} \int_{0}^{z} \frac{1}{2} \int_{0}^{z} \frac{1}{2} \int_{0}^{z} \frac{1}{2} \int_{0}^{z} \frac{1}{2} \int_{0}^{z} \frac{1}{2} \int_{0}^{z} \frac{1}{2$  $\overline{P\tilde{a}}$ :  $\overline{a}$  a  $\tilde{a}$   $\mathbf{A}$   $\mathbf{A}$   $\mathbf{N}$   $\mathbf{E}$   $\mathbf{O}$   $\hat{a}$   $\mathbf{O}$   $\hat{a}$   $\hat{a}$   $\hat{a}$ 

ÒWÜUÚCEÁY ÙÔPUÖÞQEKÜ^] \* à lã ælÔ: ^• \ælÁÁY \* |^ ÁÁJI |• \ælÁÁJI • bælÁÁJI , æsbælÁÁJI , ^} äælÁ 

OET Ò ÜŸSOFÁYOFÓQ Ù SOFÁGEE, c'|^Á ÁGE \*^} c'} ará ÁÓ ¦ae ^|araá ÁÔ @AMÁÁS[| ( à araá ÁT ^\ •^\ÁÁ Úzdat abÁÁVI ÁÁW \*\* abÁÁY ^}^: "^|æ

OF OUYSORUS VPUÔPORÍS a ana ANUCE

UÔÒŒPQEKAE · dataréAP[ ax2^|a} åae

 $OZROE40a$ <sup>\*</sup> $\left| \frac{\partial a}{\partial A} \right|$   $\left| \frac{\partial a}{\partial A} \right|$   $\left| \frac{\partial a}{\partial A} \right|$   $\left| \frac{\partial a}{\partial A} \right|$   $\left| \frac{\partial a}{\partial A} \right|$   $\left| \frac{\partial a}{\partial A} \right|$   $\left| \frac{\partial a}{\partial A} \right|$   $\left| \frac{\partial a}{\partial A} \right|$   $\left| \frac{\partial a}{\partial A} \right|$ Úæl ã ce) ÁÁDãã ã ^ÁÂJã \*æl \*¦ÁÁ/æb æl ÁÁ/æblæl åãæ

**OBOÜŸSOBÁT asI \ [ÁÄJÚCE** 

ÓŠOUS ON UÔP3 ÖKÖ astÁÁO\* a c

Á

## <span id="page-51-0"></span>; k UfUbWUD\  $\int$ ]dg $:$  %gh7\ c]WY

8n] i Ya minUnU i d'a cb]hcfUZjfa miD\ i`]dg"

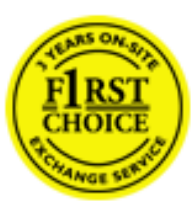

Y•:^•  $\Delta$   $\partial$   $\hat{A}$  [ }  $\tilde{a}$  [ ^  $\tilde{A}$  a{ ^  $\tilde{A}$   $\tilde{U}$   $\tilde{C}$   $\tilde{a}$   $\tilde{A}$   $\tilde{I}$  [  $\tilde{b}$   $\tilde{A}$   $\tilde{I}$  [  $\tilde{a}$   $\tilde{B}$   $\tilde{A}$   $\tilde{I}$   $\tilde{I}$   $\tilde{B}$   $\tilde{A}$   $\tilde{A}$   $\tilde{I}$  &ãyï{ãÁ|¦{æ{ābóZæ]^ sãndo Ái}^Á ^ ∙[\ Ánanèi[ Ái¦æ&îÁi¦æ Ánjæ [ Áià •y̌\*ãkãÁ ã • cadaa&boãÁY Á, l:^]æå\ ઁ Á, ^ • c ]ã }ãæÁj l[à|^{5, Á, Áæl ¦^•ã^Áãj • cadaa&bãÁj àÁ  $\wedge \bullet$ ] |[acaskaà | [ å \ c Á aa $\wedge$  ^ Á \ [ } cas d a as Á a Á a $\wedge$  : ] [  $\wedge$  å }  $\bar{a}$  Á Á  $\check{A}$  ` } \ c  $\wedge$  {  $\bar{A}$  [  $\wedge$  [ & Á c^&@ a& }^bAa{^AU@Aaj•A A&^|`A \[|:^•caa) aaaA A\* aaaaa}&baAU@Aa]•AQF|•o4O@ a&^EA Vi:^|^c}ãne4\*, ælæ}&bane4\^|, ã{, æ4^]¦æ;}ãne4\|a^}cae4&{[Á, ^{ ãne}^Á{[}ãn[¦æ4Á, Á{ a^bo & ´Á ã • cadadektã Ál: [aå \ ' Áne adami à Á anala ^ \* [ Án: amore and man an U con a Án | \ van an A  $\bullet$ :^|\a&@Áxcadæ Basaà^Ás[\[}æÁ ^{ aaa)^Á & ã\*`Á lÁ [å:āj Á åÁ d:^{ aa}aaaÁ :\*γř∙:^}ãadÈ

## NU fYg'[ k UfUbW]'

Õ asag & baná U@A aj • ÁO F¦ • o 4Ô @ a&^ Á à [ ã : ˇ b^ Á ā Áo^¦^} ā ÁO Ej å [ ¦ ̂ ÉKO E • d anÉKÓ ^| \* anÉKÔ ^ ] ¦ ̃ ÉKÖ ag anÉKO ag & banÉ Õ¦^&bôŽk?ã:]æ}ãôÉk?[|æ}åãôÉÁØã}|æ}åãôÉÁQ1æ}åãôÉÁŠã&@2^}•c^ã} ÉÁŠ\*\•^{à\*¦\*æÉÁT[}æ&[ÉÁÞã^{ã^&ÉÁ Þ[¦ ^\*ãEÁÚ[¦cǐ\*æ]áEÁÚ: æb&æsãEÁÚ: ^&boEÁY&^|\&^bóQ¦^cæ}ãábéYyj&@Ásáléc& ^Á ^ÿ& }&^Á([}ãq[¦5 Á :æ]¦[b^\d[æ}^&@Ã{^]¦[å\*\[\_æ}^&@ãææ;ā^¦å:[}^&@Áanp^àÁa[]\*∙:&:[}^&@Áa[Á ^o\\*Á;Á  $\left[\right]$   $\left[\right]$   $\cdot$   $\cdot$   $\cdot$   $\frac{804}{4}$  at  $\frac{360}{4}$ 

U\¦^•Á , ælæ}&`b}^Á[:][&^}æÁãÁ, Ás}ãÁæ\\*]\*Á[}ãt¦æÈÁY Ásã \*\*Ád:^&@ÁæeÁ{[}ãt¦Á[•œa}ãÁ . ^{ 8} a}^Á æÁæà ãÁ æ{ Á čáÁ^] •: ^Á [å^|Á Á|:^]æå\ ^Á ^•c ] a^}āæÁ •c^¦^\Á àb c^&@Á\*, æ}æ}&b È

Þ[ ^Á[ }ã tiÁ cabo Á ã Á ÿæ} [ & ã Á |aħ } cab $\hat{A}$  and { äær o Á al{ aaÁÚ @ ja] • Á and : ^ { \* b^Á cab ^ÉÁ anà |ā ^Á {[}ão[HĎZaa[ã^}}^Á[]ão[lÁ[àb c^Áo^∙oÁ" asaa}&b Á|:^:Á|\¦^•Á5 }^Á|\¦^•[ ãÁ\* asaa}&`b}^{ \*Á ]ā^¦ [c}^\*[Á([}ãn,¦æ∯c;}ÈÁnÎÁ(ā^∙ã&^Á∖åÁåæc^Áæ\\*]\*Á[ā^¦ [c}^\*[Á([}ãn;¦æÈ

### 7 nYI c'bIY'cVY'a i 'Y'I k UfUbWU3

 $\tilde{O}$  as a stand  $\tilde{O}$  and  $\tilde{O}$  and  $\tilde{O}$  as  $\tilde{O}$  and  $\tilde{O}$  and  $\tilde{O}$  and  $\tilde{O}$  and  $\tilde{O}$  and  $\tilde{O}$  and  $\tilde{O}$  and  $\tilde{O}$  and  $\tilde{O}$  and  $\tilde{O}$  and  $\tilde{O}$  and  $\tilde{O}$  and  $\tilde{O}$ , yee &ajā∧&n \*[å}ā∧Án 4 :^:}æ&:^}ā^{Én ^åy \*Án •d `\&ban[à•y \*ān bol]åæn [, ^{ Á æn `}\ā^{ Án •cÁ  $1$ : ^啜 a} a}  $\AA$ : ^\* a} any Áæl c' i Á va Áæ&@ }\ \* Á Á : \* | å } a} a} { Ánæc Áæl \* ] \*  $\AA$ æ  $\AA$   $\AA$ : ^åæ & Á [¦æÁ[å^|ˇÁáá{^¦ˇÁ^¦^b}^\*[Á¦[åˇ\čÈ

 $\tilde{O}$ , as a constructed  $\tilde{O}$  and  $\tilde{O}$  and  $\tilde{O}$  and  $\tilde{O}$  and  $\tilde{O}$  and  $\tilde{O}$  and  $\tilde{O}$  and  $\tilde{O}$  and  $\tilde{O}$  and  $\tilde{O}$  and  $\tilde{O}$  and  $\tilde{O}$  and  $\tilde{O}$  and  $\tilde{O}$  and  $\tilde{O}$  and

- b^ |ãÁsi[\\*{^}c´Á[•cæo)^Á Ánæo\ã[| ā^\Á][•5àÁ{ā^}ā]}^Á,\*àÁ• Á,ā^&:^c^|}^LÁ
- b^|ãÁ| å^|Á, `àÁ, `{^¦Á^¦^b}^Á¦| å `\cॅÁ[ •œo¥Á{ ā^} ā[}^ÉÁ.æ{ææ}^ÉÁ `}ã c^Á, `àÁ œo¥Áã Á
- b^ |ã∯\:[åˇ \cÁ [ cæjiĂ] [ååæ}^Á æ] ¦æ [ { Á ř àÁ [ å ̂ ~ã æ&b[ { Á ^ \[ } ̂ ¸ æ} ^ { Á ¦ : ^ : Á }ã^`][ æ}ã}^Á|æ35 \ãÁ^¦ ã[ ^Á `àÁ •[à^LÁ
- b^ |aĂ(^•c ]ay Á•:\[å:^}aanok][ [å[ aa}^Áåæd:^}aana{ a1k|•[ ^{ abakaea a]anakaeakakaeana [ aa}aanak æg [•–^¦^&`}^BÅæ)æ}ð?BÅ[æbB),ð≷ ÿæ & ą̃^Á ^o\[ˌæ}ð^Áa å Áæ}ð^åàæ}ð^LÁ
- b^ |ãÁ(^●c]ˇbÁæò√jō&^}ãæóÁ,ÁÁåàã[¦:^Á^][〔|å[ˌæ}^Ánæà[ &ãÁ^\*}æoÿÁà å Áæà|æ{āÁr`àÁ  $\partial A \circ B$  as  $\partial A$  :  $\partial A$  :  $\partial A$  :  $\partial A$  :  $\partial A$
- b^ |ãÁ(^●c ]ãŷÁ●c^¦\ãÁ+][ [å[ ˌæ}^Á,a^` yæ &ą̃ ^{Á ^o\[ ˌæ}a^{Á [}ãq[¦æ±.
- b^ |ãA\:[åˇ\cĂ ˆ{ætæakí [列ãæ&bóākǐàAå[•d̥•[ æ}ãæÀ,A&^|ˇÁæ}^ }ð^}ãæÁ\*[å}[ &ãÁÁ

||\æl}^{ãA`àÁ¦ælþ{^{ãA}[¦{æl{ã&^&@}a3k}^{ãA{à[ˌãː`b&^{ãA{Åalælæ&@éA{Afosl^&@A{[}ãq{¦Á] }ā^Án^`ýn[xoo][c}a^n^j{|b^\q[\_an}^En^j{|a``\[\_an}^En^anaq;a^¦a`:[}^A∫`a`An\$[]`●:& [}^A∫G}aa|^\_^A :æ;•:^Ái]¦æ;å:ãÉÁ&:^Ái¦¦åˇ∖oÁo^•oÁ¦:^:}æ&;[}^ÁæÁ^}^\Áåæ}^\*[Á¦æbĭDÈ • Ū¦[åˇ\ĉBĂd5¦^Ájā^Á[•œooĵÁjā^¦, [ʤjā^Áæ]¦[b^\q[,æ}^BĂ໋^]¦[åˇ\[,æ}^BĂæaq;ā^¦å:[}^ÁBD)`àÁ

å[] `•:& [}^Ási[Ái à¦[cǐÁi Álaboas&@Ái àb c̃&@Á\* asaa}&b ÁÚ@ãa]•Á20F¦•oÁÔ@}&R^Áj&^Áj[å|^\*aabÁe^bÁi \* ælæ)&NoardAY Ázeala3&@Ál¦:^]ænå\æs&@Ánaj[ã:`bÁæ∙ænå^Álja`æn}^bÁt\_ælæ)&Noar4A3{^ÁÚ@ãa]●BÁ

#### K ngHJ fWnn YXbc [1] b] WY

YÁ, ¦:^]æå\ˇÁnæà&hQ{| ˌãNÁ, ¦[à|^{5 ِÉÁæ|^&æ{^Áå[\ÿæå}^Á, ¦:^&:^œa}ā^Á§∙dˇ\&bãÁ{à∙ÿ\*ãÁ{`àÁ (^b&a^Á)æÁrd[}Á§jc^¦}^d[ Á, , Èj@ãa]∙È&[{Bo`]][¦cÁ,Á&^|ˇÁ :^∙∖æ}ãæÁs[åæs\[ ^\*[Á,∙]æ}&ãæÈÁ

#### KnaH If Whm 'Y X Yb 'H' Y Zb

O Fa ^ Á } ã } Ánzob 38 @ [| ã \ Á ā o å [ \* [å } [ & a fá a d ^ & a { ^ \ \ yea } ^ Á :: ^ & ^ cao}ā ^ Á § • d ` \ & haà à • y ` \* a Ă ` à Á ,^b&a^ÁæÁnd[}Á§c^¦}^q[, Á], Èi@Aā]●È&[{Bo`]][¦cÁjÁ&^|`Á :^●\æ}ãæÁs[åæs\[,^\*[Áj●]æ}&ãæÉÁ  $]$ |:^å $A \setminus$ [}cæ\d] æ}a\{ $A$ ã $A \setminus$ ]\c^{ $A$ [{[&^&\&\@}a&`}^b $\Delta$ a\{^ $A$ U@sa] $\bullet \dot{E}$ 

c^&@}a3x;}^bÁnā{^ÁÚ@āpā|∙Á,æ†^^Á,¦:^\*[q[ æ.Á,æ^c ]`b&^Á§+[¦ æ&b^K

- [:}æ&:^}æ^Á [å^| `Á¦[å `\ c`Áā{ ^ÁÚ@ăa] L
- 
- $\bullet$  åæræÁæt`] [Á $\mathcal{G}$  [^Áat Á ^{ætæ)æÁ []āæÁa [[å `Áæt`] [DL
- $-1$   $8^{\circ}$   $($   $4\pi)$   $3^{\circ}$   $320$   $4\pi$   $($   $)$   $\circ$   $3\pi$ 
	- $\circ$  GÌ lੋ ĐHÌ lੋ ĐHÌ lੋ ĐƯ  $\circ$ } cã { ÁU¦ [Đ] as { a }  $\wedge$  } d: } as L
	- o •^•c^{Á]^¦æ&îb}^ÁQYājå[ุ•ÉKÖUÙÉÁUÙEGÉKOE]|^ÁTæ&ājd[•@00L
	- ~æn£R)[å^{En}:^\*|åæ√\æa§{c^¦}^d[ æÑ ।
- $\bullet$   $\tilde{a}$  }^ $\tilde{A}$  æ $\tilde{a}$   $\bullet$  cæ $\sharp$  @e}^ $\tilde{A}$  æ $\circ$  E

Ú¦[&^●Á[à●ў \*ãÁ \*yř•:^}ãæÁ[ \* Á|:^●]ā^●:^ Á5 }ā^ Á æ∙c ] \*b&^Á§ -[¦{ æ&b^K

- •å[, 5åÁæ\\*]\*ÁÁ\¦^|^}æ}{K&åæc^Áæ\\*]\*ÉÁæ\_^Á]¦:^åæ;&°ÉÁ\[å^|\*ÁáÅ\\*{^¦\*Á^¦^b}^\*[Á  $\frac{1}{6}$  is  $\check{c}$  if and  $\check{c}$  if and  $\check{c}$
- Þæ ^^Á [åæ Á^ỳ^Áæå¦^•ĚA] [åÁc5¦^\* [Áæ |^^Áå^à¦æ Á•:\[å: [}^Á [}ā [iĚán) æÁc5¦^Á }æ|^^*Å*a[∙œa¦& ^ Á[|}ão[¦Áæ∙c]& ^Ė

Øä{æÁÚ@ãã•Á[•ãæåæÁǐ}\c^Á[{[&^Ác^&@}a3x}^bÁ}æÁ&æój{Á ِði&ðiBÁS|ã}ānkčœdeBæà^Á:^•\æÁ å[∙c]Áä[Á§i-[¦{æ&bãÁi[}œa\q[¸^&@4}l[\*¦æ{`*Á*ØFl∙o/Ô@{&A∆È

T[}ækê^Á\[}œàq[æéÂãÁÁæ(ãĦ:^:K

 $\bullet$  d[}  $\#$  c^ l}^d  $\bullet$  KAO207/KED  $\bullet$   $\#$  O363  $\bullet$  EV  $\{$  B  $\prime$  ] ] [/c

# <span id="page-53-0"></span>**JbZta UWj\_cbHJ\_hck nW 'dfc[fUai': %gh7\cjWY**

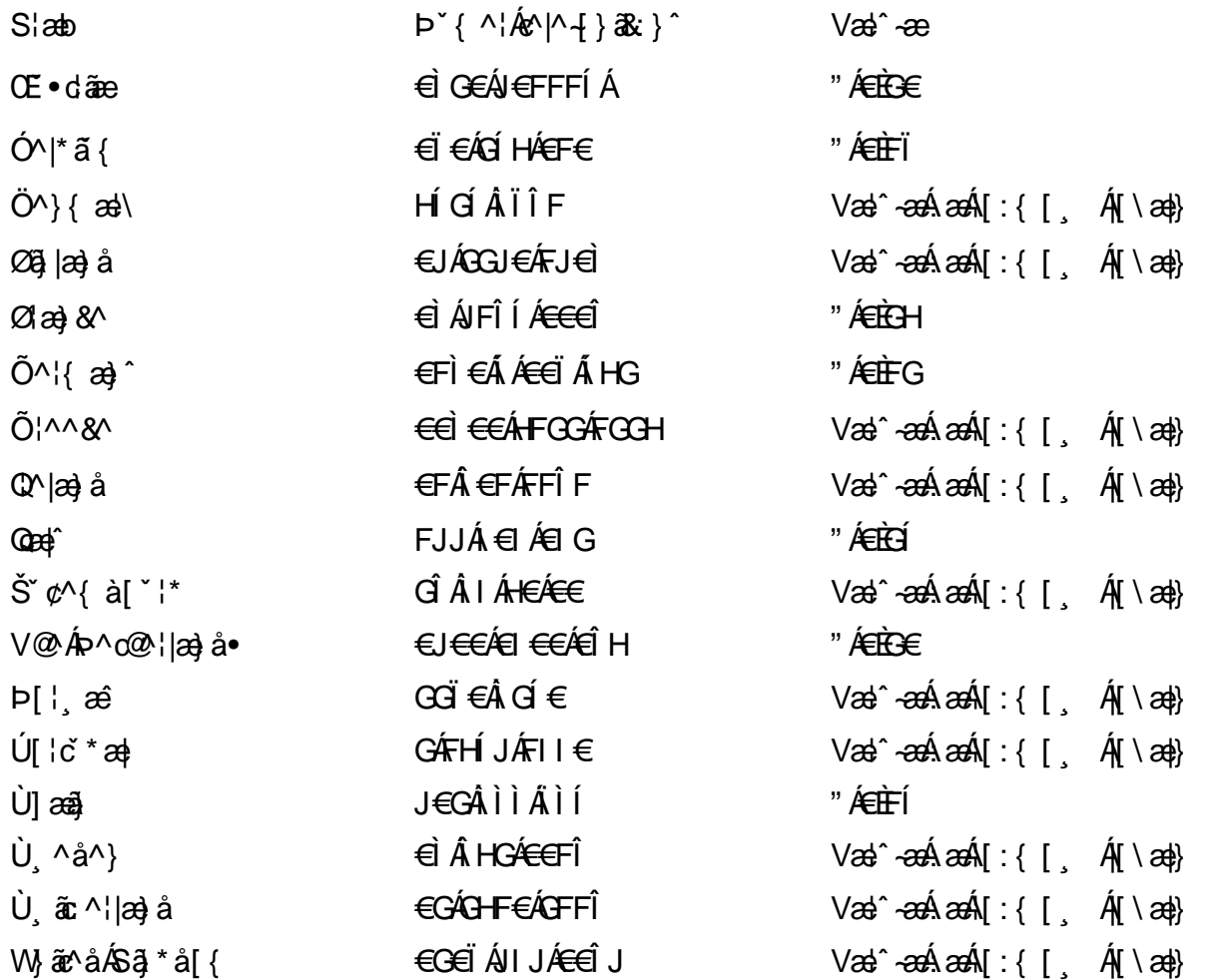

## <span id="page-54-0"></span>: k UfUbWUk '9i fcd]Y'7 YbHUbY"]'K qW cXb]Y^

Ö¦[ \* a\$|a\}&a\Ê

Ö:ã\ `b^{^ÁæÁæ\`]ā^}ā^Áz^\*[Á:|[å `\ c Áā{^ÁÚ@ãa]•ĚÁæ}:|b^\d \_æ}^\*[ÁãÁ ^c [::[}^\*[Á ^åy \*Á }æto ^•:^&@Ávca-)åælå5 Ánæl[&abŽkP^|aBÁja^-{¦c´}}a^BÁ.æsão}a^bzÁja^]¦æ, aãy[ [&aÁj Ás:āæjæ-)ã Áe^\*[Á ]¦[åˇ\čBÁã{æÁÚ@ãã]∙Á\* ææ}čbÁà^:]yæe}zÁjæa}¦æ, ÁãÁ∖^{ãæ} Á&: &ãÁ;Ái∖¦^∙ã^ÁnÎÁ{ã^∙ã&^ÁjåÁ åæcî Áæn``l `BÀ

#### 7 c'c VY'a i Y'[ k Uf Ub WU3

Õ ælæ)&bæÁða{^ÁÚ@ða]•Ás|æÁÒ\*¦[]^ÁÔ^}dæ}}^bÁsÁY•&@]å}æ`bÁja^bj\*bóÄJ^]\*à|ã ÁÔ:^•\zÉÁY \*¦^ÉÁ Ùyǐ æ&bÉÂÙyǐ^}ãÉÁÚ[l●\ÉÄÜ[●bÁ≨ÁV ¦&bÁsÁá[ĉ& ^Á[[}ãn[¦5 Ái|^\*ã]æ}}ã^Áæ]¦[b^\dí æ}^&@ÉÁ . ^c [|:[}^&@^B{ane; a^|å:[}^&@^S\$ED}`àÁbe`d |^:[ aa}^&@\$\$[A`^&@ac4{\ Ac`&@A^|adoza&@E`

Uàb & a Á as a & bzÁ [: ] [& ^ } an Á ã Á å Ás an É Á a N ] a } an á [} a [an EV Ás z \* 4 . ^ & O [an Á å Ás an É Á *: æ*t ˇ*] ā*^}ãæn∯ Áj¦:^]ænå\ˇ Árc ā^¦å:^}ãæk\$a^-△\c5 ଔ{[}ãq[¦Áà å:ā^Á^¦ ã[ ˌæ}^Á \*[å}ā^ÁÁ{[ ˌzÁ \* aslaa)&^b}zÈ

## 7 nY[ c b]Y c VY'a i 'Y' [ k Uf UbWU3

Õ saba)&baaÁaî{^ÁÚ@ăp]•Ás[ĉ&^Áj¦[åˇ\c5 ໋∯kà•y̌\*ã̞æ}^&@Áj¦æçãay][Á\*[å}ðAÁÁj:^:}æ&:^}ð^{Á \_●\æ ˇbz&^&@Ánaaz Áæ\ˇ]ā^}ãæb∯kæ \_ Án¦eœ & Âiæ Á{[å^|ÁsÁ{`{^¦Á¦[åˇ\&^b}^Á¦[åˇ\cၴÈ

 $U$ ¦[åˇ\cÁã{^ÁÚ@ã¤]•Á, að Á[å|^\*æÁ\* ææ}&bô $\hat{z}$ eð ^|aK

- å[\ [^} c´Áz^Á [ cænỹ Á { a} }  $\tilde{a}$  } ^ Á Áa [ [|} ^ Á ] [ 5 à Á čá Á cænzekc^Á C} a 8 x ^ c^ |} ^ DL
- ĉ]Áx àÁ ˇ { ^¦Á ^¦^b} ^Á ¦[åˇ \ č Á [ cænŷÁ { æొ}} ā } ^ËÀ \ ¦^ |[ } ^ËK ˇ } ã c^Áx àÁæææ}c^Á **GA& 0 | ^D**
- •}æ]¦æ;^Á;`àÁ;[å^-ãíæ&b^ÁãÁ;{ãæ}^Á;![å\*\čÁ[•œaÿÁã[\[}æ}^Á;!:^:Á;ā^æ`d;|^:[ˌæ}^Á;•[à^Á  $\upharpoonright$  à $\upharpoonright$   $\upharpoonright$   $\upharpoonright$   $\upharpoonright$   $\upharpoonright$   $\upharpoonright$   $\upharpoonright$   $\upharpoonright$   $\upharpoonright$   $\upharpoonright$   $\upharpoonright$   $\upharpoonright$   $\upharpoonright$   $\upharpoonright$
- ˇ●:\[å:^}ā^Á[●cæo}[Á][ [å[ æo}^Á]:^:Á ^]æoå\ãÁ|●[ ^É&œotā^ÁnæotÁ ^ ÿæoå[ æo]ãneÁ æ [·^¦^&}^B ][, 5å B ][ æ h |æ h a } yæ & a ^ A ^ & a h `a h æ a àæ a B m å}æ h a h a h  $\lceil$  \*  $\lceil$  as  $\rceil$   $\setminus$  A  $\hat{ }$  v &  $\setminus$  a  $\hat{ }$  a  $\hat{ }$  a  $\stackrel{1}{\sim}$  a  $\stackrel{1}{\sim}$
- Úl[à|^{^Á¸ãːæ}^ÁÁáàã[^{Á][¸[å[¸æ}^ÁÿÁæà[ &ãzÁ^\*}æyĭÁřàÁå:ãæġæ}ā^{Á^•c^{5 Á \æà|[^&@Á\`àÁæ}c^}[^&@Á\[:æÁ\:zå:^}ā^{LÁ
- $O(\sqrt{2} \cdot 4)$  [, [ å [,  $\frac{34}{4}$   $\frac{4}{4}$   $\frac{31}{4}$   $\frac{33}{4}$   $\frac{1}{4}$   $\frac{31}{4}$   $\frac{1}{4}$   $\frac{1}{4}$   $\frac{1}{4}$   $\frac{1}{4}$   $\frac{1}{4}$   $\frac{1}{4}$   $\frac{1}{4}$   $\frac{1}{4}$   $\frac{1}{4}$   $\frac{1}{4}$   $\frac{1}{4}$   $\frac{1}{4}$   $\frac{1}{4}$
- Úl[åˇ\cḀ́^{ætæÁj[å^-ãæ&bãÁj`àÁæåæ]cæ&bãÃzÁ,Á&^|ˇÁ{[|ã̞ãł}ãæÁb⁄\*[Áà:ãæġæ}ãæÁ,\*[å}ā^Á.Á  $\| \cdot \|$  and  $\|$  and  $\|$  and  $\|$  and  $\|$  and  $\|$  and  $\|$  and  $\|$  and  $\|$  and  $\|$  and  $\|$  and  $\|$  and  $\|$  and  $\|$  and  $\|$  and  $\|$  and  $\|$  and  $\|$  and  $\|$  and  $\|$  and  $\|$  and  $\|$  and  $\|$  and  $\|$  and  $\$ ] ||åˇ\cÁ[●cæj́Ą[¦^\*ã]æ]}ā^Áæ] ||b^\dृæ}^ÉĄ^c [|:[}^ÉÁæe;ā^¦å:[}^ÁābĭàÁæč d̥[|^:[ˌæ}^ĖÁ Ö|æ^\*[&^ 白ap^^Aag •:^A] | ag å: ā B& ^A | [ å ` \ oq{ [ ^Aa^ A ^ ag ^A A \ |^ | [ } ^{ A | ab) E

Þæl^ ^Á ,¦5&ãÁ ,æ\* Á)ælÁældŐA^Á ^\[}æ}ð^Ájð\:à å}^&@Á{[å^–ðiæ&bãÁj¦[å\*\čÁ{[ |ã¸ãæbz&^&@Á b^\*[Á\*[å}[ ÁÁ[\æl}^{ãA|`àÁlælþ[^{ãA^cæ}åælåæ{ãko^&@}āk:}^{āpéks[c^&:z&^{ãA\læb5,Ás|æA^c5l^&@Á ] |[å'\cÁ[•cæjÁ[¦^\*ã]æ]} a^Áæ] |[b^\q[ a>} ^ Ænpĭ àÁ ^ c}[|:[} ^ 白��� Â][ , [å 'b^Áa^~^\c5 , Áe^\*[Á|[å '\c' 白A Ölær\*[Ár BÁ) apr^Á ag •: ^Á] læ, å: ã B&k ^Á l[å \on{[^Áa ^ Á ^ ¸ aa} ^Á Á \ l^ |[} ^{ Á laab È

Dc'dfcgh [1]b]^

YÁ, l:^]æå\ `Ánza ā& @ [| ̯a^\Á, l[à|^{5 ̯ Étå [¦æå:æ{^Á ˈ̥æ}^Á, l:^& ^œa}a^Á§ • d `\&bãÁà:ānaġea}ãeo∯ àÁ [å ˌðråː^}ðrÁd[}^Áðr&ãÁ,^àÁ , ˌÈj@ãþ]•È&[{Ð`]][¦cÁ,Á&^|`Á:^●\æ}ãnækå[åæn\[ ˌ^bÁ][{ [&`È

#### Dc'dfcghi 'nUXnk c

O Fa ^ Á } ã } z Á ā^ ] [d:^à}^& @Á ā^å [\* [å} [ & apà |:^åÁ \ [}cæ\d ˌæ}ā^{ Á ã Á Ás [ • cæ ˌ&æ{ ãÁ ˇ à Á ˇ } \cæ{ ãÁ  $3 + 1$ { $3\frac{3}{4}$ } $\frac{3}{4}$ } $\frac{3}{4}$ } $\frac{3}{4}$ } $\frac{3}{4}$ } $\frac{3}{4}$   $\frac{3}{4}$   $\frac{3}{4}$   $\frac{3}{4}$   $\frac{3}{4}$   $\frac{3}{4}$   $\frac{3}{4}$   $\frac{3}{4}$   $\frac{3}{4}$   $\frac{3}{4}$   $\frac{3}{4}$   $\frac{3}{4}$   $\frac{3}{4}$   $\frac{3}{4}$   $\frac{3}{4}$   $\frac{3}{4}$   $\frac$ 

YÁ, ¦:^]æå\ˇÉÁ\*å^Á, ¦[åˇ∖cÁã{^ÁÚ@ă@]•Áå:ãæÿæÁ;&^]¦æ¸ãåy[¸[Á,ˇàÁo^•oÁ•:\[å:[}^ÉÁ;æ∤^^Á  $3 + 1$ {  $3 + 1$ }  $3 + 1$ }  $3 + 1$ 

Ud[} $\alpha$ 4 a 8 $\tilde{a}$  ^ a K $\alpha$  $d$   $H$ ,  $\beta$   $\tilde{q}$   $\tilde{q}$   $\tilde{r}$   $\tilde{q}$   $\tilde{r}$   $\tilde{r}$   $f$   $B$   $\tilde{r}$   $J$   $J$   $l$   $c$ 

## <span id="page-56-0"></span>7 cbgi a Yf =b Zefa Unicb 7 YbhYfg

OH cill^•ÁÁDH\*^} cả adÁÁDE • d'adjandÁÓad \* læå^•@ÁÁÓlae jiÁÁÔad anà adÁÁÔ@MAÁÔ@A adÁÁÔ | | { à anal Á Ó 122 · Á Ó 1\* zá azÁÁÖ 1 [ zerazÁ Ô: ^ &@Ü^] \* à 138Á Ò d } azÁ Ö \* à zaÁÁR [ } \* ÁS [ } \* ÁÁP \* } \* zá \* ÁÁ Q å änd ÁQ å [} ^ • änd ÁS [¦ ^ and Á Sanc änd Á Sai @ as änd Á T alse • änd Á T ^ ¢ as T Á T | [] 88 T Á Á P ^ K ^ alse à Á •Ájæl ã ca) ÁÁjælær \*æ ÁÁj^¦\*ÁÁj@la] ā ^•ÁÁj[ |æ} åÁÁj]{ æ} ãæÁÄj\* ••ãæÁÁj^¦àãæÍBÁ T [ } c^} ^\* |[ ÁÁJā] \* az} [ ¦^ÁÁJ|[ ça za azÁÁJ|[ ç^} azáÁÚ] ~ coÁDE za aÁÁ/aza az ÁÁ/@eziaz) åÁÁ/" ¦\ ^^ ÁÁ Wilan AAW \* \* & AA \ \ . \* ^ | æ

## $\left| \hat{O}$ æc' $\right|$   $\left| \hat{A} \right|$   $\left| \left[ \right] \right|$   $\wedge$

## <span id="page-56-1"></span>**ÓÒŠŒÜWÙ**

V^&@ a&abAO^} c^ A ARXAQOOE TEKÓ f\*åæ) [ca&@Ád EkFÍÍ ÓŸÆÃGG€EI €ÁT ã ·\ VAIKAEHI Í ÁFÏ ÁGFÏ ÁHA Î

## <span id="page-56-2"></span>**ÓVIŠÕOFJOE**

ŠOIDAU<sup>1</sup>caR^ FI€EAT a aliOæ\æ)∙∖æ4ÙdÈ  $U - 380.681$   $c'$   $|\Delta x|$   $\omega$   $\bullet$   $|| *$ FÍI€ÁÙ F<del>adã</del>Ó l\*ælaæ V^|KAÉHÍJÁGÁJ΀ÁGH΀ ,,, Èæ}Ë∙¦ça&^Èà\*Á

## <span id="page-56-4"></span>ÔZÒÔPÁJÒÚWÓŠÔ

 $\dot{Y}1 \wedge 8d^{\prime}$  $\tilde{S}$  $\check{z}$  $\}$   $\tilde{A}$  JFD ÔZÁ<del>JÁT</del>Î €Á EEÁ V¦æQQEAÎ Á MIKÂI <del>E</del>EÁ FEEFÎ JÏ O (a a a 4 O c 1 ^ 8 d' { B c 

## <span id="page-56-3"></span>**ÔÜUŒ/Œ**

Ü^}[] | [ { / & E E E T|ã•∖æÁi ÊÀÙd{^& PÜÄBAIFIH€ÂUæ [à[¦ V^IKÉHÌ Í ÁFÁHH HÉJÏ I

### <span id="page-57-0"></span>**OUVUPOE**

ØNROYÙWAUOÜXOÔOÙÁJW O E as a n of a series AGFO OOFG FI Availa } V^|KÉHÏGÂÍFJJ€€ ,, E^Biçãade≍bão∙`B&[{Á

### <span id="page-57-1"></span>**PWPՌܟ**

 $\hat{U}$ <sup>1</sup> ad $\hat{A}$  $\hat{U}$ :  $\hat{A}$  $\hat{G}$ Xãã [|}ı¦Á BÁGEÏ PW<del>ÄÄT∈HFÁÓ</del> åæ}^•c V^|KẤEHÎ ÁFÁGIGÎHHF  $\dot{O}$ ( $\dot{\alpha}$ aalk $\dot{\alpha}$ ) à  $\alpha$   $\dot{\alpha}$   $\sim$   $\alpha$   $\alpha$   $\dot{\alpha}$ <sub>zzz</sub>En¦ad^E@

### <span id="page-57-2"></span> $\frac{\text{S}}{\text{S}}$   $\frac{\text{S}}{\text{S}}$

Ù^¦caMÞ^o@X R<sup>I\*</sup> acce An at H ŠXÆÄF€Í Í ÄUã æÊ V^IK ÉHÏFÁ I Î €HJJ (PDLOVHUYLVV#VHUYLFHQHWOY

#### <span id="page-57-3"></span> $\text{SQVP}$ VO **ID** OF

UnicaRn bnofow  $\tilde{O}$ æãã $V$   $\tilde{O}$ m $\tilde{O}$ ŠVÆ<del>ÄNEC</del>JÁSOEMPOEÙ V^|KÁËHÏ€ÁÏI€€€ÌÌ (PDLOVHUYLVDV#VHUYLFHQHWOW ∑∑ Ei^¦ça&∧}^d मे**c** 

## <span id="page-57-4"></span> $ÜUT$ **CEP ODE**

O|`^AJãi\*^AQ}oOO[{ ] `c^¦∙AJUS FFIELT areasing a  $\sim$  8 Audion 8d + AG  $ÜU\ddot{H}H\acute{H}G\acute{H}H$  |  $A\acute{O}^{\circ}$  & @  $\alpha$   $\circ$   $\circ$ V^IKAĖI€ÁGFÁGF€FJÎJ

## <span id="page-57-5"></span>ÚÒÜÓ@ÉBÁT UÞVÓÞÓŐÜU

V^@ a& { AU^¦ca&v Ashe ie E Ó reas Á k[bɛʃå^ÁT ã alsada Hi Ó ŸW**ÆÆF€€€ÁÓ**^|\*¦æå^ V^lKÁÉHÌFÁFFÁH⊟΀ÂÌÎ

#### <span id="page-58-1"></span> $\dot{0}$  $\dot{S}$  $0 \times$  $\dot{0}$  $\dot{S}$  $0$  $\dot{E}$

Öæææ) ÁV^¦çã}^ÁJd^åã\[Á  $U^*$  &  $\mathbb{Q}$   $\mathbb{C}$   $\bullet \setminus$   $\mathbb{R}$   $\mathbb{A}$   $\mathbb{A}$ ÙSAEA HFÁEI ÁÓlæra læra Á V^|KAÉIGFÁGÁJG EÍÍ  $\dot{O}$ ( $\alpha$ analk $\dot{A}$   $\wedge$   $\alpha$   $\ddot{C}$   $\alpha$ )  $\ddot{C}$  a  $\alpha$   $\alpha$   $\alpha$   $\alpha$   $\beta$   $\ddot{C}$   $\ddot{C}$ 

## <span id="page-58-2"></span>**ÚŠU XÒ DOF**

ÚÔÁRO ĐÖÁ  $Q' \cdot I$  c&  $A \in A$ ÙQËÄFGHÎ Á/¦: ã Á V^IKAÉHÌ Î ÁFÁÍHEÁ EÌ ÁGI O lasallón Micão | & Centa a beia

## $|11\rangle$  $\frac{\text{S}}{\text{S}}$

 $Z[|C^c|]$ <sup>≚</sup>lÈZ^c}ãneo—krÁ ÚŠÆFEÍ EL EEÁJãne ^ & } [ Á V^|KAÉIÌÁGGÁÏÍ€FÏÎÎ  $\dot{Q}$   $\dot{B}$   $\dot{B}$   $\dot{C}$   $\dot{C}$   $\dot{C}$   $\ddot{C}$   $\ddot{C}$   $\ddot{C}$   $\ddot{C}$   $\ddot{C}$   $\ddot{C}$   $\ddot{C}$   $\ddot{C}$   $\ddot{C}$   $\ddot{C}$   $\ddot{C}$   $\ddot{C}$   $\ddot{C}$   $\ddot{C}$   $\ddot{C}$   $\ddot{C}$   $\ddot{C}$   $\ddot{C}$   $\ddot{C}$   $\$  $\frac{1}{2}$   $\frac{1}{2}$  E [ | c^ | B&|  $\frac{1}{2}$  |  $\frac{1}{2}$  |

## <span id="page-58-0"></span>**ÜWUUTE**

VAIK EI ÁEJÍ ÁJÎ FÜFFFF V^IK E <del>EEETCEEE</del>TE Ì €Á Y ^à. avký, qì @hā. È

#### <span id="page-58-3"></span>**VWÜSÒŸ**

V>II AU @ Fala + AVaRead ^ of Q THUE Ÿˇ∖ælã4Öˇåˇ∥ˇÁU¦\*ÈÙæ}ÈÓ[|\*^∙ã GEÓ ænå Ap[KGA HIÏÏËW, ¦æ}ã^BQncæ}à\*| V^IKKEE <del>EELIKS</del>Î FÁHHEG

#### <span id="page-58-4"></span>**WSÜCKEDO**

 $\hat{O}[\ \wedge \ \wedge]$ U@c&@}\[Ad^^oAG WOE HEAD}^] i[ ] ^d [ c• \ V^IKÉHÌ €Á Î GHO € Í  $\ldots$   $\mathbb{R}$   $\mathbb{R}$   $\mathbb{R}$   $\{ \wedge \mathbb{R} \}$   $\{ \wedge \mathbb{R} \}$ 

#### $S$ and  $\overline{A}$   $\overline{B}$   $\overline{C}$   $\overline{C}$

## <span id="page-59-0"></span>**(TEVGŠŠOL)**

Ú@ilat•Á0Ecailæ)æÁPÈXÈ Sat a aat the disc of  $\mathbf{A}$ Z^^|æ}å俤eÄÚnÈULDeÁn GHEHEÍF Yäl^{ •cæåÉÃÔ ¦æ&æ∮ Ú @ } ^ KAGEJ DEÏÎFGÏJJ Øær ÁKKEJDEI I FGI I G

#### <span id="page-59-1"></span>**OHÜÕÒÞVOD OE**

Ú@Ma •ÁCHE cálæ) æÁÞÈXÈ X^åäæhlJGQda äæbo<sup>n</sup>å^¦æb ÔÚKÍFIHEÁÓ ^}[ · ÁDEI^·  $U@$ }^EOZeogk $R$ EEFFDEIII $N$ EEII

## <span id="page-59-2"></span> $\ddot{\text{O}}$

 $\dot{U}$ @Ad • Ás $\alpha$ ÁQ ar  $f$ } an  $\alpha$ Quada  $\dot{H}$ Ü ask^¦à[ ÄÖãçã][ <del>Ék</del>∏ €€ËÜë[ ÁJæš |[ ËÙÚ ÔÒÚËEI Ï FJËEEG Ú@}^•KFAFGFEGEHÜGIÁJzě || ABAEI <del>EETIE CEI FÜL</del>IC@¦AÜ^\* &}•Á ãn@^dÛë | AÚzě || AÔãô

## <span id="page-59-3"></span> $\hat{O}P\check{B}\hat{O}$

 $\hat{U}$ @ a + $\hat{A}$ O @  $\land$  a  $\hat{A}$ U ED  $E$ OE^}ãnasÁ Jaa}casÁT aa ãasÁ Ei΀ ÚÈUÈ BalçÁGÎ Ì Üælgäret [Áa^ÁÔ@A^ Ú@}^KAGEGIDEHEÁGEEE Øær ÁKREGITHE I I A I HE

## <span id="page-59-4"></span>ÔUŠUTÓ <del>ODE</del>

Qa<sup>x</sup>•dãne ÁU@AaI•Áa^ÁÔ [ | { àãne UELHÖTGE A } Á AU ca ÔŒÜÜŎÜŒÆTÍ ÁPIÈ<del>ÉFEI</del>H  $\hat{O}$ [\*[cae $\hat{B}$  $\hat{O}$ [ $||$ { à ã $\hat{a}$ e Ú@}^K)€FDÈL<del>ECE</del>ÁFF<del>EC</del>FÁQI||Á¦^^D ØærÁKWAGEFDÉ FJËLHEGÐÎ FJËLFEL

## <span id="page-60-0"></span>T OY ON J

 $\hat{O}$ |  $\langle \hat{O} \rangle$ |  $\langle \hat{O} \rangle$  |  $\langle \hat{O} \rangle$  |  $\langle \hat{O} \rangle$  |  $\langle \hat{O} \rangle$  |  $\langle \hat{O} \rangle$  |  $\langle \hat{O} \rangle$ **Þ**[¦c^Á Í ÁÞ[ ËÌ J O FLOQUA \* danabakaa |^b ÔEUFEGHEERET ^¢a& PÖÖEDE Ú@}^KAGEÍDËHÎÌÏÏÌĂAÁNFÌ<del>∈</del>EÍ€IÎG Øær ÁKAGEÍ DË GÌ I GÏ G

## <span id="page-60-1"></span>ÚO EU O EÓ VOBY

O EBÜ *sa*betCH<sup>\*</sup> ^} cã aafri Ì €ASHOUH-¦^å [ÂJ^ã^¦@ lå ÚÈUÈÁÓ ¢Â€Í ÚO2}^KÁQÍJÍÁGFDÂIÎIÁHH Øæ¢KAÓ JÍ ÁGFDÂII ÁHHI  $\hat{O}^* \cdot d \{ \wedge | \hat{A} \hat{O}^{\wedge} \cdot \backslash K$ Ú@}^KÉEJÂ<del>E</del>EÃIÁF<del>ÉEE</del>I

## <span id="page-60-2"></span>**LIQUIM**

 $\dot{U}$ @Na  $\cdot$   $\dot{A}$ <sup>1</sup> $\cdot$  as  $\dot{\alpha}$  $\dot{\alpha}$ UECE  $\hat{O}^* \cdot d$  {  $\land$   $\hat{AO} \cdot \land$  $\hat{O}$ [{ $\hat{\sigma}$ } a $\hat{\sigma}$ } $\hat{\sigma}$   $\hat{\sigma}$ **o**<sup>2</sup>]  $\hat{\sigma}$   $\hat{\sigma}$   $\hat{\sigma}$ <sup>*K*</sup> $\hat{\sigma}$  FJ Ôæ ålæfri IF Šã æàFÌ Ú@}^KAGEFDEGEHÎGEE Øær ÁKKEEF LÄCFHÎ GÏÎ

#### <span id="page-60-3"></span>WÜWÕWOB<sup>Y</sup>

Uæ(à|æAUCPã\*ã,∙A.H€HAT[}c^çãå^[  $W^*$ \* a $\hat{e}$ Ú @ }^KAÓ JÌ DÂI FJÂI ÂI Øær**KÚ** JI DÂFJÁ I Á I  $\hat{O}^* \cdot d$  {  $\land$   $\angle$   $\Diamond$   $\land$   $\land$   $\land$ Ú@}^kÁ<del>€€</del>El€ÍIFÏÎ

#### <span id="page-60-4"></span>**XÒPÒZWÒŠŒ**

Qa\*·dae ÁX^}^: [|a} as ÁU@Ha·AUÈDE O El ascasal Áuli · cashÁFFI i ÔæææÆ<del>€F€E</del>DE ÚQ?}^KAGEGDÁGHÏÏÍÏÍ Øær ÁKREGDÁGHI I GE

#### $\ddot{\text{O}}$  $\ddot{\text{O}}$  $\ddot{\text{O}}$  $\ddot{\text{O}}$  $\dddot{\text{O}}$  $\dddot{\text{O}}$

## <span id="page-61-2"></span> $\hat{O}$  $\times$  $\hat{O}$  $\hat{O}$  $\hat{O}$  $\hat{O}$  $\hat{O}$  $\hat{O}$

 $\hat{U}$ @Aa • $\hat{A}$ O|^&d | } a&• $\hat{A}$ ScåÈ  $\overrightarrow{d}$  FÁPal{[  $\check{ }$  }  $\overrightarrow{d}$ U[æå Tæl@a{BU}æa{ASÎÔAQUH Ú@}^KAQ<del>Ù ∈</del>EDAÎÏJËÎÎJÎ

#### **Ú**a8ã&

## <span id="page-61-0"></span>**CEVU VÜ CESCOE**

 $\widehat{U}$ @§§ $\bullet$  AO[} $\bullet$  '{ ^¦AO|^8d[} &e Ô[}• '{ ^¦ ÂÔ and ÂÔ ^} c^ |  $\overrightarrow{S}$ <sup>V</sup>C<sup>^</sup>| $\overrightarrow{A}$ EÂ Í ÁO ] ]  $\overrightarrow{a}$  \* ÁUa b[  $100$  in  $\angle$  a  $\angle$  highly  $\angle$  a  $\angle$  FFH Ú@}^K#F<del>I€€ÁI</del>ÎHÁHJF Øær ÁKÉ Í FÁGÁJJI Ï Á<del>CC</del>ÎH.

#### <span id="page-61-4"></span>**ÞÒY ÁZÒOBŐD**Ö

Ú@Ha·ÁP^ ÁZ^adad-åÁŠcåÈ  $\hat{O}[\ \} \bullet^{\times} \{ \ \wedge |\hat{A}P \wedge| |\hat{A}Q \wedge \bullet| \}$ GÁY as ^}^¦ÁÚ|an&YÉAT dÉO#a`^¦c  $\hat{U}$ EU EÀS[ $\phi$ ÁF€IF OE & læl å ÚQ }^KÉ <del>EE</del>Á Ï Ï ÁJJÁQI ||Á¦^^D ØæcÁKÊ E€ÁGÌ Ì Á Ì Ì

## OE ãe

## <span id="page-61-1"></span> $($  $($  $($  $($  $)$  $($  $)$  $($  $)$  $($  $)$  $($  $)$  $($  $)$  $($  $)$  $($  $)$  $($  $)$  $($  $)$  $($  $)$  $($  $)$  $($  $)$  $($  $)$  $($  $)$  $($  $)$  $($  $)$  $($  $)$  $($  $)$  $($  $)$  $($  $)$  $($  $)$  $($  $)$  $($  $)$  $($  $)$  $($  $)$  $($  $)$  $($  $)$  $($  $)$  $($  $)$  $($  $)$  $($  $)$  $($  $)$  $($  $)$  $($  $)$  $($

 $U$ @Aa $\bullet$ A $V$  | case A $\hat{O}$  \cases ] d ^ F<del>∈</del>€ÁSæãÍÞæ¦ĽIÁ®læí OE^} ^ ^ \$ a a i a i A Ó a a a Á Ó EDE  $0$ @ $A$  $A$  $H$  $F$  $F$  $I$ Ú@}^KAGEGODÊ FGJ€J Øær ÁKIGEGILLE FHEI G

## <span id="page-61-3"></span> $\hat{O}$ P $\Phi$  $\Gamma$

 $UPO\oplus \tilde{O}PO\oplus$  $U\{F\in E\cap K\}$   $\sim$   $\{X\}$  and  $\sim$   $\{X\}$  and  $\sim$   $\{X\}$  and  $\sim$   $\{X\}$  and  $\sim$ GEEEÎHÛQQA) \* QQQãNÜÜBŐQZA æ ÚQU}^KÁ<del>LE</del> À<del>LEÉE</del> È OperKAFH G FEEIL

## <span id="page-62-0"></span>PUÞÕÁSUÞÕ

 $\bigcup_{k=1}^{\infty}$   $\bigcup_{k=1}^{\infty}$   $\bigcup_{k=1}^{\infty}$   $\bigcup_{k=1}^{\infty}$   $\bigcup_{k=1}^{\infty}$   $\bigcup_{k=1}^{\infty}$   $\bigcup_{k=1}^{\infty}$   $\bigcup_{k=1}^{\infty}$   $\bigcup_{k=1}^{\infty}$   $\bigcup_{k=1}^{\infty}$   $\bigcup_{k=1}^{\infty}$   $\bigcup_{k=1}^{\infty}$   $\bigcup_{k=1}^{\infty}$   $\bigcup_{k=1}^{\infty$  $\hat{O}$ |  $\cdot$   $\cdot$   $\{ \land |\hat{A} \land |\hat{c} \times \rangle$ 8QLW\$)3DUN6XQ%XLOGLQJ F<del>€HË</del>€ÏÁY [ÁŸãkP[]ÁÜ[æå  $S$   $\alpha \tilde{\alpha} \tilde{\beta} \tilde{\omega} \tilde{\omega} + \tilde{\beta} \tilde{\beta} \tilde{\beta}$  $P[ \ \}$  \*  $\&$   $\left[ \ \right]$  \* ÚQ?}^K\$QìíGDBÎFJJÎÎH Øærkkû í GDB Ì FÍ Ì I Ï

#### <span id="page-62-1"></span> $Q$ <sub> $Q$ </sub> $Q$  $Q$  $Q$  $E$

ÚQU}^KÁJFÉGEEË FGÁGEIÌÁ^¢dKÁGÏÎÍ ØærkNFEGEET FGÆFÍ Í Í

**ÓUTÓOBY** Ú@da•ÁQuåãee  $\hat{O}^*$  •  $d \{ \wedge |\hat{A} \cup \hat{A}| \}$   $\langle \hat{O} \rangle$   $d \wedge$ Óæ}åà[¢ÁP[ $\sim$ ^ GIL EÖ AÖ HEÁDEÁÓ^•æ} GÁU [æå EÁY [¦|ã  $\mathsf{O}$  { àæî  $\mathsf{A} \in \mathsf{H}$ 

ÔŒŠÔWVVŒ  $\hat{O}^*$  •  $d \{ \wedge |\hat{A} \cup \hat{A}| \}$   $\langle \hat{Q} \wedge \hat{Q} \rangle$   $d \wedge$ ÏÁN ∙œ3K^ÁÔ@ea)妿ÁTæå@eaàÁÜ[æå ÔækXĭ coad i<del>∈</del>€ÆG€

T OBÖÜCEÙ  $\hat{O}^*$  •  $d \in \Delta \mathbb{R}$  +  $\mathbb{Z}$  +  $\mathbb{Z$  $H$  $\hat{H}$  $R$  $\hat{B}$  $\hat{B}$  $\hat{C}$  $\hat{A}$  $\hat{C}$  $\hat{A}$  $\hat{C}$  $\hat{C}$  $\hat{A}$  $\hat{C}$  $\hat{C}$  $\hat{A}$  $\hat{C}$  $\hat{C}$ Tanå¦ane Â<del>∈€Á∈</del>€Î

**ÞÒY ÁÖÒŠPQ**  $\hat{O}^* \cdot d$  {  $\wedge$   $|\hat{A} \cup \hat{A}|$  and  $|\hat{A} \cap \hat{O} \cap \hat{A}|$   $d \wedge$  $\hat{\mathsf{H}}$  i BÑ Qão ao amin'ny farit b^ AÖ^@aFF€AEFÍ

## <span id="page-62-2"></span>,1'21(6,\$

 $\dot{U}$ @Aā • $\dot{A}$ O $\dot{S}$ l $\dot{A}$  + $\dot{A}$ O $\dot{I}$ laa a $\dot{A}$  + $\dot{A}$ a $\dot{A}$ a $\dot{A}$ l $\dot{A}$  +  $\ddot{a}$ e $\dot{B}$  $\hat{O}$ [ } •  $\check{O}$  {  $\land$   $\hat{A}$ Q {  $\lor$  {  $\hat{O}$   $\land$   $\hat{A}$   $\hat{O}$   $\land$   $\hat{O}$   $\land$   $\}$   $d \land$ RÈÓ }&ãÁÜæâs&aşÈÁJËF€€ FGÍF€ÁRæ∖ækæe Ú@}^KAGEGFDEÏJI<del>E</del>EI€ÁÁR¢dKÁGF<del>E</del>E Øæ¢ÁKÁGEGFDEÏJIÁ Í FFÁÐÁ JIÁ Í HJ

## <span id="page-63-0"></span> $SU(3)$  $\overline{O}$

 $\bigcup_{i=1}^{\infty}$   $\bigcap_{i=1}^{\infty}$   $\bigcap_{i=1}^{\infty}$   $\bigcap_{i=1}^{\infty}$   $\bigcap_{i=1}^{\infty}$   $\bigcap_{i=1}^{\infty}$   $\bigcap_{i=1}^{\infty}$   $\bigcap_{i=1}^{\infty}$   $\bigcap_{i=1}^{\infty}$   $\bigcap_{i=1}^{\infty}$   $\bigcap_{i=1}^{\infty}$   $\bigcap_{i=1}^{\infty}$   $\bigcap_{i=1}^{\infty}$   $\bigcap_{i=1}^{\infty$  $R\left[\right]$  \* ÁO E ÁÓ Jå \* EFFGEG  $O$ a $\cdot$ ] [ $E$ a $[}$   $\rangle$  \*  $E$ A $\cdot$ [ $\cdot$  &  $Q$  $E$ s $\cdot$  $W$ [ $\tilde{B}$ ] $\tilde{B}$ ]  $\sim$   $\tilde{B}$ Ô'∙q{ ^¦ÁÔæ¦^|ã}^ké eË ∈∈ËÎ Î ∈∈ Ú@}^KASEGDA €JËFGEE ØærÁKKEGDÁ JÍ ËJÎ Ì Ì

#### <span id="page-63-1"></span>T OBSOBY UGDE

O Ee^¦ÁTæ\^oÂU[| `qã{} • Á Jå}ÁÓ @AÊ Ú@Hā·ÁDEc@!ā^åÁJ^¦caR^ÁÔ^}c^¦Ê SI OR EERGERED AGGI EAU A SCELLA FOLE l Î F€€ÁÚ^cadã \* ÁRaê adÊ  $\dot{U}$ ^ $|\dot{\mathbf{\mathcal{A}}}$ \* $\dot{ }$ ¦ $\ddot{\mathbf{\mathcal{A}}}$ D $\ddot{\mathbf{\mathcal{A}}}$ ` $|\dot{\mathbf{\mathcal{A}}}\ddot{\mathbf{\mathcal{A}}}$ D $\ddot{\mathbf{\mathcal{A}}}$  $\dot{\mathbf{\mathcal{E}}}$ Tadaê •ãa E Ú@}^KÁÔC <del>∈HD</del>ËJÍIÁJÎJFÐÏJÍÎÁHÎJÍ Øæ¢KAÛ <del>€H</del>DËJÍI Í€I Ô ઁ ∙ d{ ^¦ÁÔæ¦^|㦠^kk∓Ì <del>∈∈Ë</del>Ì Ì <del>∈ËF</del>Ì ∈

### <span id="page-63-2"></span> $\angle$ 00 $\angle$ 50 $\angle$ 00 $\angle$

 $\dot{U}$ @13 •  $\hat{A}$ O[ } •  $\check{A}$  ^ { ^ { $\hat{A}$ U^ } c 3R^ T adda Á a d: al Ê HUBHQGaan AUT ana BHQgaad E Sælæ&@äËll<del>∈</del>€ V^IKAQIGGFDÁGÏHÏIFFËFÎ ØærkiQ GGFDIG GFFI I OË asajkkesa ^O ]@Aa • Bel{ Y^à•ãc^KÁ . . 日@12]•B3【日\

#### <span id="page-63-3"></span> $UP$  $\tilde{S}$  $\tilde{O}$  $U$  $\tilde{O}$  $\tilde{O}$  $\tilde{O}$

ÚPOŠOÚÙ Á DŠO VŮU ÞO ÔÙ ÁB Á SỐ P VO ĐẾ ÔĐ Ô L  $\hat{O}[\ \} \bullet^{\times} \{ \wedge \hat{A} \hat{O} | \wedge 8 \text{d} \} \}$  are IÌ ØÁÚÓÔUTÁ \$  $\hat{\Pi}$   $\overline{\Pi}$   $\overline{\Delta}$   $\overline{\Delta$ Uat&^å[ AX alaet ^ FGG AT as a sait the Bid Bid Bid Bid ÚQU}^KAGEQODË I LÉTI QË AÖT{^•QSLÁVI||ÁRI^^KAFËL <del>CEËT C</del>ËLIP QŠQÚÙÁI; AFËL <del>CEËT C</del>ËTI I ÁI I Ï ØædkAGEGDEÌ I ÁEÍ IF

## <span id="page-64-1"></span>ÙODÕO TÚUÜÒ

 $O$ Bo $S$ ¦å $\hat{A}O$ ' $\cdot$ q $\{$   $\wedge$ ¦ $\hat{O}$ æ $\wedge$  $\hat{A}$ U[|' $\hat{q}$ } $\cdot$  $\hat{A}$ Scå OE o Q lã ^ åÁÚ Q ja • ÁJ^ lcala^ÁÔ^} c'l  $\hat{O}$ [ } •  $\check{O}$  {  $\wedge$   $\hat{A}$  $\hat{A}$  $\wedge$   $\hat{C}$  $\hat{R}$  $\hat{O}$  $\tilde{B}$  Georgis  $|B|$  \*  $k$  fr $A$  $|B|$   $\alpha$   $\alpha$   $\alpha$   $|B|$ Ùã \*æ∃¦^Á+FJÏ Î G VAIKEEI Í AII I GÁHJJJ ØædKaÊÎÍ G̀ €HÏ

#### <span id="page-64-2"></span>VOEY OF

Ú@4ā∙Á⁄æãa}ÁŠcåÈ  $\hat{O}$ [ } •  $\check{O}$  {  $\land$   $\hat{A}$ Q +  $\lor$  {  $\hat{O}$  {  $\hat{O}$  {  $\land$  {  $\land$  $F$ H2Đ Đ | Đ AĐ Đ Y Xa ÁÙ 'Á John Đ A Á Ö an \* Á Ö ã diễ $\Lambda$ Væ¶l^ã kFFÍ BÝæã, æ} Ú@}^KKEÌ<del>∈€ËQF</del>ËSUJ Øær ÁKAGEGDÖH I JËGÎ IF

#### <span id="page-64-3"></span>VPOES OBO

 $\dot{U}$ @A al-Á $\dot{O}$ |^&c | } a ke Á $\dot{V}$ @ea al-Án al-Án ca È GEGORHIIEA OBEANIA T FÜ I ÁP^ ÁV^o&@a`¦ãÄU[æå  $SO(2e^x) * SO(2e^x)$  and  $ESO(2e^x)$ Óæ}\*\[\F€HG€ÁV@eaãjæ}å V^|KAQÎÎDO⊞ÎÍGÌÎÍG OH aalkasasA/@eaO | @lai•Bol{

## OE Read

## <span id="page-64-0"></span>**TUÜUÔÔU**

 $\hat{U}$ @Aa • $\hat{A}$ O|^&d[}ã ˇ^ÁTæl[& HEI ÉÓÖÁT [@ea4 ^åÁK Ôææia}&D Ú@}^K@<del>@QDËK</del>GJJG Øær ÁKKEGDÜF HEHI I Î

### <span id="page-65-1"></span>ÙUWPÁBEÜQŐCE

ÚP GŠOÚÙ ÁÙ OEÁDÚVŸ DÁŠVÖ &XVWRPHU&DUH&HQWHU FJÍ ÁT æna ÁU ama Tælcājåæ|^Book]^•à'¦\* ÚÈUÈ À DI ¢Ă Ì <del>d</del>Ì b^, çã<sup>i∧ ÁGFFI</sup> VAPJ@}^KAEGIÁ FELÁFTÁ Ï FÁ FJI ØærkkEGI Á SEDÁFFÁ I FÁ FGH OË assikkes of { ^ | & asi^È asO ] @ asi + B& {

## Tãå|^*œ*c

## <span id="page-65-0"></span> $\ddot{\text{OWO}}$

Ú@ja· Á aå|^Ádæ dÓBKÈ  $\hat{O}$ [ $\sum_{\alpha} P(\alpha)$ ]  $\sum_{\beta} P(\alpha)$  {  $\sum_{\alpha} P(\alpha)$  {  $\sum_{\alpha} P(\alpha)$  {  $\sum_{\alpha} P(\alpha)$  {  $\sum_{\alpha} P(\alpha)$  {  $\sum_{\alpha} P(\alpha)$ } {  $\sum_{\alpha} P(\alpha)$ } {  $\sum_{\alpha} P(\alpha)$ } {  $\sum_{\alpha} P(\alpha)$ } {  $\sum_{\alpha} P(\alpha)$ } {  $\sum_{\alpha} P(\alpha)$ } {  $\sum_{\alpha} P(\alpha)$ } {  $\sum_{\alpha} P(\alpha)$ ÚÈUEÓJ ¢ÂÏIÍ  $\ddot{\text{OWO}}$ ÚQ }^KÁGEIDËH Í ÁHÎ Î Î ØærÁKAGEID<del>ÜH</del>ÍÁHJJ

## <span id="page-66-0"></span>; k UfUbWUa ] XnmbUfcXck U

 $\hat{U}$ :  $\omega$  [  $\hat{S}$   $\hat{S}$   $\hat{A}$   $\hat{S}$   $\hat{B}$   $\hat{B}$   $\hat{S}$   $\hat{B}$   $\hat{E}$ 

Õ¦æč| ĭb^{^Áæ\\*] \*Á¦| å\*\c\*Áä{^ÁÚ@ãã • ĚÁæ]| b^\d; æ}^\*[ÁãÁ^]¦[å\*\[\_æ}^\*[ÁÁ  $\check{ }$  : \*| å}æ}}a}{ $\acute{ } A$ æb; ^  $\bullet$ : ^&@Ácæo}åæla5 (Ánæol, / & alj ^&@È

R ^|aẤ ã [Á •:^● o\[Á ^● c ]ãy Á ā^|¦æ, ãàyǐ [ &ãÁ ୂã :æ}^Á Á ¦[å `\ơ { BẤ voo3ā] ● Á ¸ææ}čb^Á Á [\¦^● @^\okFGA{ @^●ã&^^A{åAäæc^A{æ\\*]\*Aä^:]ÿæq}^A^¦ @^A{\$@kk: &aA{æq{ @^}}^Ba{@^:æq^}@^A{åA{¦æbĭBa{A \c5¦^{Á æ∙c ]āÁ æl¦æ, æÐŽÞã ælb∙:æÁ\*, ædæ)&bæÁ∧ ã å:^}æljå[ æÁvã{^ÁÚ@ãã ∙Áo^∙cÁ \* jå}æÁÁ ão}āb& {ãÁ[à[ ã :aa}ãaa{ãÁ sabaa}& b} {ã‰^aa^!5 ÁU@ãã •aaÁ Á laob Á aa`'] `Ánãà aaÁ ]y `Á aaÁ Úæ) ænDúæ) af læ, ænÁ •æ, [ ^Ánæ) [Á |að }æÈ

Ú¦[å `\oÁã{ ^ÁÚ@ãã •Áb •oÁ[àb c´Á\* saæ}&b Áj[åÁ æl `}\ã {Á ÿæ &ã ^bÁ[à•y̌ \*ãkãÁn d̥ •[ æ}ãneÁ\* [Á :\*[å}ā^Á.Áo^\*[Á,¦:^:}æ&:^}ā^{ÉÁ.\*[å}ā^Á.Á[å}[ }^{äÃã,●d``\&bæ{äÃià●y`\*äÃi¦æ.Á[Á,¦:^å.●cæ, ā^}ã.Á.  $1$ :^: $\hat{\delta}$ |ai}cæn{i^\*a]anyĭÁæn}c´i^Á, `àÁ, æn|azi]``Áæne [ ^\*[ $\hat{B}$ æ, ai]anb $8$ ^\*[Ánsane Áæn\' $\hat{B}$ æ, Ánan $\hat{A}$ anan $\hat{A}$  $\left[ \frac{1}{2}$   $\frac{1}{2}$   $\frac{1}{2}$   $\frac{1}{2}$   $\frac{1}{2}$   $\frac{1}{2}$   $\frac{1}{2}$   $\left[ \frac{1}{2}$   $\frac{1}{2}$   $\frac{1}{2}$   $\frac{1}{2}$   $\frac{1}{2}$   $\frac{1}{2}$   $\frac{1}{2}$   $\frac{1}{2}$   $\frac{1}{2}$   $\frac{1}{2}$   $\frac{1}{2}$   $\frac{1}{2}$   $\frac{1}{2}$   $\frac{1}{2}$   $\frac{1$ 

Úl[å \ cÁãl{^ÁÚ@ãã • Á ã Á [å|^ \*æÁ\*, ælæ}&bãm2ol^|3K

- å[\'{^} c´Áz^Á [ œaŷ Á { a}} a]}^Á Áa [ [|}^Á ] [ 5 àÁ `à Á A´æædc^Á C}a^& ^c^|}^ DL
- ĉ]Áx àÁ ˇ { ^¦Á ^¦^b} ^Á ¦[åˇ \ č Á [ •œəỹ Á { æొ} ā } ^ÊÀ \ ¦^ |[ } ^ĚK ˇ } ã c^Áx àÁæææd c^Á Ga&^c\}^D
- •}æ]¦æ, ^Á, `àÁ, [å^-ã, æ&b^ÁãÁ,{ ãæ}^Á, ¦[å `\čÁ,[•œó)⁄Ãã,[\[}æ}^Á, ¦:^:Á, ā^æ`d, ¦^:[ æ}^Á,•[à^Á.  $|\tilde{a}(\tilde{A}^{\prime})\rangle \tilde{c}(\tilde{A}^{\prime})$   $\tilde{a}$   $\tilde{b}$   $\tilde{c}$
- °• \[å:^}ā^Á[•œayĭÁ][ [å[ æ)^Á|:^:Á^]æå\ãÁ[•[ ^É&æ)a^Ánæ)Á^`ÿæå[ æ)ãæÁ æg [• △¦^& }^B∯ [ 5å B∯ [ æk∱¦æ Á ð} yæ & ã ^Á ^&��Ă `àÁ æ}ðråæ}ðrBorå}æ\Á ðrÁ  $\mathbb{R}^*$  as  $\mathbb{R}$   $\mathbb{R}$   $\mathbb{R}$

YÁ [: `{ a}}ã Á ā a^bo:^bÁ\* asaa}&baÃil[å `\cÁ a^ Áo •oÁ analā ^Á Á l:^]ana\`Á a^ Áo \*[Á [å^ –ǎ ana&b Á Á \[} a^& }^Á Á&^| `Á æ]^ } a^} amaÁ \* [ â} [ & aĂ Á [\ æ]} ^ { aĂ `a Á ¦ æb] ^ { aĂ cæ] a æl a æl a ke^& @} a& } ^ { a BÁ Tài ã "bố" aà Á æ • c æ&@ BàlæÁ c5 i & @ Á ¦i å \ cÁ a Áa û Aja } j d a Á æ ¦i b \ d a} Abou à Á , ^] |[å `\[, aa}^**bbzÂc bolj |: ^& ^}^Á** aa|^ ^Á] lae, å:ãÉ&k ^Á |[å `\σ́{[ ^Áa^ Á ^ ¸aa}^Á Á [}\ |^c}^{ Á ∖¦æbĭÈ

YÁ æ ā^Á c ā^¦å:^}ãæÁ, ā^ ÿæ & ą̃^\*[Áâ:ãæjæ)ãæÁ, `àÁ •c^¦^\Á æ\`]ā[}^\*[Á, ¦:^:ÁÚ æ •c æÁ, ¦[å `\čÁ -ā{^ÁÚ@ãal•BÁ¦li•ã^ÁÁ∖l}œ à djan ð Áã ÁÁå^æl^¦^{ÁÚ@ãal•æbÐYÁ¦:^]æå\\*Ál}ð & }[&ãÁ āc'\^}&bãn(^¦ ã A [å& æ A [à^c A æ ¦æ)ā& Ébæå¦^•Áa^æ|^¦æn4\[ ^&a^A Jæ • c [A :^•\æ A A&^}dæ&@A å[¦æå&:[Ë^¦ ã[ ^&@Ãid5¦^&@Á; `{^¦^Áz^|^-{}5 *Á*aÁæà∙5 Á}æbå\*bÁãÁ,Ájå}[ }^bÁ&: 8ãA 

Ú¦:^åÁ\[}œ\d[,æ}ð\{ÁãÁÁå^æ|^¦^{Áæå:ã[^Á,æ}ðAÁæ][:}æÁãÁÁ§•d`\&bÁ{à•y`\*ãÁ {[}ão[¦ænbŽkR^^|ãÁ{ænbÁÚæ∙c;[Ál^œa}ãneÁ,YàÁl¦à∣^{^ÉÁÁd5¦^{ãÁa}^æn}¦Á,&^Á{&^Á[à&^Á[¦ænå:ãÉÁ ] || ● ã ^ Á, Á [ } cæ\o ók^ |^ -{ } ā& } ^ Á, ÁÔ ^} dæ{ ãk\$i ||ænå& [Ë ^ |, ã [ , ^ { ãk} à Á ænÁ [ ¦^å} ā& c, ^ { Á Q c^ |} ^ c K

 $\bigcirc$  and  $\bigcirc$   $\bigcirc$ 

Ŧ

## <span id="page-68-0"></span>; k UfUbWUD\  $\int$ ]dg $\int$ : %gh7\ c]Wfl G5Ł

 $\tilde{O}$   $\alpha$   $\tilde{E}$   $\beta$   $\alpha$   $\beta$   $\alpha$   $\alpha$   $\alpha$   $\beta$   $\alpha$   $\beta$   $\alpha$   $\beta$   $\alpha$   $\beta$   $\alpha$   $\beta$   $\alpha$   $\beta$   $\alpha$ 

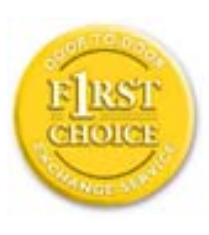

Y •: ^ • d a 4 Á [ } at i ÁU@A a • Á Á [ } d ǐ [ a + Á Á i ] a \* \ [ a + A Á Á a & @ a + a ł Á  $\cdot$  (\a&@Acaa) åælå5 /aA $\cdot$  (\a`bAbaa) &a $\hat{H}$  :  $\hat{A}$ æl $\wedge$  }a`}ã Ábac [&a $\hat{A}$ of liaosuur lagia aarab mag - liaunus luuri magi a Á. 2007<br>All ag aarabay e capashadan af Áraa 82049 e capashan a Á. 30 aarah 1 a lá lá 1 a '• ^ & @ ki ^ & @ kazo A å Á æ ` 1 a } azo K [ } at ¦ æ A [ kæ ã Á ã Á ¦ [ à | ^ { ^ Á Á  $\{ [\}$  at  $\wedge$   $\{ \tilde{B}$   $[ \bullet$  can)  $\partial A \}$   $\{ A$  and  $\{ a \}$   $\}$   $\wedge$   $\{ \tilde{A} \}$   $[ \hat{A} ]$   $\wedge \bullet$  yang  $\tilde{a}$   $\{ A$  and  $\}$   $\wedge$   $\{ \bullet \}$   $[ \hat{A} ]$   $\wedge$  $a = \alpha$   $a = \alpha$   $b = \alpha$   $a = \alpha$   $a = \alpha$   $b = \alpha$   $a = \alpha$   $b = \alpha$   $a = \alpha$   $b = \alpha$   $a = \alpha$   $b = \alpha$   $a = \alpha$   $a = \alpha$   $b = \alpha$   $a = \alpha$   $b = \alpha$   $a = \alpha$   $b = \alpha$   $a = \alpha$   $b = \alpha$   $a = \alpha$   $b = \alpha$   $a = \alpha$   $b = \alpha$   $a = \alpha$   $b = \alpha$   $a = \alpha$   $b = \alpha$   $a = \alpha$   $b = \alpha$   $a = \$  $\frac{1}{2}$  all &  $\hat{c}$  & O  $\hat{E}$ 

## : K5F5B7>5 C; F5B=7 NCB5 fAcblcf cadi hYfck nt

HfnmYhb]UVYndûUhbUfcVcWjnbU#HfnmYhb]UVYndûUhbUXcgHJkUWh WjnUa JYbbmW

 $=$ FA <7EF A4< FK 91 3D3@5< 1

05a^Á:^•\æÁ¦æุ[Ás[Á^¦¸ãˇÁ¸ææ}&̂b}^\*[白[}ã&}^Áo•oÁ¦:^啿çã}ãÁs[¸[åˇÁæ\\*]ˇÁ ]  $\left| \begin{array}{cc} \frac{1}{2} & \frac{1}{2} \\ \frac{1}{2} & \frac{1}{2} \end{array} \right|$   $\left| \begin{array}{cc} \frac{1}{2} & \frac{1}{2} \\ \frac{1}{2} & \frac{1}{2} \end{array} \right|$   $\left| \begin{array}{cc} \frac{1}{2} & \frac{1}{2} \\ \frac{1}{2} & \frac{1}{2} \end{array} \right|$   $\left| \begin{array}{cc} \frac{1}{2} & \frac{1}{2} \\ \frac{1}{2} & \frac{1}{2} \end{array} \right|$   $\left| \begin{array}{cc}$ }æn\$i[\[}æ}ā^Á|:^:Á|ā^}œn-Áæt`] `Á|[å \ c`ÈÀYÁ ã:\ `ÁÁc^{ Áæt^ ^Á|:^&@| ^ æ Ási[ 5åÁ :æ\`]`ÁBA,æbl^]ā^bÁ,¦æÁÁ§∙d`\&bÁ{à∙ÿ\*ãÁ,¦[å`\c`È

## 7C > 9 GHC6 > H9 : K5F5B7 > 3

 $\tilde{O}$ , asha shaon [arcol],  $\tilde{a}$ : "bo  $\tilde{A}$   $\tilde{a}$   $\tilde{A}$   $\tilde{a}$   $\tilde{A}$   $\tilde{a}$   $\tilde{b}$   $\tilde{c}$   $\tilde{f}$   $\tilde{a}$   $\tilde{b}$   $\tilde{d}$   $\tilde{f}$   $\tilde{f}$   $\tilde{f}$   $\tilde{f}$   $\tilde{f}$   $\tilde{f}$   $\tilde{f}$   $\tilde{f$ à^: | yea} đi Á æ] az ãna}^Á ràÁ ^{ đi }ãna}^Á •:^• d đi Ás: &abbanák[à [&ã }ænko^• o/bà^: | yea} ænbok/ Á / ỹ đi Á  $d: \wedge \& \mathcal{Q}$  and  $\wedge \& \mathcal{A} \& \mathcal{B} \& \mathcal{A} \& \mathcal{A} \& \mathcal$  $\ln 36$  &  $\frac{2}{3}$   $\frac{2}{5}$ 

Y•:^•o\a^As: &aBA ÿ&:aab&A AqfAs: &aA aa}laa, aaa}^AaA\^{{a^}}aaa}^BA Afàbo^A\* aa'aa}&bA ^ÿ& }a^A . ÁjāN [d^{Á\|^∙ã^Ál^bóán] ã:^ aa}ãndéĂÚ [Á ^\*æ}ã &ã Á éada &bãn∮æn4 l[å\*\on[l^\*ājaa]^ÉÁ \* ælæð & bæða æð (•:^•ol a^Á ^{a^}āf}^Á£á æd ¦æ, af}^Á ¦[å ˇ\c´Áækî: & ãÁ5 }a^Á ^ \*æ∙æÈ

## 7 C > 9 GHK Mú 7 NCB9 N: K 5 F 5 B 7 > 3 A

 $\tilde{O}$   $\alpha$  and  $\alpha$   $\alpha$   $\beta$   $\alpha$   $\beta$   $\alpha$   $\beta$   $\gamma$   $\beta$   $\gamma$ 

• \[•: c5, Á [à [&ã }^Á æÁ§) • ca‡æ&b Á `àÁ \[}-ã ` ¦[ a>jā Á ¦[å ` \ č ÉÁs [\ [ } a>jā Á ^ \* ` |æ&bãÁ ] as a { ^d5,  $\acute{A}$  | as  $\hat{A}$  | [ å ` \ č  $\acute{A}$  ^ åy \*  $\acute{A}$  [ d : ^ à Á |a^} cada  $\acute{a}$  Á5, } a  $\acute{A}$   $\acute{a}$   $\acute{a}$   $\acute{a}$  a  $\acute{a}$  a  $\acute{a}$  a  $\acute{a}$  a  $\acute{a}$  a  $\acute{a}$  a  $\acute{a}$  a  $\acute{a}$   $\acute{a}$  a  $\$ •^•c^{5}^&a}c^}[^&@A^}}d:}^&@A^:\*|å^{A^;|å`\c`L

- }æ] ang ^Á l[å `\c Á sur à Á ^{ ang ^Á& 8an $\hat{A}$  ^} ã y & @Á Á an∖ yae & ā ^\* [Á ^ an) ang À ^] ana \ `É Á } a\as q | i [ a } ^b) a a | a c ^A | [ a ` \ c A ` a A } ^b) | . ^ & ^ } ^A \ & \b) [ : a A U @ a q A O [ } . ` { ^ | A  $O/N$  &  $\frac{1}{2}$  & LA
- •]¦[à|^{5 ِÁjååã[`Á][ [å[ æ]^&@Áæ\yō&^}ãæ{ãÁ^\*}æyĭÁjčaÁ^•c^{æ{āÁæà|[ ^{ã&æaba[Á  $\exists$  a)  $\alpha$  a)  $\exists$  a)  $\alpha$  a)  $\exists$  a)  $\exists$
- •]¦[åˇ\čÁ(^{ætæb&^\*[Á{[å^~ãæ&bãÁ{ča&ædæ]œækbãÁ{[|ã¸ãæb&^bÁo^\*[Ás:ãæġæ}ā^Á,Ás[ˌ[|}^{Á \¦æbĭÁ§}^{ÁjãÁ&^}ÉÁs|æÁid5¦^\*[Á[•æejÁ]}Áæ]¦[b^\q[\_æ}^ÉÁj^]¦[å\*\[\_æ}^ÉÁæeç ã^¦å:[}^ÁÐD | `àÁæ`d̩ | ^:[ ¸ æ} ^自Ặ̌ àÁ æ] |æ} ^Á | [ å ˇ \ č Á •: \ [ å: [ } ^ \* [ Á • \ ˇ c^\ Áæð æR@A{ [ å ^ –ǎ æRkal
- $\langle$  abana&@4),  $\partial A$ & []  $\cdot$  • : &  $\partial A$   $\hat{A}$   $\setminus$  |  $\partial A$   $\hat{A}$   $\setminus$   $\partial A$   $\hat{A}$   $\setminus$   $\setminus$   $\partial A$   $\stackrel{<}{\partial A}$   $\setminus$   $\setminus$   $\partial A$   $\stackrel{<}{\partial A}$   $\setminus$   $\setminus$   $\setminus$   $\setminus$   $\setminus$   $\setminus$   $\setminus$   $\setminus$   $\setminus$   $\setminus$   $\setminus$  ][ ^ •:^Á( [ ^ÁÚæ • c ̥æÁ)&^Ás[ĉ& ^ BĂ⁄æàãÁ¦:^]ã•Á¦æ ¸æÁn à^b{ ઁbókæà ^BÃ&Q2 Á,&^Ác´|\[BĂ {æ^¦ãæ^}ã%p}A & ^}ã^bA æ\*¦æ}^EA,a^:æ|^}ã^A[åAe^\*[A&:^Ar E&x:^Ae^ A,a^Ar A[àb c^A]¦æ, æ{ ãAl æid,'∙∖ã{a⊞0∟
- ĉ]Á, `àÁ, `{^¦Á^¦^b}^Á, '[å`\c`Á [•œooj`Á { a}}ā}^ËA\¦^ |[}^ËK•`}ã c^Á, `àÁæææ¦c^Á G a\& ^ c^|} ^ DDA

#### ; 8 N=9 8 CGH DBM > 9 GHG9 FK = G3 Á

Ù^¦,ãÁ,æ)æ}}ô^Áboo^&{o-c}}^Á,^Á,o-:^od&QÁlæbæ&QQÉ}Ác5¦^&QÁ}¦å`\cÁboo^{\-3&bæ}&A :[:];[ aså:ae}^Á, |:^:ÁÚ@ăa]•ÁÔ [}• (^¦ÁÒ|^&d [}a&•ÈÁY Á ¦abba&@Ã{Á c5¦^&@ÁÚ@ãa]•ÁÔ [}• (^¦Á  $\left[\cdot\right]$  and  $\left[\cdot\right]$  and  $\left[\cdot\right]$  a 

#### : 8 N=9 A C B 5 CHFNMA 5  $K = 79$  >  $\pm$ B: CFA 57 >  $\approx$ A

YÁ&^| `Árd:^{æ}ãneÁr:&:^\*5\jr\_^&@Á§+¦{æ&bánÉÀ¦|∙ã| ^Ál}cæ\d; æ ÁrãÁÁÔ^}d`{ÁÖ|¦æå&:|Ë Ù^¦ã[ ^{ÁÚ@ãã•ÁQÚ@ãã•ÁÔ \*•đ{^¦ÁÔæ¦^ÁÔ^}c^¦DÁ![åÁ \*{^¦^{Á^|^+}`ÁQ`IÏDÂHÍËTÌHÌÁ C ^ ÿ & } a^ Á | a^ } & a Á Á AN ÙO E Á Y à Á Q F J DẤ Ï HË Ì Í Í ÆÁ Á

### **NUbja k Ynk jYgn gYfk jg'"A**

Úl:^åÁ^: a}ā{Á^l,ã `Ál[•ã ^ÁÁ (æ}^Áæ][:}a}ā\Áã ÁÁ [ål & }ã a}{Á ^d [ , }ã an $\mathbb{\tilde{A}}$  $\overrightarrow{O}$ [\[}aa} $\overrightarrow{a}$  $\overrightarrow{A}$ { 5  $\overrightarrow{a}$ }  $\hat{a}$ 8 $\overrightarrow{Q}$  $\overrightarrow{A}$  $\overrightarrow{A}$  $\overrightarrow{A}$  $\overrightarrow{A}$   $\overrightarrow{A}$   $\overrightarrow{A}$   $\overrightarrow{A}$   $\overrightarrow{B}$   $\overrightarrow{A}$   $\overrightarrow{A}$   $\overrightarrow{C}$   $\overrightarrow{C}$   $\overrightarrow{A}$   $\overrightarrow{C}$   $\overrightarrow{C}$   $\overrightarrow{C}$   $\overrightarrow{A}$   $\overrightarrow{C}$ 

56 MINMG?5 G9FK=G; K5F5B7MbBMK IG5 ZDCFHCFM?C @ 6 B5 KMGD57<  $8$  N-9 K  $\leq$  NM7  $\lt$  ""  $\text{\AA}$ 

05a^Á:^•\æÁ[{[&Áa[ć& &Á¦[å\*\čÁa4}¦[&^å\*¦^Á^¦\_ã[\_æ}ãæbéA}¦[•ã|^ÁA{}œa}oÁÁÔ^}d\*{Á  $\ddot{O}$ [ $\ddot{a}$ a $\&$ [ $\ddot{E}$  $\wedge$   $\ddot{a}$ [ $\ddot{a}$ [ $\ddot{a}$   $\acute{b}$   $\sim$  K)  $\ddot{a}$ 

 $\hat{U}$ @  $\hat{A}$   $\hat{O}$   $\hat{O}$   $\hat{$ 

*Q* Ï Ï DĂ HÍ ËFÌ HÌ Á L' à ÁQ FJ DẤ Ï HË Ì Í Í Á

QYÁNÙO EÁU ¦q′i\[ÁB) æÁV ^•]æ&@4Ö:ð^ s&:^&@4 •:^|\ð^Aå[{}ð^{æ}^Á\* æ;æ}&b^É4 ÿ&:æb&4 ÁqfÁ

å[{}ði{a}^Á asas&bÁi[] \*•:& as}[&ãã[Á]|:^åæ ^Áã åæ}[&ãã[Ál\|^ |[}^&@\$x|5 ÉA Á [\*|æ}ā&:[}^Á, Á&:æ•ā^Ás[Ái\¦^• ˇÁsi̯ æ}āneoÁjā]a^b:^bÁ, ^¦æ}^bÍt, æ¦æ}&bābĀR^å}æl ^ÁÁ, æ\*ā4jæÁ ^\|^&^}&^A{!:^:A{a^\c5¦^A{aobA{\*¦aa}&&:^A\$|c^&:&^&Q2\$\\{^•`As'aa}ãaa\${[{}a^{aa}^&Q2\$\_aaaa}&LaãBA  $1^{\circ}$ } \ o4 [  $^{\circ}$   $\bullet$  :  $^{\circ}$ A [  $\land$  A  $\right)$   $\circ$   $\circ$   $\circ$   $\circ$   $\bullet$   $\circ$   $\circ$   $\bullet$   $\circ$   $\circ$   $\bullet$   $\circ$   $\bullet$   $\circ$   $\bullet$   $\circ$   $\bullet$   $\circ$   $\bullet$   $\circ$   $\bullet$   $\bullet$   $\bullet$   $\circ$   $\bullet$   $\circ$   $\bullet$   $\bullet$   $\bullet$   $\circ$   $\bullet$   $\bullet$   $\bullet$   $\bullet$ 

#### 56 MINMG?5 G9FK = G': K5F5B7MbBMK '?5B58N=9""A

 $U$ ||• $\tilde{a}$  ^ $\tilde{A}$  $\tilde{A}$ || $\tilde{c}$ æ\ $c\tilde{A}$  $\tilde{A}$ | $\tilde{A}$ | $\tilde{d}$ | $\tilde{d}$ | $\tilde{a}$ | $\tilde{A}$   $\tilde{a}$ | $\tilde{A}$   $\tilde{b}$ | $\tilde{c}$ | $\tilde{c}$ | $\tilde{c}$ | $\tilde{a}$ | $\tilde{b}$ | $\tilde{c}$ | $\tilde{c}$ | $\tilde{d}$ | $\tilde{a}$ | $\tilde{a$ 

### $\vec{a}$   $\in$   $\vec{a}$   $\vec{a}$   $\vec{b}$   $\vec{d}$   $\vec{f}$   $\vec{d}$   $\vec{b}$

 $O(1)$  year)  $\wedge$  k3  $8$ a k3 a s and  $\wedge$  a k3  $\wedge$  : 1 year) and a s a s a k h i  $\wedge$  a k i  $\wedge$  s a k a s  $\wedge$  , a  $\wedge$  h i  $\wedge$  : A  $\hat{A}$ æ ÁU@ðāl•ÁÔæ)æåæÁiǎÁå[[|}^ÁÁohóæ`d |^:[æ)^&@Ái`}\d5\_Á^|ã[^&@È

QYÁS ang anná: ān Ár, ang ang bloadh ājā bor: an Álænec ] bh Ár · ^ |\ān Án }^ Ár, ang ang bloadh an Árai à Álæne} ^ & @ Á a] ^&@A^ ^ |æ} ^&@A^`àÁaj{}a^{a} ^&@A\* asaa}&babA` y`& asb&A ÁajÁ •:^|\a^Áaj{}a^{a}^A\* asaa}&b^A å[] `•:&:æ}[ &ã&â[Á]¦:^åæ^Á;`àÁåææ}[ &ã&â[Á∖¦^ |[}^&@Á&^|5 ِÈÁÚ@ã{a]•Á Áæå}^&@Á [\[|ā&:}[ &ãaa&@Ajā^Ao^•o-Ajâ][ ุã^å:ãaa}^Á.aaÁæà}^Á][}ā^•ā[}^Á]:^:ÁS|ā^}caaÁ•:\[å^Áa^:][ ¦^å}ā^BĂ ][ˈ^å}ā^ĒÀ:&^\*5|}^ĒĂà[&}^Á,YàÁ][&@[å}^ĒÁ)æ;^o4o^^|ãÁ[•œaòjÁ][ āæå[{ā]}^ÁÁ[ |ą̃[ &ãÁ  $\degree$ c |  $\alpha$  }  $\frac{1}{200}$   $\frac{1}{200}$   $\frac{1}{200}$   $\frac{1}{200}$   $\frac{1}{200}$   $\frac{1}{200}$ 

D5A=H5>""Dfcg]a mc nUd]gUb]Ydcb] Y^nbU%i ^ WWY g] bUdfcXi WYYmdi 'J'bi a Yfi ' gYfmbY[c"A

ÙÒÜQIŠÁD WTÓÜÂJÒÜŸRÞŸDÂÁ<sup>M</sup> START AR ARTIFICATION A START A START A START A START A START A START A START A STA

 $\tilde{O}$  as as  $\frac{3}{4}$  and  $\frac{3}{4}$  and  $\frac{3}{4}$  and  $\frac{3}{4}$  and  $\frac{3}{4}$  and  $\frac{3}{4}$  and  $\frac{3}{4}$  and  $\frac{3}{4}$  and  $\frac{3}{4}$  and  $\frac{3}{4}$  and  $\frac{3}{4}$  and  $\frac{3}{4}$  and  $\frac{3}{4}$  and  $\frac{3}{4}$  and  $\frac{3}{4}$   $^{\circ}$  / læ } æ} æ $\hat{\mathbb{R}}$  Áæ $^{\wedge}$  } [ & $\hat{\mathbb{A}}$  å $\hat{\mathbb{A}}$ æ} ^ \* [Á læ $\check{\mathbb{B}}$   $\mathbb{B}$  if  $\hat{\mathbb{B}}$  &  $\hat{\mathbb{A}}$   $\hat{\mathbb{A}}$   $\hat{\mathbb{B}}$   $\hat{\mathbb{A}}$   $\hat{\mathbb{B}}$   $\hat{\mathbb{A}}$   $\hat{\mathbb{B}}$   $\hat{\mathbb{A}}$   $\hat{\mathbb{B}}$   $\hat{\mathbb{B$ 

 $U$ |:^å $A \setminus$ [}cæ\d] aa}ā^{  $A$ ã Á $A$ ā{  $A$ Ŭ @āa]  $\bullet$  Á, | $\bullet$ a] ^ $A$  Á, |:^\*[d] aa}ā^ $A$ æ^c]  $\circ$ b & &@&aaa}^&@ $A$  $^{\circ}$ {[|ä, ãæb & ̂&@Á: ̂à•:^Á[: ˌã:æ) aħ ÁÚæ •ç æÁ|¦à|^{5 K

- $\bullet$  c  $\hat{A}$  [ } at  $\cdot$  at  $\hat{A}$   $\hat{A}$  at  $\hat{A}$
- } [ ^¦Á^¦^b}^Á [ }ão[¦æÁÚ@ãã •Á
- $\bullet$  åæræÁæli]  $\mathbf{A}$  [ ^Áa^ Á ^{ætæ}æÁ|]āneÁæ&@}\ DÁ
- $\hat{c}$  ]  $\hat{A}$  |[ &^•[ |æÁæã}•æa $|A \rangle$  , æ}^\*[ $\hat{A}$   $\hat{A}$ [ { ]  $\hat{c}$   $\hat{c}$  |: ^ $\hat{A}$ JÔKÁ
	- GÌí—Bìí+Dìl̂+Dù^}cã{ÁÚ¦[+Dúæ{ã Á́,^}}d:}æ
	- o Ù ∙c^{Á|^¦æ&îb)^ÁQYāå[ ∙ÉÄÖUÙÉÁUÙEŒÉÂŒ|||^ÁTæ&ād ∙@DÁ
	- o Øæ∖∙ÐT[å^{ÐÚ¦|\*¦æ(Á§α^¦}^d ^{.
- $\bullet$   $\frac{3}{4}$   $\wedge$   $\wedge$   $\frac{3}{4}$   $\bullet$   $\circ$   $\circ$   $\uparrow$   $\circ$   $\wedge$   $\wedge$   $\circ$   $\circ$   $\wedge$   $\vdots$   $\wedge$   $\vdots$   $\wedge$   $\vdots$
- $\hat{U}$ <sup>1</sup>,  $\tilde{a}$   $\hat{A}$ ,  $\alpha$   $\alpha$   $\beta$   $\alpha$   $\beta$   $\hat{A}$   $\hat{A}$   $\hat{C}$   $\alpha$   $\alpha$   $\beta$   $\alpha$   $\beta$   $\alpha$   $\beta$   $\alpha$   $\beta$   $\alpha$   $\beta$   $\alpha$   $\beta$   $\alpha$   $\beta$   $\alpha$   $\beta$   $\alpha$   $\beta$   $\alpha$   $\beta$   $\alpha$   $\beta$   $\alpha$   $\beta$   $\alpha$   $\beta$   $\beta$   $\$  $\bullet$  å[ 5åÁæl `] `Áæ ālæb&`Ásæc Áæl `] ` $\hat{B}$ ae ( Ásu^æl) ¦æb $\hat{B}$ cí]Áj¦[å `\c´ÁsÁj `{^¦Á
- $\bullet$ ^¦^b ^ $\AA$
- ]^y}^Áæå¦^●白Ă [åÁc5¦^Á ãृã^}Áá^ Áá[●cæ}&; [}^Á[ [å^|Áæ{ ã^}}^白Á

#### HYYZbJWhbUdca cW

U ||å\äÁ||{|&`Áz^&@}a&`}^bÁ|a^}caóÁa}{^ÁÚ@4a]•Á}abóa`bÁãÁaoÁ&ao}{Á a^&a^bÉYÁWÙOdÉÁ|||:^:Á ັ^&&^Ab^a`}^\*[ÁÁ[}cæ\d໌^&@A^`{^¦5`&^N^-[}a&`}^&@BA{[}cæ\d[}cæ\dູæ ÁãÁÁsã¦æ{äĀ\à∙yĭ\*ãÁ \|al}cadAa3{^AU@Aa] • BA aAU[}ana: aanay \* Ana[AUa d \* A[a Af[a: a]^AiK=EA aa}[ABUK=EA an & [¦^{A& aa \* A , •&@[å}ā^\*[ÁÇÒVDÁ[¦æÁ, ÁÙ[à[ćÁ[å/f[å:ā]^ÁF€Æ€Áæ}[Áá[å:ā]^ÁiK≡€Á][Á[ÿå}ãÁÒVÈ

Öæb•: ^ Á§ + ¦{ æ&b^Á Á€ { Á§Á§}^&@Á • ]æ} äæyî&@Á¦¦å `\cæ&@Áå{ ^ ÁÚ@ãa] • ÉÁ }æbà `b Á ã Á æÁd [} a`Á a`&ãÁ ຸ^àÁ[åÁæå¦^∙^{KÁ

Ud[} an 82 ^ à 14 @ 0]  $H$   $\oplus$  ,  $\dot{H}$  @ 13  $\cdot$   $\dot{H}$  { A
# <span id="page-72-2"></span>Gûck b]WYY

# OFÓJŐJÖJÖJGJŐJE ADRÉS ÉSAT ÁDÁJ AJÁJÁJÁJÁJÁVÁNYA AZ AZ AZ AZ

### <span id="page-72-0"></span>5

# 5 Wij Ya Ufil 'f5\_mk bUa UfmWL

V[Á [å:æb\$kā^\y[\l^•œda&`}^bÁd`\c`l^Á^ , a^daa& an∯ Ád5l^bÁl:^ÿ& an}^Ádan}:^•ql^Á Á ][åÿ& [}^Á§[Áæå^\*[ÁÁã•^|aÐÁÁ&^|ˇÁc^¦[ an}āneÁ ÿ& an}ā^{Đ ^ÿ& an}ā^{Á an}ã &āneĎeĀ W[ | aj āneÁ d Á: ^•\æ}ā^Ásædå:ā^bÁnæe}^\*[Á#i•d^\*[Átàlæ Ă::^Á:^!•:^{ Á 8a^Á ãa:^}ānen{ã Á Á ^ a^dæ& æ&@Á  $\hat{A}$  and  $\hat{B}$  &  $\hat{A}$  and  $\hat{C}$  )  $\hat{B}$   $\hat{A}$  and  $\hat{A}$   $\hat{A}$  and  $\hat{A}$  and  $\hat{A}$  and  $\hat{A}$  and  $\hat{A}$  and  $\hat{A}$  and  $\hat{A}$  and  $\hat{A}$  and  $\hat{A}$  and  $\hat{A}$  and  $\hat{A}$  and  $\hat{A}$  and  $\hat{A$ 

# 5a cfd\ ci g'g]`]Wcb`fU!G]ŁfPfnYa 'Ua cfZ]WnbmL

Tæt¦ãne)4∫5)}¦:^ [å}ã[¸ ^Á ^ \[¦:^•ĉ ဆ}^Ás[Á ^ c̥ æi:æ}ãneÀ æi•c¸ ^Á /Ø VÁCo @3jÁa}{Ádaa}•ãq[¦•Á 

### 5 gd YWrif Unic fK gd CEWnnbb] gnH Uni Ł

Ùq • `} ^ \ Á : ^ ¦ [ \ [ & a´Ás [ Á ^ • [ \ [ & a´Áseà ĉ , } ^ \* [ Á à • : æb ` Á ^ , a^d asa&: ashe $X$ , ^ \ |^ EĂ ã \ • : [ Á [ } ãt ¦ 5, Á { an (  $\bullet$  | 5) & ^ } }  $\tilde{a}$  A  $\bullet$  : cango A K+EAY  $\bullet$  | 5) & ^ } }  $\tilde{a}$  A  $\bullet$  : cango A FIK = A  $\tilde{a}$  and A : ^ ¦ [ \ [ ^ \ ¦ a } [  $\tilde{a}$  A {[}ão['ấx'àÁo^|^ ã[| ̂È

ÚUY Ü3 VÄÖUÁJUÔZ VSWÁJVÜUÞŸ

### <span id="page-72-1"></span> $6\phantom{1}6$

### 6 UW II \ htDcX k ]YhYb]YŁ

 $15$ ay  $A$ , are jeekted +  $a^a$  b  $a^b$  & @  $\ddot{a}$  O  $\dot{B}$  +  $15$   $\ddot{a}$   $A$   $\ddot{A}$  +  $d$   $\ddot{A}$  & @  $\ddot{a}$   $\ddot{b}$   $\ddot{b}$   $\ddot{c}$   $\ddot{c}$   $a$   $a \wedge \dot{A}$   $a$   $a \wedge \dot{A}$   $a$   $a \wedge \dot{A}$   $a$   $a \wedge \dot{A}$  c^&@}ããEAYã\•:[Áæ}^|ãÁVØVÁŠÔÖÁ^\[¦:^•čbÁÔÔØŠ•ÁQ&I|åÁ&æ@}å^Á√`[¦^•&^}oÁã@eÃZã}[Á \ægfå[^Á ãægjfÁ|Y[¦^●&^}&^b}^aDÁsÁnaa}^|Ás^~`●^¦ænÁs^:][¦^å}ājÁæÁ;榕c; Á&a^\vj\¦^●œab&c;} ÈÁ. Y & ã Á[: , diae} aedio • cÁ [ , aede^&@ [ | | \* aedo {i aedo {aedo aedo ^\ [ | : ^ • cae} ã AŠOÖ AESã @AÖ ( arcã \* ÁÖ q a^ • Á 

# $6$  f  $\parallel$  \ tb Ygg fb Ugbc  $t$

Y^{ãæÁ[|[¦ˇÁjå}[●: &^ÁjãÁa[Ái∧æþãðæ&@]{æє̂&;}^béÃÁæà¦^•ā^ÁjåÁ&:^¦}ãÁa[Áajā]ãÉxæà ^Á

 $1$   $\frac{1}{2}$  and  $\frac{1}{2}$  and  $\frac{1}{2$  $:$  and an  $\partial \mathbb{R}$  and  $\partial \mathbb{R}$  and  $\partial \mathbb{R}$   $\wedge$   $\wedge$   $\partial \mathbb{R}$   $\wedge$   $\partial \mathbb{R}$   $\wedge$   $\partial \mathbb{R}$   $\wedge$   $\partial \mathbb{R}$   $\wedge$   $\partial \mathbb{R}$   $\wedge$   $\partial \mathbb{R}$   $\wedge$   $\partial \mathbb{R}$   $\wedge$   $\partial \mathbb{R}$ 

# ÚUY Ü3 VÄÖUÁJUÔZ VSWÁJVÜUÞŸ

### <span id="page-73-0"></span> $\overline{\mathbf{z}}$

# 77: QUYC`X`VUH\ cXY`Zi cfYgWYbh`][\ H:fh]a bc` UrcXck Y` k ]Urîc Zi cfYgWYbWmbYŁ

ÙÁdákaoet]^Á√Y[¦^●&^}&^b}^Áæ}^}ãæb&^Á ãæqyfÁ([åˇv] ãÁŠÔÖBÁŠæo[]^Ác^Á Á ^\|^Áaæå∴[Á &a^}\a^B{\aob A\|y`AGA{{A`¦^å}a&^È

### 7\fca UHWmifV\fca ]bUbWUL

 $\mathbf{A}$ ]^&^- $\mathbf{\tilde{a}}$ æ&ba $\mathbf{\tilde{a}}$  [[|' $\mathbf{\tilde{B}}$ \c5 |æ $\mathbf{\hat{A}}$ } $\mathbf{\tilde{a}}$ \ $\mathbf{\hat{b}}$  [c^ & ^ $\mathbf{\hat{A}}$  æ com $\mathbf{\hat{b}}$ } aæ $\mathbf{\hat{A}}$  ( $\mathbf{\hat{a}}$  and  $\mathbf{\hat{c}}$ )  $\mathbf{\hat{c}}$  and  $\mathbf{\hat{c}}$  and  $\mathbf{\hat{c}}$  and  $\mathbf{\$  $V$ ad $R$ å ǐ î{ãad[ æb@ní\¦^ |æ)ænÁædæ(ãnÁ&càm2ûnéæàã ãnÁnzeà Á§l{ã ŏb&ænÁ§v)\*l ÁædaãbanKa:^•d È

# 7→ fr ca a jogicb =bhYfbUHcbU XY=49 WUlfU YŁfA i XnnbUfcXck U?ca jo'U  $C$   $k$  *[YhYblck UL*

Tãå:^}æljå[ æ/Si{ãbæ/N \_ã^d^}ā[ æl∯t\jō }æ4)\i\*æ}ãæ&bæ/n{ãå:^}æljå[ æ4)à^bj\*b&æ/n\ [ã]Á å:ãæġæ)àYÁ ^•cã^Á [∥¦5 ÁãA [{ãæ} Á [∥¦5 Ė

### 7c'cf'hYa dYfUri fY'fHYa dYfUri fU'VUfk ck UL

TäadaaÁ [||¦ `Á äaoajaaÁ ^ ]¦ [{ a}}ā[ aa}^ \* [Á ¦:^:Á àaొ \oÁ [å&:aa•Áo^ \* [Á [å \* ¦:^ aa}äadeÀTäadaadoo∙oÁ î ¦ææ)æÁ,Á¢^¦{ājæ&@Á∧æ)åæå∙[|ĭq`^bÉ@Qo[]}ãæ&@ÁS^|çãjæoEÁÞã∙:^Á¢^{]^¦æč¦îÁS^|çãjæÁæ)àãÁæ}Á GE€≫ÁSÁ[å}[•: ÁãÁå[Á[∥¦ˇÁ&·^¦,[}^\*[LÁִ^ •:^Áz^{]^¦æč¦^ÁæàãÁnæàÁlH∈€≫ÁSÁå[Ájãàão•∖ã^\*[ÈÁ Þ^ dæn}ænkor{]^¦æc`¦æn∱å][ ãænåænkbið^|âÐÁ,Á Í€l »KSÈAT[}ãn[¦^ÁÚ@ña]•Á (`\|^Áj-^\'b Áo^{]^¦æc`¦^Á JH€€≫ÁSÉÂLÍ€€≫ÁSÁ∖¦æÁs^{]^¦æč¦^Áå^~ãã[æ}^Ál¦:^:Á ^d[}ãæÈ

### 7 c b H Ught P c b H Ught

Z¦5 }ā8[ aa}ā^Á, `{ ā} aa}&bāÁ\ [{ ã å: ^Ánæe } ^ { ā#āk&a^{ } ^ { ā#∖à•: aa}aa{ ā#∖à¦æ `Ē

### 7 cbHUghfUnc fK gdCEWnnbb] cbHUgh Ł

Y • 15 KB: ^ } }  $\delta$  Á ǐ {  $\delta$  as  $\delta$  & as Á [ {  $\tilde{a}$  as ^ Á astaicas a:  $\delta$  bókaze } ^ {  $\acute{A}$  : [  $\delta$  &  $\acute{a}$  as  $\delta$  astaicas a:  $\delta$  bókaze {  $\delta$  ^ {  $\acute{A}$ 

### ÚLIY Ü3 VAÖLLÁ JLLÔZ VSMÁ JVÜLLÞŸ

#### <span id="page-74-0"></span>8

 $8!G$  6

OEjæa∥\*[^ÁKŐOEÁÿ&:^Á^b&ãæbÉT[}ãn[¦Áe^}Áo∙•oÁå[∙œa&:æ}^ÁÁæà|^{ÁÖEÜ'àÈ

Úælæ { ^d^ÁÔ^~| ^\*|Á§c^¦-^b^`Á ã `æ}}^\*|ÁÆÖXODÁ æ}^}ãæbÁ&^~| ^Á|ÿ& ^}ā^Á Á ^•|\ā^bÁ ] | å\[ & a bànaa)^& @ kĉ`] \* Á ã \* aa} ^ \* [ BÁ c5 | ^ Áo \* o Á, ā \*: aa|^ }^Á, å Áo \* & @ [ | [ \* āaKi : ^ • \ã aa}āan kí à læ \* BÁ Qc^¦~\bok^}A``]ãnaÁãĄ́¦:^å^Ą́•:^•dą̃Ą́anÁæ}^¸}a^}ãĄ́[ÿ&^}ãna∯[{ãå:^Á[{] c^¦^{Á æ10\*[Á¦: å:^} ð { Á[à|æ] [ ( ŘÚæ)æ( ^d ^ Á ÖXQÁæ)][ \æ10æb Á [d:^à^Á •:^• d & @4 ^\* { ^} d5 A ]|:^{^•y̆ ÁÚÔÁQ`[{] `c^¦5, Á|•[àã ĉ & @ AbĕA cæskhāÁ [à[& ^& @ BÁ [{] `c^¦5, Ás^] `Ás^•\d[] BÁ)a=}d[]Ásq] BÉ&A[Á ˇ{[|ạ̃ãæÁ^●][|^}ā^Á5}^&@Á^\*{^}c5¸Á{[\5ÿ¥o^å}^\*[Ájææ{^dˇÁ§jc^¦-^boႚÁ{[}ãq[¦æÈ

 $Q\mathcal{C}$   $\rightarrow$   $\bullet$   $\ddot{R}$   $\times$   $\ddot{Q}$   $\left\{ \begin{array}{cc} \end{array}$   $\begin{array}{cc} \end{array}$   $\ddot{q}$   $\ddot{q}$   $\ddot{q}$   $\ddot{q}$   $\ddot{q}$ 

#žÚ[:[•œ a)a)Ást^&ãÁ,Ás^:•dæn}^bÁs[{^}a^Á&^~|[^bÁnåÁ{[{^}c`ÁnobÁc [¦:^}ānaÁs[Á&@ ājāÁ  $\hat{\text{Rät}}$ \$ Z b 28 : a p ^ } [  $\hat{A}$  å  $\hat{A}$   $\hat{C}$  &  $\mathbb{Q}$  [  $\mid$   $\hat{a}$   $\hat{a}$   $\hat{b}$   $\mid$   $\mid$   $\therefore$   $\hat{a}$   $\hat{a}$   $\hat{b}$   $\mid$   $\hat{c}$   $\mid$   $\hat{c}$   $\mid$   $\hat{c}$   $\mid$   $\hat{c}$   $\mid$   $\hat{c}$   $\mid$   $\hat{c}$   $\mid$   $\hat{c}$   $\$ % 2010 United as the Second of the Second of Text A and the Second of the Second of Table A Diagnos (1) Second S ÒÖÖÁSIÖÖŐGÓÈ & žUà• y̌ \* Á ^ \* }æyĭÁ& î ~ | ^ \* |Áaska-)æs| \* | ^ \* |Á ¦:^:Á | b^å ̂ }& ^Á y & ^Ė

ÚUY Ü3 VÄÖUÁJUÔZ VSWÁJVÜUÞŸ

#### <span id="page-74-1"></span> $9$

# 9bYff mGHJf 7 ca di hYfg Dfcf fUa a Y Dfc[fUa 9bYff[mGHUf"

Ú¦[\*¦æ{Á•:& å}[&ãA^}^¦\*ããBæˇ&@{{ā}^Á|:^:ÁQE{^¦^\æ•\ÁQE^}&bÁU&@[}^Á¦[å[\_ã\æÁ COUCHERAGI^\*[A[å•cæ]] { AS^|^{ Abrook][{ [8|zeAl|] a \ 8|zaA}}^|\*[[•: & a}^\*[Aes d{ and & }^\*[A •] |: čÁsã |[ˌ^\*[BÁJ|:^å•ã à $\tilde{a}$  |•ç æÁj|:^ÿ& æb&^ÁãÁs[Áj|[\*|æ{ ˇÁ[à[ˌãːˇbÁãÁs[Á ^c æl:æ}ãækb^å}^\*[Á,ˇàÁ,ã&^bó}l[åˇ∖c5 Áå[|}^&@kâ[Á,l:^&@[å:^}ãæÁ,Árcæ}Á.{}ā^br:[}^\*[Á ][à[¦ ʿÁ}^¦ \* ã xûQLHEÁY DÁ][Ą́\¦^• à Áāad ĉ }[ & án `à Á][Ą́\¦^ |[} ^{ As: anne à Á ^ ঠanne { Á]¦: ^ à} aٓ Á  $1$  : ^:  $\acute{A}$  ^ d [ }  $3a\dot{E}$ 

ÚUY Ü3 VÁÖUÁJUÔZ VSWÁJVÜUÞŸ

<span id="page-74-2"></span>

Š"{ā}æ}&bæÁ^\¦æ}"Ánæ}[Á-`}\&bæ4}æ]ã&ãæÁçãå^[Á.à|ã[}æÁâ[Á[æe^{æc^&:}^bÁ-`}\&bãÁ{[&^Á-^\*}æyĭÁ ຸ^b&ãneÁçãå^[ÉÁlo5¦^bÁl^\ÿenå}ãÁo^∙oÁlæe^ a}^Áraa{{anÈ

### ; fUngWUYfG\_UUgnUfc WL

Ù\apanba&@[{anc`&}ano{Áant|^•a^ÁáÁ&^¦}an{[]|:^:Á^¦a^Á&[¦ae Ánae}a^bo:^&@Á:ae[&añ&[Á[|[¦`Á àãæo)\*[BĎU^¦ā^Áe^Á{[\* Áà^ Á.yǐ[}^Á.Á.¦[\5 ِBÁ[:{ā^∙:&:[}^&@Á,Á5 }^bók[å|^\*yǐ &ãÁn,åÁ∙ā^àā^BÁR^ |ãÁ \[} ^¦c^¦Áea}æn∥\*[ ^EÁ&^⊹[ ^Áo^•c Áaãn[ ^ÉÁa[ Á [ }ãa[¦Á [ ^Á ^ , a^dæ Á ænbo ã &^bÁG]ÁAÁG[ Î Á  $\frac{1}{2}$   $\left[\frac{1}{4}\left\{5\right\}\right]$   $\frac{1}{4}\left[\frac{1}{4}\right]$   $\frac{1}{4}\left[\frac{1}{4}\right]$   $\left[\frac{1}{4}\right]$   $\left[\frac{1}{4}\right]$   $\left[\frac{1}{4}\right]$   $\frac{1}{4}\left[\frac{1}{4}\right]$   $\left[\frac{1}{4}\right]$   $\left[\frac{1}{4}\right]$   $\left[\frac{1}{4}\right]$   $\left[\frac{1}{4}\right]$   $\left[\frac{1}{4}\right]$   $\left[\frac{1}{4}\right]$   $\left$ &æ∛i[, ãæÁ¦a&:àæÁi[∥¦5, Á ^}j•ãÁGÍ΢GÍ΢GÍÎMÁFÎËÍÁ, ã¦ā}æÈ

ÚUY Ü3 VÁÖUÁÚUÔZ VSWÁÚVÜUÞŸ

#### <span id="page-75-0"></span> $\prec$

### <i Yf6 Ufk UL

Õyō }^Áæd^àˇoÁ [|[¦ˇ白Ãiå¦5 }ãæb&^Á [ÁiåÁ§}}^&@Á [|[¦5 ِEÁÚ¦:^\ÿæå [ [EÁ [|[¦Á [ ^Ái â^ Áàæ} Á :āN [} BÁ5yc Á, àÁ, ˇ l] ˇ l[, BÁS[|[¦^Á∖¦^ |[}^Ánæà[Á, æho&^Ánaae, Ár Á,æe^, æa}^Á [|[¦æ{ ãÁ &@ [{æє̂& }^{ ābéS [| ¦ Áa ãæ)^É&&:æ}^ÁaÁ [| ¦^Á :æ!^Á, â^Á [ • ãæåæb Áaæ!^Ė

ÚUY Ü3 VÄÖUÁÚUÔZ VSWÂJVÜUÞŸ

#### <span id="page-75-1"></span>Ξ

# =DG f#b D`UbY Gk IHN Ibl E

V^&@?  $\tilde{a}$  æn []  $\tilde{a}$  and  $\tilde{a}$  and  $\tilde{a}$  and  $\tilde{a}$  : ^}  $\tilde{a}$  and  $\tilde{b}$   $\tilde{c}$   $\tilde{c}$   $\tilde{c}$   $\tilde{c}$   $\tilde{a}$  :  $\tilde{a}$   $\tilde{a}$   $\tilde{b}$   $\tilde{c}$   $\tilde{c}$   $\tilde{c}$   $\tilde{c}$   $\tilde{c}$   $\tilde{a}$ ¦5 }[|^\*|^Á§[Á æl∙c ^ÁŠÔÖÉæÁjãAi¦|∙djæå|^Á§|ÁjãNĖ

### ÚUY Ü3 VÁÖUÁJUÔZ VSWÁJVÜUÞŸ

#### <span id="page-75-2"></span> $\circleda$

### @78 filei JX WingHJ X]gd`UnŁfk m k JYhUWh WJY ûc fingHJ JWhbnt

Y^, @^qa&cÁ\`yanâæb&^ÁãÁÁ&@^\`y`&@Á|^●:cæj5,Á●^c`[,æ}^&@Á][{ãå:^Áå,@^{æn{\|:^:|[& ^●c^{ãÁ ] ỹcæ{  $\vec{a}$ éY ^ \_ ādæ&: Ál\yæåæÁnã Á Á $\hat{\mathcal{C}}$  • ã & ̂Á[aǐ+^| $\vec{a}$ Ãld d͡ː l^Á [\* Áa ̂ Á] ȳ & æ}^Á|`ȳ & æ}^Á|[] ::^:Á •c´{ `|æ&bÁ^|^\d^&`} ĚKÖ:ã\ãkY{ `Ĕ{i [ }æ4{^\*^}^¦[ e Al[|[¦[ ^Á[à¦æ ^Ex^\•cÈ

# **Glei IX WngHJ fl7 |Y\_ ûY\_fngnHJûnt**

Ù veoà}ã Á ^ ã dæ& ^ Á&ã \vj\¦^•œda& }^&@èÁÔã \v^Á ¦^•:œov`Á^æ\* `b Á Á ] [•5àÁ ¦:^ ãå ^ æl}^Á Á ^}ã `Á c´{ ` |æ&|aĂ^|^\d^& }^bmbÙ]¦æ, ãæAqfBÁ ^Á Á&n^æ}^{Á¦[å\ā^{Áq[ÁÄ, ÿ& æ}ãæÄÁ,`àÁ Ä ^ÿ&:æ}ãnao¥Á,ã •^|ãKŠÔÖBÁÔãN v}^Á ¦^ •:cæ)∂Á Á&:æ∙æ{ ãÁi\¦^ |æ}^Ái\¦5d[ Áæ}[ÁŠÔÈ

### **Q a lbUbW fQ a lbUbWUL**

Tänden hanne) [8 alf à Á g c^ } •^ , } [8 alf , ard }^bl , anneaigeal , ^ \|^A ^ ¦e ent and A hand alk @hlond } [ • d an& @hlond A \æ}å^|æ4}æ4{\^dÁ,æå¦æa[,^Á3&åEQ}GD4{\`àÁ{[o4Šæ{à^¦dÈ4FÁŠMHÊIGÎÁ&åEQ}GÈ

# ÚUY Ü3 VÄÖUÁJUÔZ VSWÁJVÜUÞŸ

### <span id="page-76-0"></span>B

# **Blh**

R a I · d and { a a a stan 5 } and F a set a here che set

# ÚUY Ü3 VÄÖUÁJUÔZ VSWÂJVÜUÞŸ

### <span id="page-76-1"></span>D

# D]I Y fDLgYŁ

ÒN {^} on[à]æ `LÁ æntj}āNb :^ÁN {^} on[{] `c^|[ ^\* [Á à]æ `ÁÔÜVÁ `à ÁŠÔÖÁ {[ |ã ãneb & ̂ Áb^\* [Á ຸົ สึdaa}a^È

### Dc`Uf]nYf`fl ]`H`dc`UfmUWn1bmL

 $\emptyset$ ādá (ãængeo Ál{[ | ã ãænb & ´Á, Á ^}ã ˇ Ál\¦^ | [ }^\* [Átà| cǐ Ál : ^& @[tà:^}ā^Áno å^}ā^Á, ā^\c5 |^& @[AzapÁ ãneociamExt ane^¦ãneo Allanica and Allanica Allanica Allanica Allanica Allanica Allanica and Allanica Hossena G å[Ájā\\*|Áno•o Áj`\[¦:^•c^ a}^ÁjÁn^&@}[|[\*ããkŠÔÖÉ&\[Á&a^\y`&@Áj^•:caa)5, È#Ôa^\y`Aj^•:caay`Áj Á }æc]}ā^Á,^\[¦:^●c^,aa}^Ánaa}[Á¦[å^\Ánå[Á|:^\| &aa}ānaóÁaaokÁ . ãnaosaankÁke="Ank"A|:^| '●:& aa}ānakÁ  $\|\hat{a}\| \|\|$  and  $\|\hat{a}\|$  : ^ & @  $\hat{a}$  : ^  $\|\hat{a}\|$   $\|\hat{a}\|$ 

# ÚUY Ü3 VÄÖUÁJUÔZ VSWÁJVÜUÞŸ

### <span id="page-76-2"></span>F

# FYZYg\ fUN'fV'n glch]kc cX k ]Y Ub]UL

O [ Áæ^ÁæÁ^\\*}å ÁÁæà Á[å ¸ã æ}^Á\*àÁl:^¦^•[¸^¸æ}^Áo^•oÁ\¦æ}ÈÁQ ÁæÁo^•oÁ¸^\|^Á [\¦^|æ}æoÁÁP;ÁQP^¦&æ&©DÁ)`àÁ&î\|æ&©Á)æÁ∙^\`}å ÈÁÔ: •o[dã[ Âi€ÁP:Áiå][ ãæåæÁi€Áæe [{ÁæÁ  $\bullet \wedge \check{ }$  à È

### ÚLIY Ü3 VÁÖLLÁ LIÔZ VSWÁ MÜLIBŸ

### <span id="page-77-0"></span>G

# $gF$ ; 6

 •ÜÕÓÁn{Árcaa}åælåÁæ]^ }äæb&^Á¦¦æ aãy] Á ^{ aãaa} Á [∥¦5 Á [{ã å:^Á5 }^{aà ¦: å:^}äæ{aîQ}]ÈÁ 

Ú[]¦:^:Á ^\[¦:^•œ}ā^Áœ}åælå[ˌ^bǚÁ`}ãã[ˌæ}^bÁj¦:^•d:^}ã¥àæl,[ˌ^bǚélÜÕÓÁ̯•][{ætæÁ ]  $\alpha$  and  $\alpha$  and  $\alpha$ { [} at laa&@AU@Aa] • AA y & [} { A caa} a aala^{ A UÕÓEAY Ae^} A ] [ • 5 a EA [ || | ^ A A aalaal [ aa} ^ EASI A :æ]^} ãæb&©Á al`}^Ál åc æl:æ}a^Ál æÁ^\¦æ}a^È

Ú jå& æ Á [¦:^•œ}ãæÁ ^Á œ}åælå ĭÁ ÜÕÓ ÊÁ æ }^Áo •œ́{^}æ}}[&ãÃã [}dæ čÁ [}ã [¦æ4)Á  $\check{ }$   $\bullet$  cae and and  $\check{ }$  and  $\check{ }$   $\check{ }$   $\check{ }$   $\bullet$   $\check{ }$   $\check{ }$   $\bullet$   $\check{ }$   $\bullet$   $\check{ }$   $\check{ }$   $\bullet$   $\check{ }$   $\check{ }$   $\check{ }$   $\check{ }$   $\bullet$   $\check{ }$   $\check{ }$   $\bullet$   $\check{ }$   $\check{ }$   $\check{ }$   $\check{ }$   $\check{ }$   $\check{ }$   $\check{ }$   $\check{ }$   $\$ 

O Fa ^ Án[Á ¦[àã 白头 an|^ ^ Án c [¦: ^ Án \} [ÁU Ù Ö 白头 an suán \anb & Á ¦: ^ & an \AU SÁ an 4} an}^| ^ Án ¦: ^ å} a [ Án [ } an ¦ an EÀ Öæl^bÁ)æl^^Á,æ&ã} Á¦:^&ã∖Á¦:^•\*}ã&ãæÁ,Áå5ÿÁ¦:^&@{å:&Áå[Á|&bãÁÔ[||¦ÁQS[||¦DÁãÁ,æ&ã} ][}[, } a^N SEN ^, ab & Al: ^ & a \ ` A { | as [A a p ^ A | : ^ b As [A ] & a A U O OED as c ] } a A a p ^ A  $1$ [}[,}ā^A,as&ā} A[:^&ā\A, As5ÿ&n[:^&ā\AUSĒrbaà^A]` &ã AUÙÖÈ

ÚJÁ ^\[}æ}ãÁc^\*[Á•œ a}}ãæbà a^Á æ{^ ^Á {a}}ãæ Ánæ}[ & ã&a}ãÁ [}dæ∙c Á [}ā[¦æbĂÚJÁ {āæ}a^Á \c5¦^\*[ÁÁc^&@4`asba {^d5`É4`[}ãq[¦Á|] `&ãkd^àÁÜÕÓkã4\:^bå:ã^Á∙œ {ã}ãnako^{]^¦æč¦^Áaza}[^bÁ ÎÍ€€SÈ

ÚUY Ü3 VÁÖUÁJUÔZ VSWÁJVÜUÞŸ

### <span id="page-77-1"></span>н

### H: Hfh ]b ]a `HUbg]ghcf LfHUbnnghcf mWYb\_ck Ufghk ck YL

Y^c as:as)^Á ^\|^ÁÁãã[} ^ Áse{ [¦ -a3c }^\* [Á@aEÙāDÁSÁ ^\[¦:^•c^ as)^Ánas\[Á ¦:^ÿ& }ãÁ \ÿanå `Á  $\int [\hat{a}d:\hat{a} + \hat{b}]\hat{a}d\hat{b}d\hat{c}d\hat{d}$  )\ $\hat{B}(\hat{a} - \hat{c})\hat{c} + \hat{c}d\hat{d}d\hat{c}d\hat{c}d\hat{c}d\hat{d}d\hat{c}d\hat{c}d\hat{c}d\hat{c}d\hat{c}d\hat{c}d\hat{c}d\hat{c}d\hat{c}d\hat{c}d\hat{c}d\hat{c}d\hat{c}d\hat{c}d\hat{c}d\hat{c}d\hat{c}d\hat{c}d\hat{c}d\$ 

ÚUY Ü3 VÄÖUÁÚUÔZ VSWÂJVÜUÞŸ

<span id="page-77-2"></span>ı

# I G6 ``i V'I b]j YfgU GYf]U 6 i g`fl b]k YfgUbUa U ]gIfUUgnYfY[ ck UL

Qc^|ã^} g an é c & \an s an áian á : ^ Á ^ |^ ~ |^ b ^ & @ ÚO DÁW UÓ Á e q { an c & } a ^ Á \ |^ |an Á an [ à ^ Á @ an Á manh Á []¦[\*¦æ{[ˌæ}ā^Ác^¦[ˌ}ãæśbó{ae}{[Á[æ\*ãdæ)aDÁ(^{æ\*æ}^Áj¦:^:Á¦: å:^}āæo{^¦^~^|^b}^EkÖ:ã\ãÁ c^{ `Áæelà^Á Áni•cl}^Áa^:Áac^¦ ^}&baĂ ^dl }ãæÈ

- WÙÓÁN Lã ã ˇ bhÂ $\hat{a}$  að  $\hat{a}$ ] [\[b^} að Án à ˇ á[  $\hat{a}$   $\hat{A}$ i $\hat{a}$ à  $\hat{a}$ e  $\hat{A}$   $\hat{A}$ : ^ å $\hat{A}$  å $\hat{a}$  ^ á[  $\hat{A}$  à  $\hat{a}$   $\hat{a}$ ]  $\hat{A}$   $\hat{A}$  à  $\hat{a}$   $\hat{a}$   $\hat{a}$   $\hat{b}$   $\hat{c}$   $\$  $\setminus [\{ ]$  ° c^ | and A&^|  $\setminus$  A and  $\bullet$  cand  $\setminus$  and  $\setminus$  and  $\setminus$  A  $\setminus$   $\cdot$   $\setminus$   $\setminus$  and  $\setminus$   $\setminus$   $\setminus$   $\setminus$   $\setminus$   $\setminus$   $\setminus$   $\setminus$   $\setminus$   $\setminus$   $\setminus$   $\setminus$   $\setminus$   $\setminus$   $\setminus$   $\setminus$   $\setminus$   $\setminus$   $\setminus$   $\setminus$  $\bullet$ ][ $\bullet$  5àÁ[}ā^&;}[ Áå[\[}^ အ}āna $\bullet$ N[{]|ã[¸aa}^\*[Á $\bullet$ æ aaa}āna $\bullet$ k]:^¦¸ae ÁQOÜŪDÁj:^Á a • cal a a a A [ 8. 84 ^ | ^ 4 a E
- WÙÓÁ [: ăːˇbóĂ l[à|^{ Áàlæ\ˇÁ [lo5 BÉÓ ^:ÁWÙÓÁ [{ ] ˇc^ lÁÚÔÁ [ •ãæåæÁ ¸ ˆ&æb[ [Áo^å^}Á ][lo4al \as\a2a a4\l: a:^} and [lo5, A0 [{ A ] : ^ |^\* [, ^ & @ # 2A as , ^ & and ( ^ | . A \$4 { De2l by a } [ A ´¦: å:^}ā^Á|¦æ&`b&^ÁÁ|^]●:[}^{Á[|c^{Á5¸}[|^\*ÿ{ÁQ}]ÈÀ\æ}^¦Á{`àÁæ{^¦æÁ∖ãå^[DÁ [ˈæ Ánʃ^•œī&\BÁÞænÁ^}\\*Á[bæ, ãneÁã Á Án}ãneÁænÁs:ā^ Á&[ˈæ Á ã &^bÁˈ: å:^ Á ^¦^~^¦^b,^&@Ás|æÁ \[{] ° c^ | 5, Á ° | cã ^ å a a |} ^ & @ 20 à \ a { A \ U O Á a A [{] ° c^ | : ^ Á [ ^ A ^ A | ° & @ {  $\bar{a}$  } ^ & @ A b^å}[& ^ } a^&a[ ÁFGÏ Á ¦: å: ^ È
- WÙÓÁI: abaoÁ ao¼Nilåÿ& að ðA ao4Nil & ÄnderðA á aoÁid:^à^Á ^ÿ& að ãnaÁi{ ] \*c^¦aoBÁ  $\left| \int$ å $\vee$  & æ) ãne $\triangle$ l: å:^}ãne $\triangle$ ^•œdc Ási $\triangle$ i & @eo{ãne}ãne $\triangle$ ^c  $\left| \int$  Á Ás $\wedge$ | Á æã $\triangle$ •œo} æni $\triangle$ æ) ãne $\triangle$ l: å:^ Á ]^|^~^|^b}^&@@@Q\$@\\$A{\æa45\_}@\A[}@\&`}[&@{\^\[}^\_æ}@@z4{\å\_|[c}^bo{\![&^å`|^A\_{\A 1 : 1 æå\ *` Á*& @Áa^ã • œal æ}ãæÈ

S¦5d [Á, 5 ă & BĂN ÙÓ Á, ¦: ^ \ • : cæny& an Áa : ã ā br : ^ Á AU ) \* Ean} a EÚ¦æ ÄKOY ÿ & Á an{ 5 a |Á a TÁ, Á ¦æ, å: ã ^ ÁU | \* Ë and a EU and ADY y & Ana contract and a

R •o4of Ál: å: ^}ā^Á}ą̃ ^¦•æ}}^b4{æ\*ādæ pāki: ^¦^\*[ˌ^bébǎ[•œa-&:æb & ^kâ[åæol[ˌ^Áÿ & æskâ[Á WÙÓÈ

S[}&^}dæq['^Á Á| Loog[ ^{ Á||^{ ^} c^{ Á Áæ}&@ac^\c`|:^ÁNÙÓÁG`] `Á| | \* Ëæ}åË||æ^ËÄU ^ • `}^\Á ][\æ `b^kô:`][ ^A[}&^}dæo[¦BÉS[}&^}dæo[¦^A^vj A\$[A´]¦[•:& ^}ãæA∫¦:^ÿ&:æ}ãæAÂA^¦•]^\c^ ^A ັ^d[ˌ}ãiæઇeĂæ]^ sãeboÆÄ¦:^Á{æoj&©Á[∙:cæ&©ઇeĂ;ã∗∖ã{Ád[]}ãÁvj[}[&ãkËÀ{^ l}[ Ás:ãeojæo}ãeÈ

S[}&^}dæq[¦^Á Á :ÿæ{äĂ\æà|[¸æ}ãæśāĂ^æþã \*bÁ ā^|[]¦:^ÿ& ^}ą̃, Á&@edæ\c^¦^•c^\ ÁNÙÓBĂ  $U^{\prime}$ }\c^A |:^y & æ}āmanĀ\|^ |æ}^Ár Ánanè][Á][|c^EkSæ å^Á[}&^}dæn[¦Á|:^\•:cæn&ænÁ[|b^å^}&^Á\*}\cÁ  $\setminus$   $\setminus$  8 $\setminus$  dæn  $\setminus$  5  $\setminus$  E

Ú[¦oÁ • c ] b & A [}& } dæn[¦æAj & ^A [A A [{] o^| ^ {E @ • c^{A C [•] [åæ}: ^ {DES æ å ^A A ][:[●cænÿ&@Á||¦c5 Á•c ] `b & ̂&@Á|}&^}dæn[¦æÁ{| |ã ãæÁ|[åÿ& ^}ā^Áa|Á§}^\*[Á|}&^}dæn[¦æÁ|`àÁ ~)\&bookbook[}&^}dæq[|^Á([\* Á^\[}^, æ Á& ^}}[ &aÁy ^\|^, aa)aadaÁj|:^ÿ& aa)aadahka biy& aa)aadaÁjaaA \æ å^{Á[¦&ã^Á∙c]\*b&^{Á|¦æ Á{[ |ą̃ãæb Á[:]¦[ æå:æ}ā^Áæ∙ã@}ãæÁä[Á¦: å:^Á∙c]\*b&^&@ÀÁ Sæ å^Á [¦cÁ • c ] `b & ̂Á [ ^Áa ̂ Á§ å ̂ ¸ãa ̌ æ} ā^Á ÿ & æ} ^ÁāÁ [} -ã `|[ ¸æ} ^Á æ 5 ] [Á æ Á ^yì É bæà ÁāÁ æ Á {ā ājæ} Á ¦å\[ BSS[}&^}dæn[¦Áä [| ̃b Á [¦c´Á Á ã ∖ā bÁ ¦ å\[ &ãÁ åÁã, ããÁ·^\*}æn] ^&@Á Á ^v}^bÁ ]  $\hat{a}$  [ &  $\hat{a}$   $\hat{b}$  [ &  $\hat{b}$   $\hat{c}$ 

S[}&^}dæo[¦Á\ÿæåæÁãÁÁå 5&@Á&: &āKÁ[}d[|^¦æÁ[}&^}dæo[¦æÁQ@?àÁ&J}d[||^¦DÁBÁ :{æ&}ãæ}æÁ \[}&^}dæof¦æÁQ@?àÁ^]^æ&^¦DÈÁY:{æ&}ãæ∖Áo^∙oÁ∙c^¦[\_æ}^{Á||d|\[y^{Á|:^y`&:}ã&^{Á|[{ãå:^Á ][¦c^{Á •c ] `b & ^{*k*ao4}[¦cao{ãÁ •c ] `b & ^{â¤ĂÚ[•ãæåæÁ{}Á5 }& Á •]æ}&&^Á]¦: q ^Áå[Á 1^•^d, a) and læ Áæ, a^•: a) and l:^, lasseo) and ^\*}ana askands [} d[|^|A] • anna ad ^b • d^A g c^| ^b \* Á  $^{\circ}$ {[|ḁ̃ãæb&^Ás/æ}•{ãbÁs[Á ã∯tåÁ[{] č^¦ælË[∙][åæ}:æl@Q2}•cælDÃU\¦^ |[}^Árœač ∙Á[}&^}dæq[¦æn∱¦æ. Á[{^}å^Árc^¦`b&^Á

][: aakaob Á [ { ] ˇ c^¦[ al ét [ • ] [åæi: [ ˌãÁ [ } –ã ˇ ¦[ ˌæ Á [ } & ^} dæot ¦ Á ¦æ Á ænå: [¦ [ ˌæ Á Á c^¦[ ˌæ Á b^\* [Á  $1$ [ $\alpha$ a aÈ

### $O^{(n)}$ ca $R^{(n)}$ ÁOM: å: ^} and DÁ

R ^ å } [ • d æ4 [ \* ā & } æ4 \ `a Á a ^ & } æ4 A c5 | æ4 \ ^ \ [ } `b A \ | ^ | [ } A `} \ & b BAU : ^ & ^ , `a cæ4 \ ] a ^ , a } æ4 \ b^å}[•dæAæt^^ÁnåÁ[}c^\•c`Ánå}ā^•a^}āæb $\overleftrightarrow{a}$ æthana4)ã•:^{Á[:ā[a^Ál: å:^}a^Á[^Ánå}[•ãÁãÁ å[Á]b^å^}& ^\*[Á^|^{^}c´Á]|: q[^\*[Éxecè Ánaoà Á}Á|:^]æå\ ^A`i: å:^}āneo4jæ{ā &āŽkÞæa $\delta$ ^ •:^{Á ][:  $\overline{a}$ {  $\overline{a}$  A [ ^ A  $\overline{a}$  A } [ A  $\overline{a}$  A ]  $\overline{A}$  ^ e  $\overline{a}$   $\overline{c}$  A  $\wedge$  { ^ }  $\overline{c}$   $\overline{c}$  A ]  $\vdots$   $\overline{d}$   $\overline{c}$   $\overline{c}$   $\overline{c}$   $\overline{c}$   $\overline{c}$   $\overline{c}$   $\overline{c}$   $\overline{c}$   $\overline{c}$ cad a&@had Al: å: ^} a  $A$  c' ^ b \* A } a ^ | • a } ^ b { a = a d a a \* . ^ | ^ | . ^ b ma a h • : & ^ A ^ · · ^ { A | : a { a A č¦: å:^}а?́А[^Á́а}[•ãÁã Áã[Áč}\&łaãÁ^\[}^ aa}^bó}|:^: Ánó°a}[•d Áj¦:^ÿ& [} Áã[Á́}ą̃^¦•aa}^bó {ætãdæþãnA:^¦^\*[¸^bãnA;ænA]:^\ÿænà Áæn •{[å^{ ÈnAV: å:^}ānean([\* Áa ^ Áa ^ & }^Èn^|^\d ^ & }^ÉA æå¦^●[ æa}^ÁsÁn|\*æk;}^È

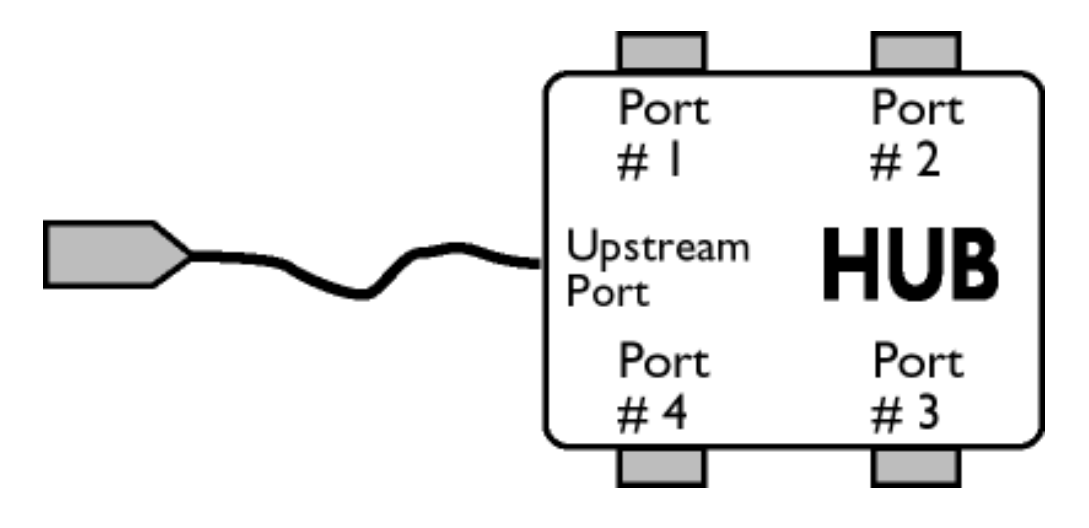

# $\ddot{O}$ [  $\ddot{ }$   $\ddot{ }$   $\dd$

S&`I`}^\Á`I:^]ÿ` Ásaa}^&@ÁjåÁ[{]`c^¦æÈ\*[∙][åæl:æÁQ@}•œaDÁj`àÁ,ÁsaakaaÁjåA;\*[ÈÁU[¦cÁ∙c]`b&`Á bo•o∯[¦c^{ÁæÁ[}&^}dæo[¦:^Áæbàæå:ā^bÁ|^\d^&}ā^Áååæo|{`{ÁåÁ[{] c^¦æÈ^[•][åæ}:æÉÁd5¦^Á \*^}^|`bÁ•c]`b&`Á`&@Ásæ}^&@ÁtåÁ[}&^}dæq[aneĂÚ[|c´Á•c]`b&^Á|:^b{`bÁ•c]`b&`Á`&@Á åæl ^&@A

### $W \cdot d \cdot d$   $\mathbf{A} \mathbf{B}$   $d'$   $\mathbf{A}$   $\mathbf{A}$   $\mathbf{C}$   $\mathbf{A}$   $\mathbf{C}$   $\mathbf{A}$   $\mathbf{C}$   $\mathbf{D}$

S&```}^\A`::^]ÿ``Asaa}^&@A`A`&`\``As[A`[{]`c^'æl```[•][åæl:æb`A`U[¦cA`•c]`b&`Ab^•cA`[¦c^{A`æaA` \[}&^}dæn[|:^Ă,æbàælå:ā^bÁ^|^\d^&;}ā^Áà|ã[}^{ Án{[{] c^|ælÈ^[•][åæ}:ælÈÀu5|^Á^}^| b^Á , •c] b&`Á č&@%aaa}^&@4{åÁ[}&^}dæq{aabbÚ[¦c´Á •c] b&^Á¦:^b{ \*bÁ•c] b&`Á č&@%aaa}^&@E

# ÚLIY Ü3 VÁÖLLÁ LIÔZ VSMÁ MÜLIDŸ

<span id="page-79-0"></span>J

JYfhjWU fYZIYg\ fUhYfVIn ghch]kc cX k]Y Ub]UY\_fUbiŁ

Y ^ ¦æ [}æÁ) ÁP:BÁbo∙oÁjā&:à Áæ{^\ÁQ}[{]|^o}^&@Á∖à¦æ 5 ูDÁ≀æ}ãr ̂ æ}^&@Á)æÁ^\¦æ}Á, Áæ å^bÁ

 $\bullet \wedge \check{ }$  } å:  $\mathbb{A}\dot{\mathsf{E}}$ 

ÚUY Ü3 VÁÖUÁÚUÔZ VSWÁÚVÜUÞŸ

<span id="page-81-3"></span><span id="page-81-2"></span><span id="page-81-1"></span><span id="page-81-0"></span>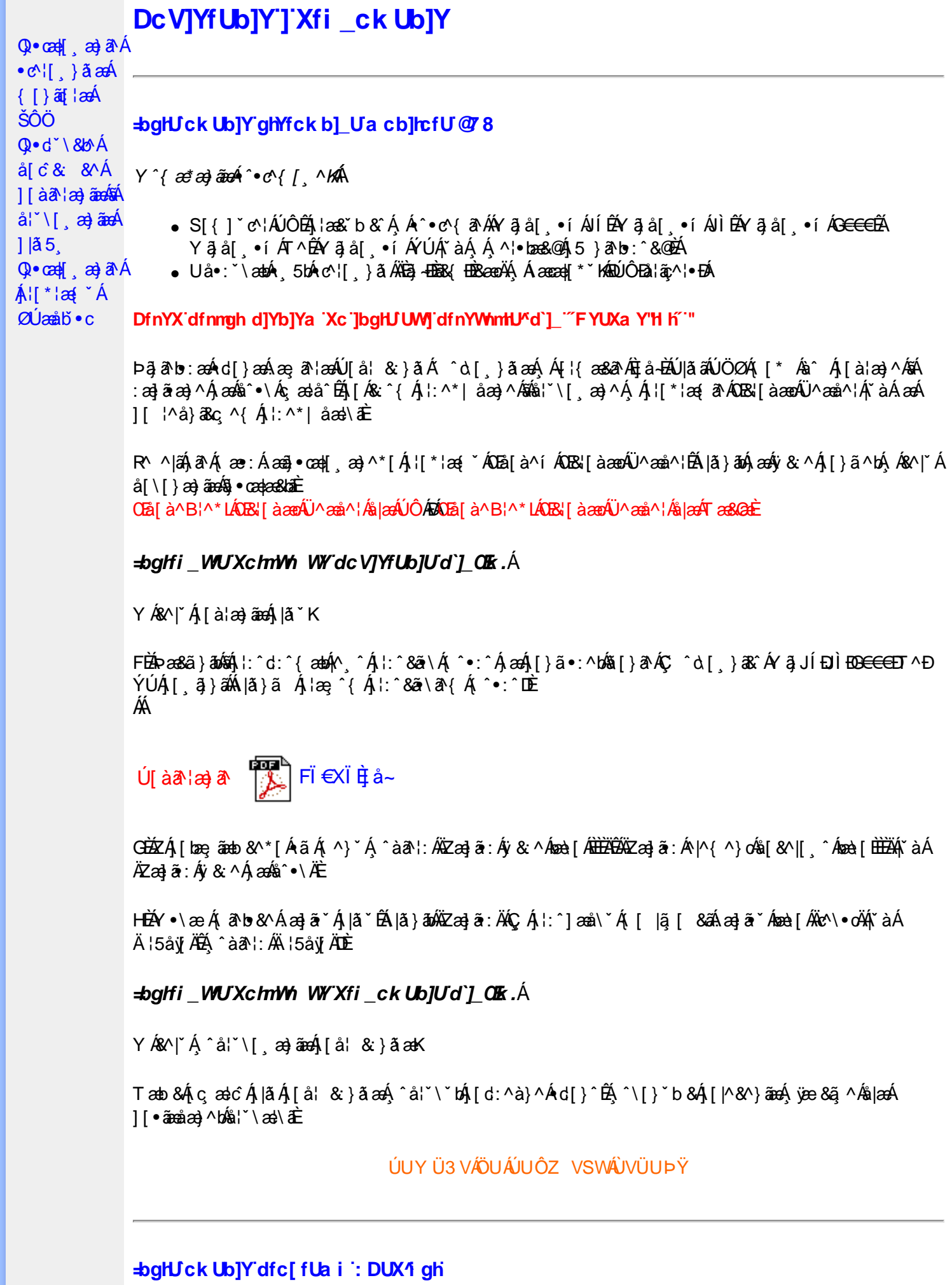

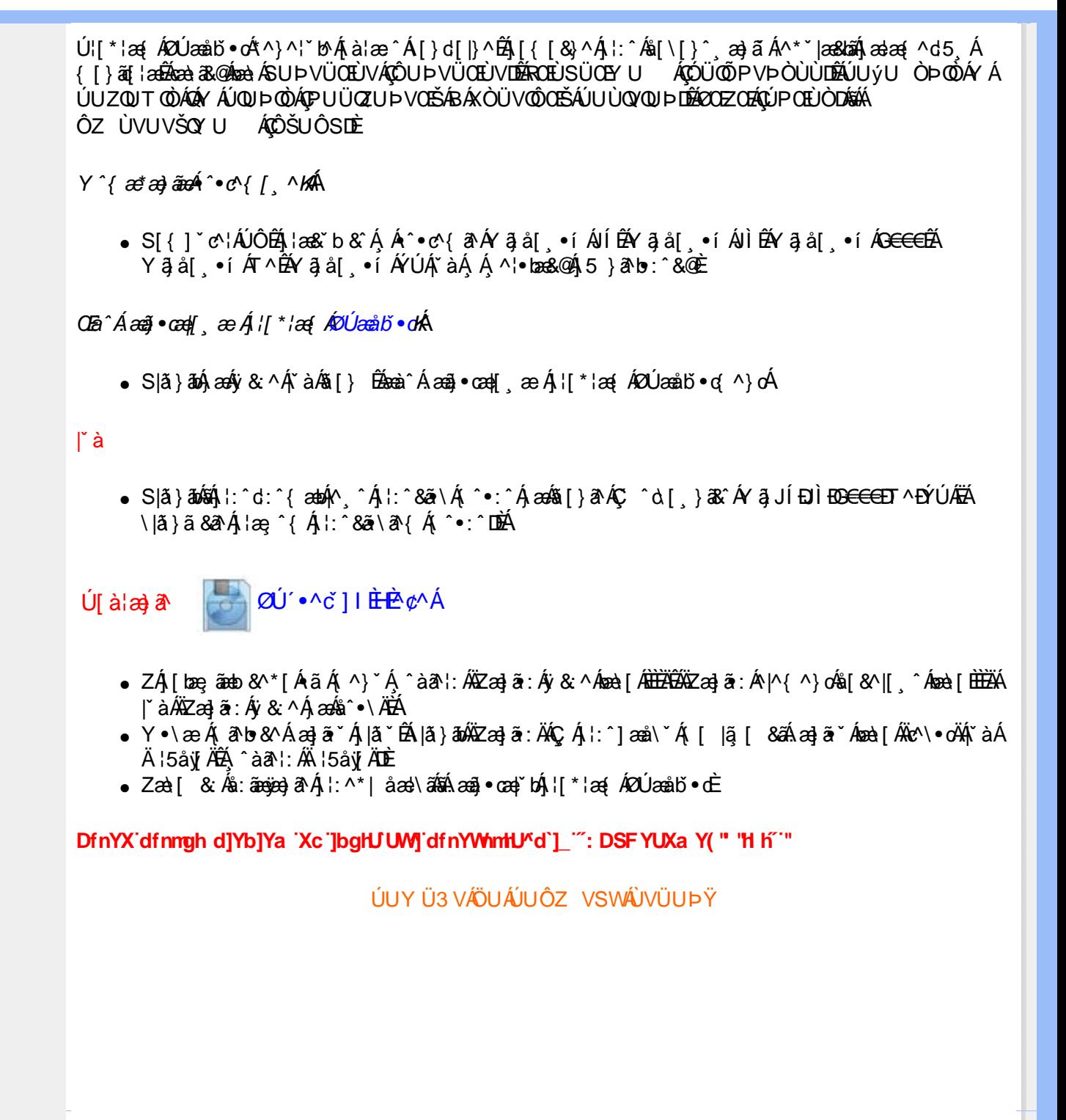